### **МИНИСТЕРСТВО ОБРАЗОВАНИЯ И НАУКИ УДМУРТСКОЙ РЕСПУБЛИКИ**

Казенное общеобразовательное учреждение Удмуртской Республики «Республиканский центр образования молодёжи» (КОУ УР РЦОМ)

### **ПРИНЯТО**

педагогическим советом Протокол от «29» августа 2023 г.№ 01

#### **УТВЕРЖДЕНО**

Директор КОУ УР «РЦОМ» Приказ от «30» августа 2023 г. №19-ОД

\_\_\_\_\_\_\_\_\_\_\_\_И.Г. Ворончихина

### **СОГЛАСОВАНО**

Программа составлена в соответствии с ФГОС СОО, ФОП СОО и ФРП

на заседании МО учителей школы протокол № 01 от «29» августа 2023 г.

Зам. директора по УВР **...** Е.А. Стрелкова

# **РАБОЧАЯ ПРОГРАММА**

#### **с учетом (ID 389368)**

#### **по учебному предмету «Информатика»**

для 10-12-х классов (очно-заочная и заочная формы обучения) - 17 часов (0,5 часа в неделю)

**Составитель:** Ильина Наталия Владимировна, учитель математики I категории (ФИО) занимаемая должность аттестационная категория

#### **І. Пояснительная записка**

Программа по информатике на уровне среднего общего образования даёт представление о целях, общей стратегии обучения, воспитания и развития обучающихся средствами учебного предмета «Информатика» на базовом уровне, устанавливает обязательное предметное содержание, предусматривает его структурирование по разделам и темам, определяет распределение его по классам (годам изучения).

Программа по информатике определяет количественные и качественные характеристики учебного материала для каждого года изучения, в том числе для содержательного наполнения разного вида контроля (промежуточной аттестации обучающихся, всероссийских проверочных работ, государственной итоговой аттестации). Программа по информатике является основой для составления авторских учебных программ и учебников, поурочного планирования курса учителем.

Основная цель изучения учебного предмета «Информатика» на базовом уровне для уровня среднего общего образования - обеспечение дальнейшего развития информационных компетенций выпускника, его готовности к жизни в условиях развивающегося информационного общества и возрастающей конкуренции на рынке труда. В связи с этим изучение информатики в 10-12 классах лолжно обеспечить:

сформированность представлений о роли информатики, информационных  $\overline{M}$ коммуникационных технологий в современном обществе;

сформированность основ логического и алгоритмического мышления;

сформированность умений различать факты и оценки, сравнивать оценочные выводы, видеть их связь с критериями оценивания и связь критериев с определённой системой ценностей, проверять на достоверность и обобщать информацию;

сформированность представлений о влиянии информационных технологий на жизнь человека в обществе, понимание социального, экономического, политического, культурного, юридического, природного, эргономического, медицинского и физиологического контекстов информационных технологий:

принятие правовых и этических аспектов информационных технологий, осознание ответственности людей, вовлечённых в создание и использование информационных систем, распространение информации;

создание условий для развития навыков учебной, проектной, научно-исследовательской и творческой деятельности, мотивации обучающихся к саморазвитию.

#### II. Общая характеристика учебного предмета

Информатика на уровне среднего общего образовании отражает:

сущность информатики как научной дисциплины, изучающей закономерности протекания и возможности автоматизации информационных процессов в различных системах;

основные области применения информатики, прежде всего информационные технологии, управление и социальную сферу;

междисциплинарный характер информатики и информационной деятельности.

Курс информатики на уровне среднего общего образования является завершающим этапом непрерывной подготовки обучающихся в области информатики и информационнокоммуникационных технологий, он опирается на содержание курса информатики уровня общего образования  $\boldsymbol{\mathrm{M}}$ опыт постоянного применения информационноосновного коммуникационных технологий, даёт теоретическое осмысление, интерпретацию и обобщение этого опыта.

В содержании учебного предмета «Информатика» выделяются четыре тематических раздела.

Раздел «Цифровая грамотность» охватывает вопросы устройства компьютеров и других элементов цифрового окружения, включая компьютерные сети, использование средств операционной системы, работу в сети Интернет и использование интернет-сервисов, информационную безопасность.

Раздел «Теоретические основы информатики» включает в себя понятийный аппарат информатики, вопросы кодирования информации, измерения информационного объёма данных, основы алгебры логики и компьютерного моделирования.

Раздел «Алгоритмы и программирование» направлен на развитие алгоритмического мышления, разработку алгоритмов, формирование навыков реализации программ на выбранном языке программирования высокого уровня.

Раздел «Информационные технологии» охватывает вопросы применения информационных технологий, реализованных в прикладных программных продуктах и интернет-сервисах, в том числе при решении задач анализа данных, использование баз данных и электронных таблиц для решения прикладных задач.

Результаты базового уровня изучения учебного предмета «Информатика» ориентированы в первую очередь на общую функциональную грамотность, получение компетентностей для повседневной жизни и общего развития. Они включают в себя:

понимание предмета, ключевых вопросов и основных составляющих элементов изучаемой предметной области;

умение решать типовые практические задачи, характерные для использования методов и инструментария данной предметной области;

осознание рамок изучаемой предметной области, ограниченности методов и инструментов, типичных связей с другими областями знания.

Базовый уровень изучения информатики рекомендуется для следующих профилей:

естественно-научный профиль, ориентирующий обучающихся на такие сферы деятельности, как медицина, биотехнологии, химия, физика и другие;

гуманитарный профиль, ориентирующий обучающихся на такие сферы деятельности, как педагогика, психология, общественные отношения и другие;

социально-экономический профиль, ориентирующий обучающихся на профессии, связанные с социальной сферой, финансами, экономикой, управлением, предпринимательством и другими;

универсальный профиль, ориентированный в первую очередь на обучающихся, чей выбор не соответствует в полной мере ни одному из утверждѐнных профилей.

Базовый уровень изучения информатики обеспечивает подготовку обучающихся, ориентированных на те специальности, в которых информационные технологии являются необходимыми инструментами профессиональной деятельности, участие в проектной и исследовательской деятельности, связанной с междисциплинарной и творческой тематикой, возможность решения задач базового уровня сложности Единого государственного экзамена по информатике.

Последовательность изучения тем в пределах одного года обучения может быть изменена по усмотрению учителя при подготовке рабочей программы и поурочного планирования.

### **III. Описание места учебного предмета в учебном плане**

На изучение информатики в 10–12 классах среднего общего образования в учебном плане КОУ УР «РЦОМ» очно-заочной и заочной формы обучения отводится 51 час: в 10 классе – 17 часов (0,5 часа в неделю), в 11 классе – 17 часов (0,5 часа в неделю), в 12 классе - 17 часов (0,5 часа в неделю).

#### **IV. Личностные, метапредметные и предметные результаты**

Личностные результаты отражают готовность и способность обучающихся руководствоваться сформированной внутренней позицией личности, системой ценностных ориентаций, позитивных внутренних убеждений, соответствующих традиционным ценностям российского общества, расширение жизненного опыта и опыта деятельности в процессе реализации средствами учебного предмета основных направлений воспитательной деятельности. В результате изучения информатики на уровне среднего общего образования у обучающегося будут сформированы следующие личностные результаты:

1) гражданского воспитания:

осознание своих конституционных прав и обязанностей, уважение закона и правопорядка, соблюдение основополагающих норм информационного права и информационной безопасности;

готовность противостоять идеологии экстремизма, национализма, ксенофобии, дискриминации по социальным, религиозным, расовым, национальным признакам в виртуальном пространстве;

2) патриотического воспитания:

ценностное отношение к историческому наследию, достижениям России в науке, искусстве, технологиях, понимание значения информатики как науки в жизни современного общества;

3) духовно-нравственного воспитания:

сформированность нравственного сознания, этического поведения;

способность оценивать ситуацию и принимать осознанные решения, ориентируясь на морально-нравственные нормы и ценности, в том числе в сети Интернет;

4) эстетического воспитания:

эстетическое отношение к миру, включая эстетику научного и технического творчества;

способность воспринимать различные виды искусства, в том числе основанные на использовании информационных технологий;

5) физического воспитания:

сформированность здорового и безопасного образа жизни, ответственного отношения к своему здоровью, том числе и за счѐт соблюдения требований безопасной эксплуатации средств информационных и коммуникационных технологий;

6) трудового воспитания:

готовность к активной деятельности технологической и социальной направленности, способность инициировать, планировать и самостоятельно выполнять такую деятельность;

интерес к сферам профессиональной деятельности, связанным с информатикой, программированием и информационными технологиями, основанными на достижениях информатики и научно-технического прогресса, умение совершать осознанный выбор будущей профессии и реализовывать собственные жизненные планы;

готовность и способность к образованию и самообразованию на протяжении всей жизни;

7) экологического воспитания:

осознание глобального характера экологических проблем и путей их решения, в том числе с учѐтом возможностей информационно-коммуникационных технологий;

8) ценности научного познания:

сформированность мировоззрения, соответствующего современному уровню развития информатики, достижениям научно-технического прогресса и общественной практики, за счѐт понимания роли информационных ресурсов, информационных процессов и информационных технологий в условиях цифровой трансформации многих сфер жизни современного общества;

осознание ценности научной деятельности, готовность осуществлять проектную и исследовательскую деятельность индивидуально и в группе.

В процессе достижения личностных результатов освоения программы по информатике у обучающихся совершенствуется эмоциональный интеллект, предполагающий сформированность:

саморегулирования, включающего самоконтроль, умение принимать ответственность за своѐ поведение, способность адаптироваться к эмоциональным изменениям и проявлять гибкость, быть открытым новому;

внутренней мотивации, включающей стремление к достижению цели и успеху, оптимизм, инициативность, умение действовать, исходя из своих возможностей;

эмпатии, включающей способность понимать эмоциональное состояние других, учитывать его при осуществлении коммуникации, способность к сочувствию и сопереживанию;

социальных навыков, включающих способность выстраивать отношения с другими людьми, заботиться, проявлять интерес и разрешать конфликты.

В результате изучения информатики на уровне среднего общего образования у обучающегося будут сформированы сформированы метапредметные результаты, отраженные в универсальных учебных действиях, а именно – познавательные универсальные учебные действия, коммуникативные универсальные учебные действия, регулятивные универсальные учебные действия, совместная деятельность.

Овладение универсальными познавательными действиями:

1) базовые логические действия:

самостоятельно формулировать и актуализировать проблему, рассматривать её всесторонне;

устанавливать существенный признак или основания для сравнения, классификации и обобщения;

определять цели деятельности, задавать параметры и критерии их достижения;

выявлять закономерности и противоречия в рассматриваемых явлениях;

разрабатывать план решения проблемы с учѐтом анализа имеющихся материальных и нематериальных ресурсов;

вносить коррективы в деятельность, оценивать соответствие результатов целям, оценивать риски последствий деятельности;

координировать и выполнять работу в условиях реального, виртуального и комбинированного взаимодействия;

развивать креативное мышление при решении жизненных проблем.

2) базовые исследовательские действия:

владеть навыками учебно-исследовательской и проектной деятельности, навыками разрешения проблем, способностью и готовностью к самостоятельному поиску методов решения практических задач, применению различных методов познания;

овладеть видами деятельности по получению нового знания, его интерпретации, преобразованию и применению в различных учебных ситуациях, в том числе при создании учебных и социальных проектов;

формирование научного типа мышления, владение научной терминологией, ключевыми понятиями и методами;

ставить и формулировать собственные задачи в образовательной деятельности и жизненных ситуациях;

выявлять причинно-следственные связи и актуализировать задачу, выдвигать гипотезу её решения, находить аргументы для доказательства своих утверждений, задавать параметры и критерии решения;

анализировать полученные в ходе решения задачи результаты, критически оценивать их достоверность, прогнозировать изменение в новых условиях;

давать оценку новым ситуациям, оценивать приобретѐнный опыт;

осуществлять целенаправленный поиск переноса средств и способов действия в профессиональную среду;

переносить знания в познавательную и практическую области жизнедеятельности;

интегрировать знания из разных предметных областей;

выдвигать новые идеи, предлагать оригинальные подходы и решения, ставить проблемы и задачи, допускающие альтернативные решения.

3) работа с информацией:

владеть навыками получения информации из источников разных типов, самостоятельно осуществлять поиск, анализ, систематизацию и интерпретацию информации различных видов и форм представления;

создавать тексты в различных форматах с учѐтом назначения информации и целевой аудитории, выбирая оптимальную форму представления и визуализации;

оценивать достоверность, легитимность информации, еѐ соответствие правовым и морально-этическим нормам;

использовать средства информационных и коммуникационных технологий в решении когнитивных, коммуникативных и организационных задач с соблюдением требований эргономики, техники безопасности, гигиены, ресурсосбережения, правовых и этических норм, норм информационной безопасности;

владеть навыками распознавания и защиты информации, информационной безопасности личности.

Овладение универсальными коммуникативными действиями:

1) общение:

осуществлять коммуникации во всех сферах жизни;

распознавать невербальные средства общения, понимать значение социальных знаков, распознавать предпосылки конфликтных ситуаций и уметь смягчать конфликты;

владеть различными способами общения и взаимодействия, аргументированно вести диалог;

развѐрнуто и логично излагать свою точку зрения.

2) совместная деятельность:

понимать и использовать преимущества командной и индивидуальной работы;

выбирать тематику и методы совместных действий с учѐтом общих интересов и возможностей каждого члена коллектива;

принимать цели совместной деятельности, организовывать и координировать действия по еѐ достижению: составлять

план действий, распределять роли с учѐтом мнений участников, обсуждать результаты совместной работы;

оценивать качество своего вклада и каждого участника команды в общий результат по разработанным критериям;

предлагать новые проекты, оценивать идеи с позиции новизны, оригинальности, практической значимости;

осуществлять позитивное стратегическое поведение в различных ситуациях, проявлять творчество и воображение, быть инициативным.

Овладение универсальными регулятивными действиями:

1) самоорганизация:

самостоятельно осуществлять познавательную деятельность, выявлять проблемы, ставить и формулировать собственные задачи в образовательной деятельности и жизненных ситуациях;

самостоятельно составлять план решения проблемы с учѐтом имеющихся ресурсов, собственных возможностей и предпочтений;

давать оценку новым ситуациям;

расширять рамки учебного предмета на основе личных предпочтений;

делать осознанный выбор, аргументировать его, брать ответственность за решение;

оценивать приобретѐнный опыт;

способствовать формированию и проявлению широкой эрудиции в разных областях знаний, постоянно повышать свой образовательный и культурный уровень.

2) самоконтроль:

давать оценку новым ситуациям, вносить коррективы в деятельность, оценивать соответствие результатов целям;

владеть навыками познавательной рефлексии как осознания совершаемых действий и мыслительных процессов, их результатов и оснований; использовать приѐмы рефлексии для оценки ситуации, выбора верного решения;

оценивать риски и своевременно принимать решения по их снижению;

принимать мотивы и аргументы других при анализе результатов деятельности.

3) принятия себя и других:

принимать себя, понимая свои недостатки и достоинства;

принимать мотивы и аргументы других при анализе результатов деятельности;

признавать своѐ право и право других на ошибку;

развивать способность понимать мир с позиции другого человека.

В процессе изучения курса информатики базового уровня к концу 10-12 классов обучающимися будут достигнуты следующие предметные результаты:

владение представлениями о роли информации и связанных с ней процессов в природе, технике и обществе, понятиями «информация», «информационный процесс», «система», «компоненты системы», «системный эффект», «информационная система», «система управления»;

владение методами поиска информации в сети Интернет, умение критически оценивать информацию, полученную из сети Интернет;

умение характеризовать большие данные, приводить примеры источников их получения и направления использования;

понимание основных принципов устройства и функционирования современных стационарных и мобильных компьютеров, тенденций развития компьютерных технологий;

владение навыками работы с операционными системами, основными видами программного обеспечения для решения учебных задач по выбранной специализации;

соблюдение требований техники безопасности и гигиены при работе с компьютерами и другими компонентами цифрового окружения, понимание правовых основ использования компьютерных программ, баз данных и материалов, размещѐнных в сети Интернет;

понимание основных принципов дискретизации различных видов информации, умение определять информационный объѐм текстовых, графических и звуковых данных при заданных параметрах дискретизации;

умение строить неравномерные коды, допускающие однозначное декодирование сообщений (префиксные коды);

владение теоретическим аппаратом, позволяющим осуществлять представление заданного натурального числа в различных системах счисления, выполнять преобразования логических выражений, используя законы алгебры логики;

умение создавать структурированные текстовые документы и демонстрационные материалы с использованием возможностей современных программных средств и облачных сервисов;

наличие представлений о компьютерных сетях и их роли в современном мире, об общих принципах разработки и функционирования интернет-приложений:

понимание угроз информационной безопасности, использование метолов и средств противодействия этим угрозам, соблюдение мер безопасности, предотвращающих незаконное распространение персональных данных;

владение теоретическим аппаратом, позволяющим определять кратчайший путь во взвешенном графе и количество путей между вершинами ориентированного ациклического графа;

умение читать и понимать программы, реализующие несложные алгоритмы обработки числовых и текстовых данных (в том числе массивов и символьных строк) на выбранном для изучения универсальном языке программирования высокого уровня (Паскаль, Python, Java, C++, С#), анализировать алгоритмы с использованием таблиц трассировки, определять без использования компьютера результаты выполнения несложных программ, включающих циклы, ветвления и подпрограммы, при заданных исходных данных, модифицировать готовые программы для решения новых задач, использовать их в своих программах в качестве подпрограмм (процедур, функций);

умение реализовывать на выбранном для изучения языке программирования высокого уровня (Паскаль, Python, Java, C++, C#) типовые алгоритмы обработки чисел, числовых последовательностей и массивов: представление числа в виде набора простых сомножителей, нахождение максимальной (минимальной) цифры натурального числа, записанного в системе не превышающим 10, вычисление обобщённых характеристик счисления с основанием, элементов массива или числовой последовательности (суммы, произведения, среднего минимального  $\mathbf{M}$ максимального количества арифметического, элементов, элементов. удовлетворяющих заданному условию), сортировку элементов массива;

умение использовать табличные (реляционные) базы данных, в частности, составлять запросы к базам данных (в том числе запросы с вычисляемыми полями), выполнять сортировку и поиск записей в базе данных, наполнять разработанную базу данных, умение использовать электронные таблицы для анализа, представления и обработки данных (включая вычисление суммы, среднего арифметического, наибольшего и наименьшего значений, решение уравнений);

умение использовать компьютерно-математические модели для анализа объектов и процессов: формулировать цель моделирования, выполнять анализ результатов, полученных в ходе моделирования, оценивать соответствие модели моделируемому объекту или процессу, представлять результаты моделирования в наглядном виде;

умение организовывать личное информационное пространство с использованием различных цифровых технологий, понимание возможностей цифровых сервисов государственных услуг, цифровых образовательных сервисов, понимание возможностей и ограничений технологий искусственного интеллекта в различных областях, наличие представлений об использовании информационных технологий в различных профессиональных сферах.

#### V. Содержание учебного предмета

#### Цифровая грамотность.

Требования техники безопасности и гигиены при работе с компьютерами и другими компонентами цифрового окружения.

Принципы работы компьютера. Персональный компьютер. Выбор конфигурации компьютера в зависимости от решаемых задач.

Основные тенденции развития компьютерных технологий. Параллельные вычисления. системы. Суперкомпьютеры. Многопроцессорные Микроконтроллеры. Роботизированные производства.

Программное обеспечение компьютеров. Виды программного обеспечения и их назначение. Особенности программного обеспечения мобильных устройств. Операционная система. Понятие о системном администрировании. Инсталляция и деинсталляция программного обеспечения.

Файловая система. Поиск в файловой системе. Организация хранения и обработки данных с использованием интернет-сервисов, облачных технологий и мобильных устройств.

Прикладные компьютерные программы для решения типовых задач по выбранной специализации. Системы автоматизированного проектирования.

Программное обеспечение. Лицензирование программного обеспечения и цифровых ресурсов. Проприетарное и свободное программное обеспечение. Коммерческое и некоммерческое использование программного обеспечения и цифровых ресурсов. Ответственность, устанавливаемая законодательством Российской Федерации, за неправомерное использование программного обеспечения и цифровых ресурсов.

### **Теоретические основы информатики.**

Информация, данные и знания. Универсальность дискретного представления информации. Двоичное кодирование. Равномерные и неравномерные коды. Условие Фано. Подходы к измерению информации. Сущность объѐмного (алфавитного) подхода к измерению информации, определение бита с точки зрения алфавитного подхода, связь между размером алфавита и информационным весом символа (в предположении о равновероятности появления символов), связь между единицами измерения информации: бит, байт, Кбайт, Мбайт, Гбайт. Сущность содержательного (вероятностного) подхода к измерению информации, определение бита с позиции содержания сообщения.

Информационные процессы. Передача информации. Источник, приѐмник, канал связи, сигнал, кодирование. Искажение информации при передаче. Скорость передачи данных по каналу связи. Хранение информации, объѐм памяти. Обработка информации. Виды обработки информации: получение нового содержания, изменение формы представления информации. Поиск информации. Роль информации и информационных процессов в окружающем мире.

Системы. Компоненты системы и их взаимодействие. Системы управления. Управление как информационный процесс. Обратная связь.

Системы счисления. Развёрнутая запись целых и дробных чисел в позиционных системах счисления. Свойства позиционной записи числа: количество цифр в записи, признак делимости числа на основание системы счисления. Алгоритм перевода целого числа из P-ичной системы счисления в десятичную. Алгоритм перевода конечной P-ичной дроби в десятичную. Алгоритм перевода целого числа из десятичной системы счисления в P-ичную. Двоичная, восьмеричная и шестнадцатеричная системы счисления, перевод чисел между этими системами. Арифметические операции в позиционных системах счисления.

Представление целых и вещественных чисел в памяти компьютера.

Кодирование текстов. Кодировка ASCII. Однобайтные кодировки. Стандарт UNICODE. Кодировка UTF-8. Определение информационного объѐма текстовых сообщений.

Кодирование изображений. Оценка информационного объѐма растрового графического изображения при заданном разрешении и глубине кодирования цвета.

Кодирование звука. Оценка информационного объѐма звуковых данных при заданных частоте дискретизации и разрядности кодирования.

Алгебра логики. Высказывания. Логические операции. Таблицы истинности логических операций «дизъюнкция», «конъюнкция», «инверсия», «импликация», «эквиваленция». Логические выражения. Вычисление логического значения составного высказывания при известных значениях входящих в него элементарных высказываний. Таблицы истинности логических выражений. Логические операции и операции над множествами.

Примеры законов алгебры логики. Эквивалентные преобразования логических выражений. Логические функции. Построение логического выражения с данной таблицей истинности. Логические элементы компьютера. Триггер. Сумматор. Построение схемы на логических элементах по логическому выражению. Запись логического выражения по логической схеме.

#### **Информационные технологии.**

Текстовый процессор. Редактирование и форматирование. Проверка орфографии и грамматики. Средства поиска и автозамены в текстовом процессоре. Использование стилей. Структурированные текстовые документы. Сноски, оглавление. Облачные сервисы. Коллективная

работа с документом. Инструменты рецензирования в текстовых процессорах. Деловая переписка. Реферат. Правила цитирования источников и оформления библиографических ссылок. Оформление списка литературы.

Ввод изображений с использованием различных цифровых устройств (цифровых фотоаппаратов и микроскопов, видеокамер, сканеров и других устройств.). Графический редактор. Обработка графических объектов. Растровая и векторная графика. Форматы графических файлов.

Обработка изображения и звука с использованием интернет-приложений.

Мультимедиа. Компьютерные презентации. Использование мультимедийных онлайнсервисов для разработки презентаций проектных работ.

Принципы построения и редактирования трѐхмерных моделей.

### **Цифровая грамотность.**

Принципы построения и аппаратные компоненты компьютерных сетей. Сетевые протоколы. Сеть Интернет. Адресация в сети Интернет. Система доменных имѐн.

Веб-сайт. Веб-страница. Взаимодействие браузера с веб-сервером. Динамические страницы. Разработка интернет-приложений (сайтов). Сетевое хранение данных.

Виды деятельности в сети Интернет. Сервисы Интернета. Геоинформационные системы. Геолокационные сервисы реального времени (например, локация мобильных телефонов, определение загруженности автомагистралей), интернет-торговля, бронирование билетов, гостиниц.

Государственные электронные сервисы и услуги. Социальные сети – организация коллективного взаимодействия и обмена данными. Сетевой этикет: правила поведения в киберпространстве. Проблема подлинности полученной информации. Открытые образовательные ресурсы.

Техногенные и экономические угрозы, связанные с использованием информационнокоммуникационных технологий. Общие проблемы защиты информации и информационной безопасности. Средства защиты информации в компьютерах, компьютерных сетях и автоматизированных информационных системах. Правовое обеспечение информационной безопасности. Предотвращение несанкционированного доступа к личной конфиденциальной информации, хранящейся на персональном компьютере, мобильных устройствах. Вредоносное программное обеспечение и способы борьбы с ним. Антивирусные программы. Организация личного архива информации. Резервное копирование. Парольная защита архива.

Информационные технологии и профессиональная деятельность. Информационные ресурсы. Цифровая экономика. Информационная культура.

#### **Теоретические основы информатики.**

Модели и моделирование. Цели моделирования. Соответствие модели моделируемому объекту или процессу. Формализация прикладных задач.

Представление результатов моделирования в виде, удобном для восприятия человеком. Графическое представление данных (схемы, таблицы, графики).

Графы. Основные понятия. Виды графов. Решение алгоритмических задач, связанных с анализом графов (построение оптимального пути между вершинами графа, определение количества различных путей между вершинами ориентированного ациклического графа).

Деревья. Бинарное дерево. Дискретные игры двух игроков с полной информацией. Построение дерева перебора вариантов, описание стратегии игры в табличной форме. Выигрышные стратегии.

Использование графов и деревьев при описании объектов и процессов окружающего мира.

### **Алгоритмы и программирование**.

Определение возможных результатов работы простейших алгоритмов управления исполнителями и вычислительных алгоритмов. Определение исходных данных, при которых алгоритм может дать требуемый результат.

Этапы решения задач на компьютере. Язык программирования (Паскаль, Python, Java, C++, C#). Основные конструкции языка программирования. Типы данных: целочисленные, вещественные, символьные, логические. Ветвления. Составные условия. Циклы с условием. Циклы по переменной. Использование таблиц трассировки.

Разработка и программная реализация алгоритмов решения типовых задач базового уровня. Примеры задач: алгоритмы обработки конечной числовой последовательности (вычисление сумм, произведений, количества элементов с заданными свойствами), алгоритмы анализа записи чисел в позиционной системе счисления, алгоритмы решения задач методом перебора (поиск наибольшего общего делителя двух натуральных чисел, проверка числа на простоту).

Обработка символьных данных. Встроенные функции языка программирования для обработки символьных строк.

Табличные величины (массивы). Алгоритмы работы с элементами массива с однократным просмотром массива: суммирование элементов массива, подсчѐт количества (суммы) элементов массива, удовлетворяющих заданному условию, нахождение наибольшего (наименьшего) значения элементов массива, нахождение второго по величине наибольшего (наименьшего) значения, линейный поиск элемента, перестановка элементов массива в обратном порядке.

Сортировка одномерного массива. Простые методы сортировки (например, метод пузырька, метод выбора, сортировка вставками). Подпрограммы.

### **Информационные технологии.**

Анализ данных. Основные задачи анализа данных: прогнозирование, классификация, кластеризация, анализ отклонений. Последовательность решения задач анализа данных: сбор первичных данных, очистка и оценка качества данных, выбор и/или построение модели, преобразование данных, визуализация данных, интерпретация результатов.

Анализ данных с помощью электронных таблиц. Вычисление суммы, среднего арифметического, наибольшего и наименьшего значений диапазона.

Компьютерно-математические модели. Этапы компьютерно-математического моделирования: постановка задачи, разработка модели, тестирование модели, компьютерный эксперимент, анализ результатов моделирования.

Численное решение уравнений с помощью подбора параметра.

Табличные (реляционные) базы данных. Таблица – представление сведений об однотипных объектах. Поле, запись. Ключ таблицы. Работа с готовой базой данных. Заполнение базы данных. Поиск, сортировка и фильтрация записей. Запросы на выборку данных. Запросы с параметрами. Вычисляемые поля в запросах.

Многотабличные базы данных. Типы связей между таблицами. Запросы к многотабличным базам данных.

Средства искусственного интеллекта. Сервисы машинного перевода и распознавания устной речи. Идентификация и поиск изображений, распознавание лиц. Самообучающиеся системы. Искусственный интеллект в компьютерных играх. Использование методов искусственного интеллекта в обучающих системах. Использование методов искусственного интеллекта в робототехнике. Интернет вещей. Перспективы развития компьютерных интеллектуальных систем.

# **Тематическое планирование 10 класс (очно-заочная и заочная формы обучения)**

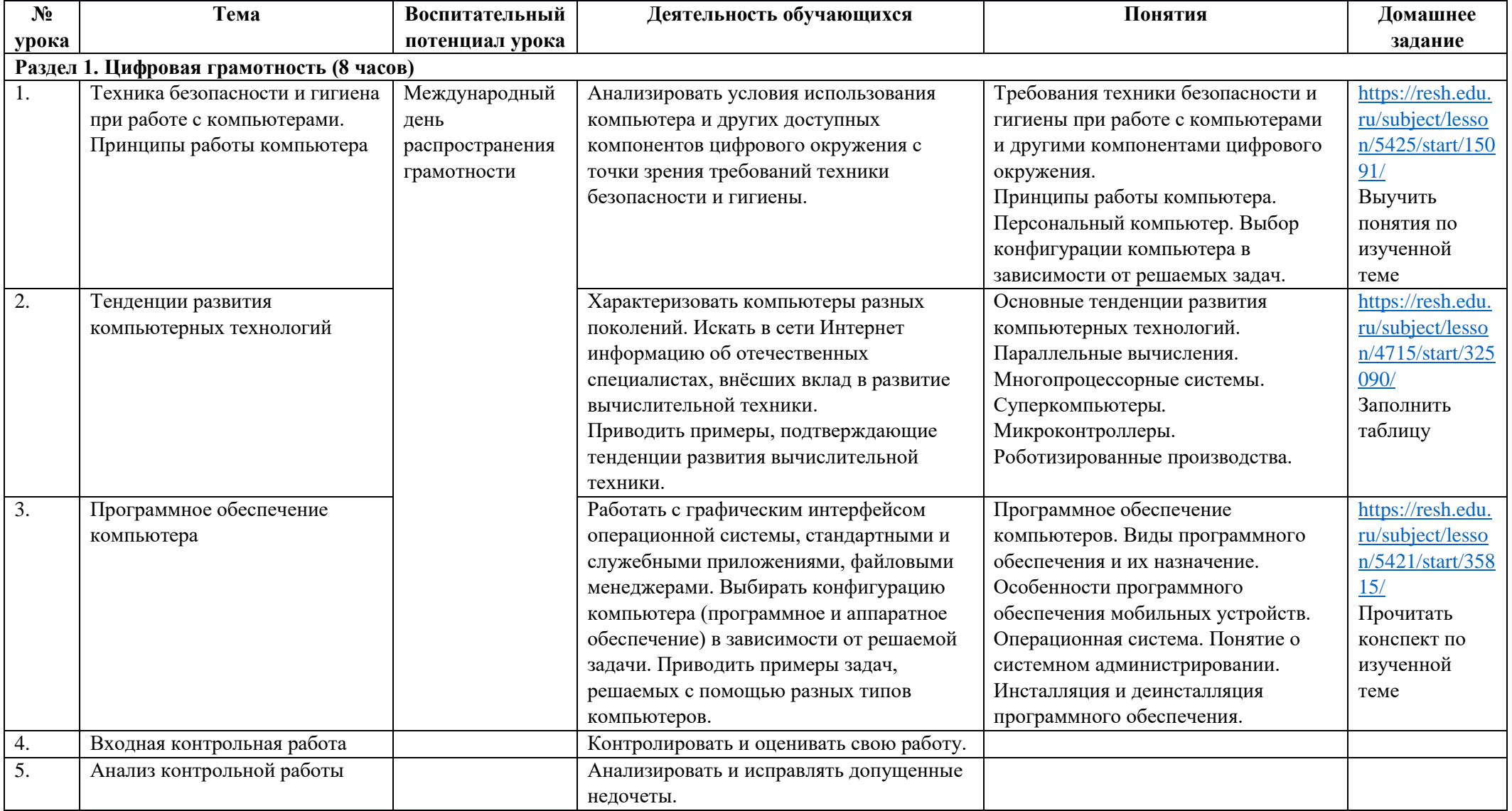

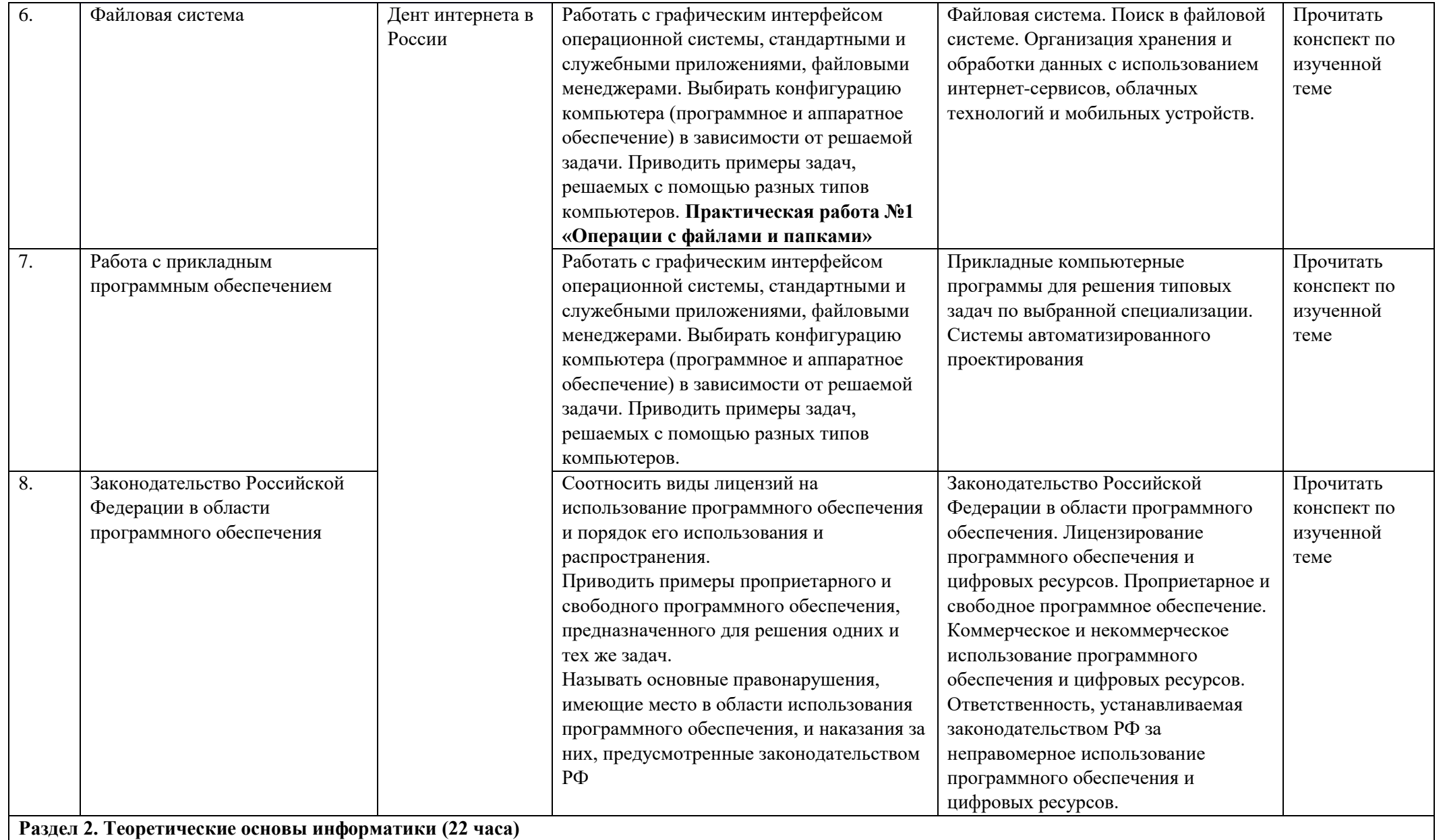

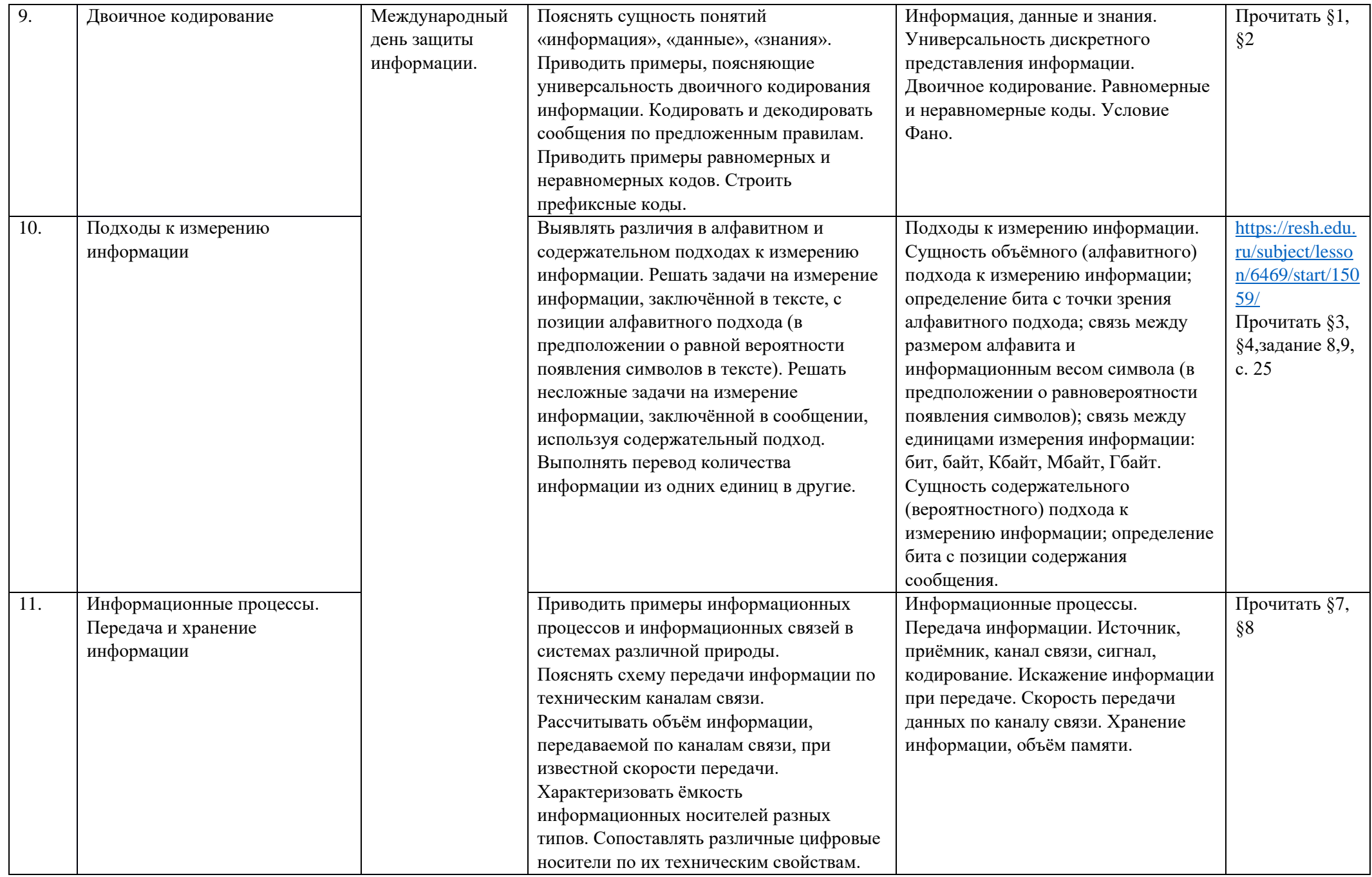

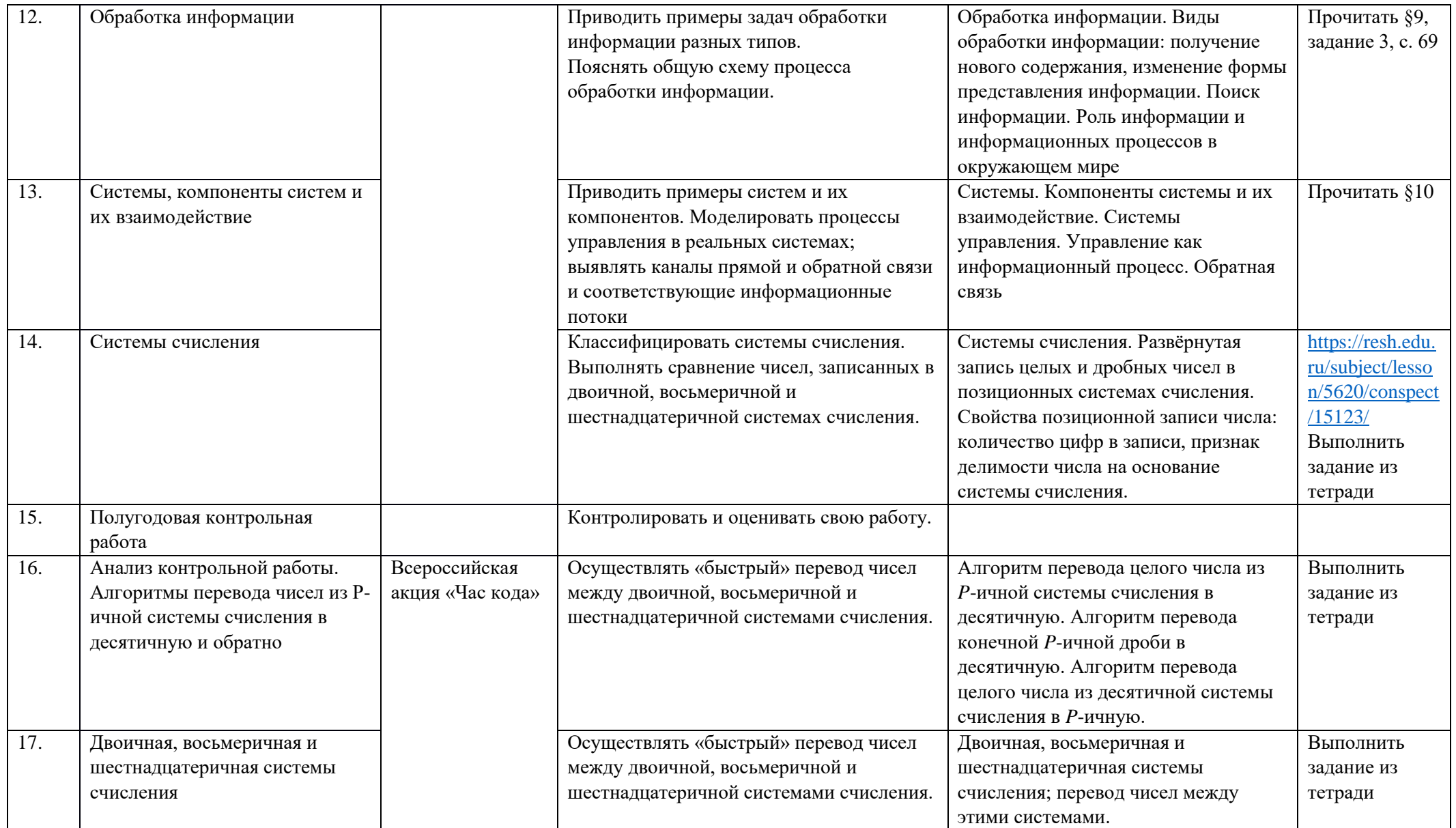

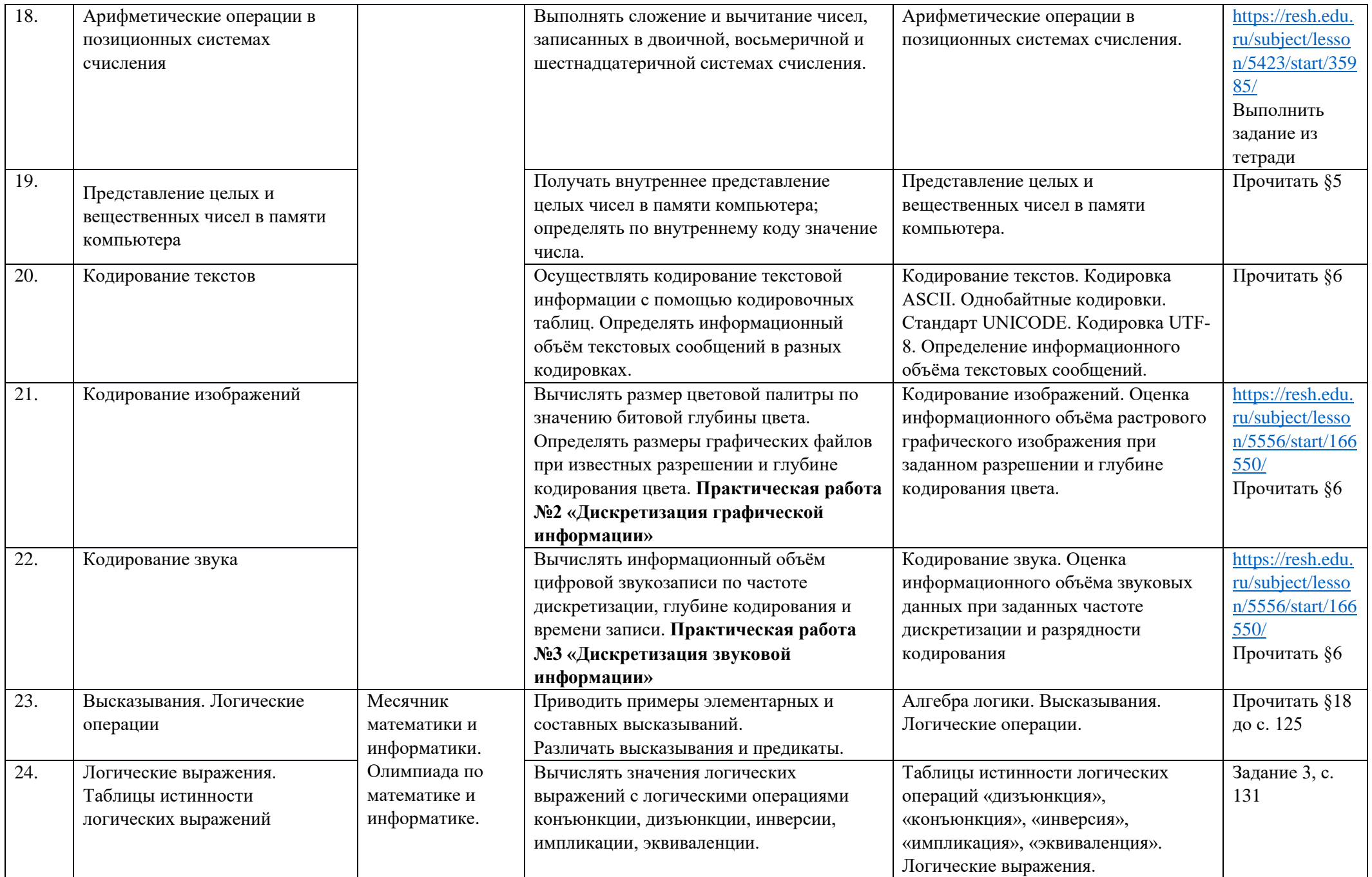

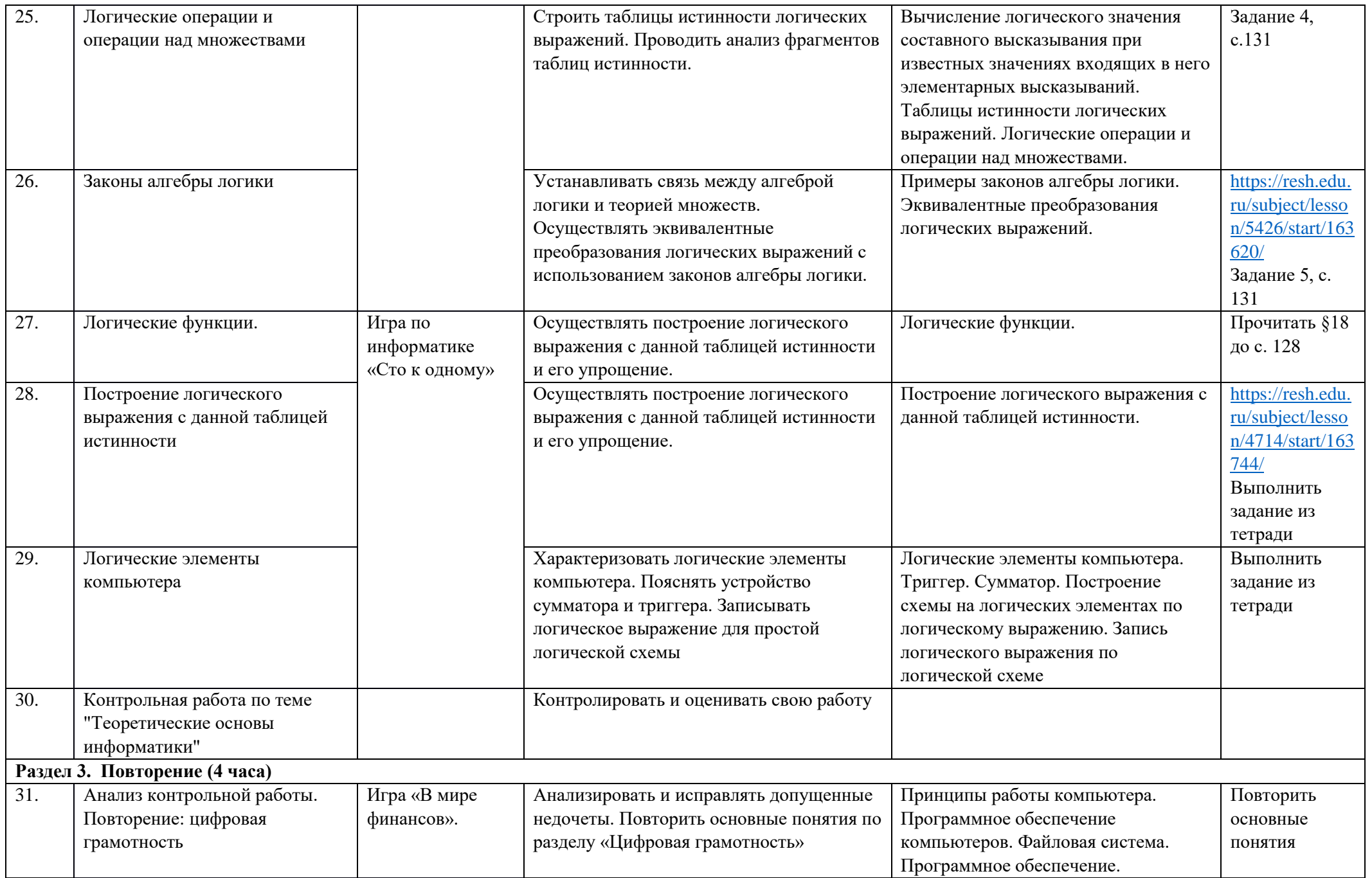

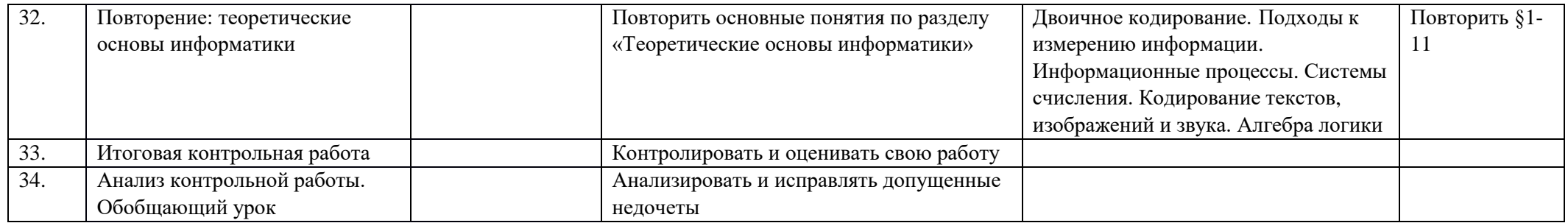

# Тематическое планирование

# 11 класс (очно-заочная и заочная формы обучения)

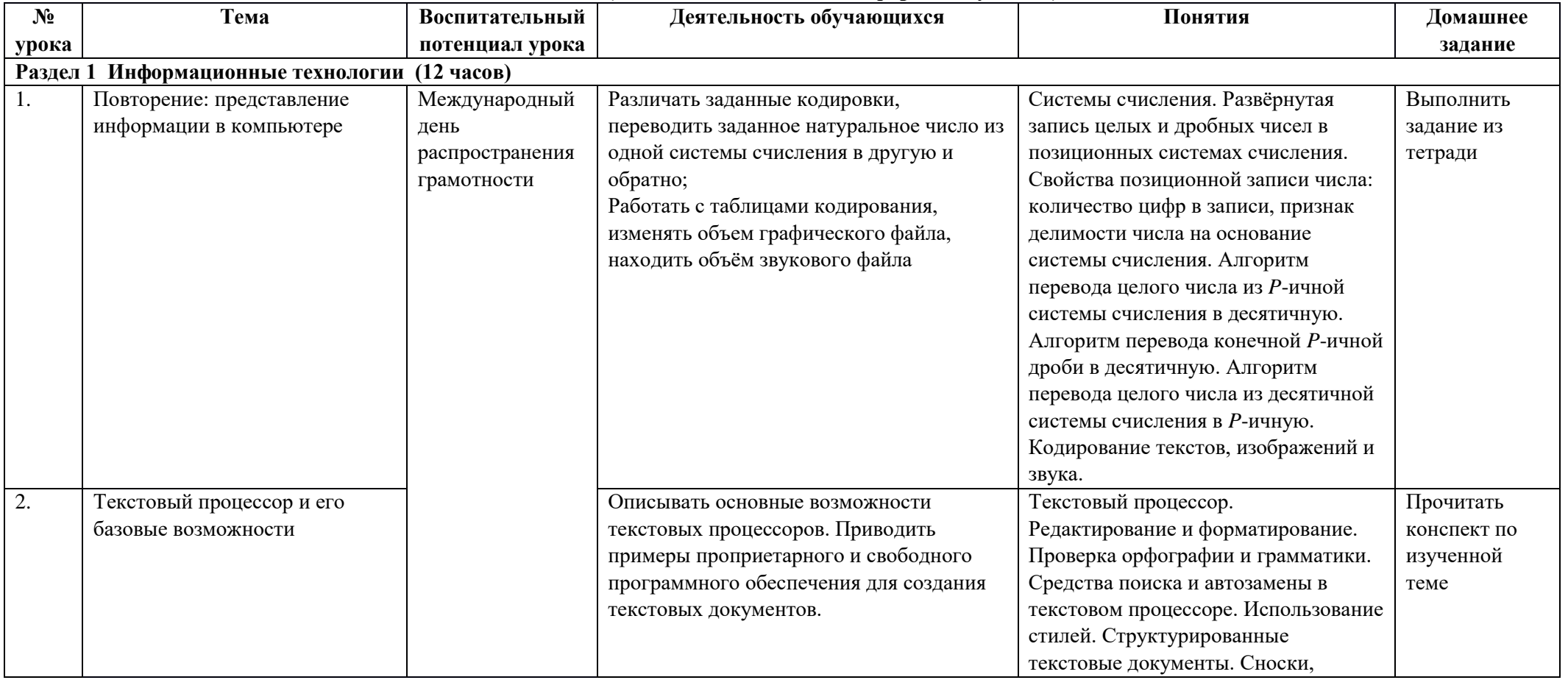

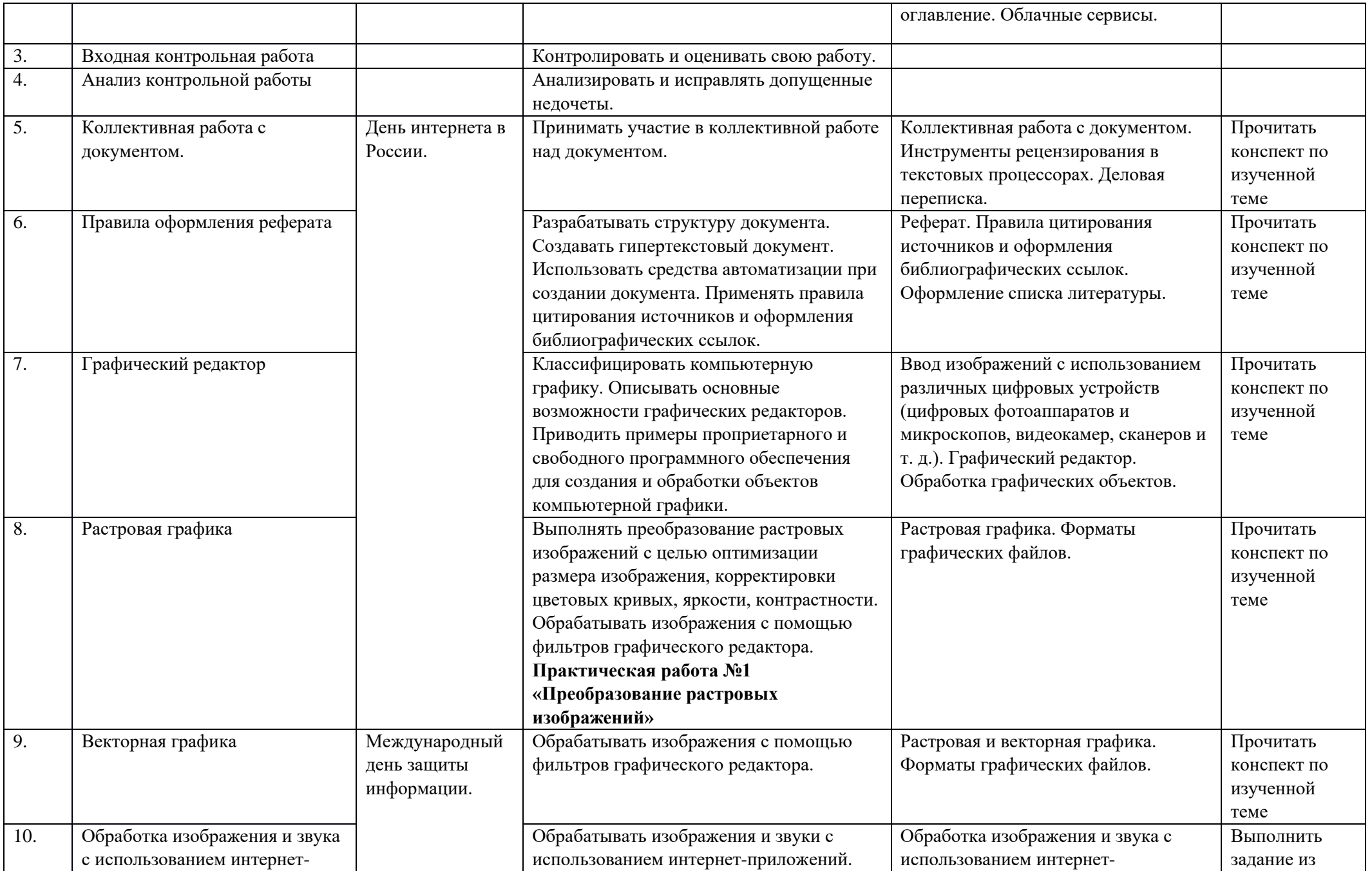

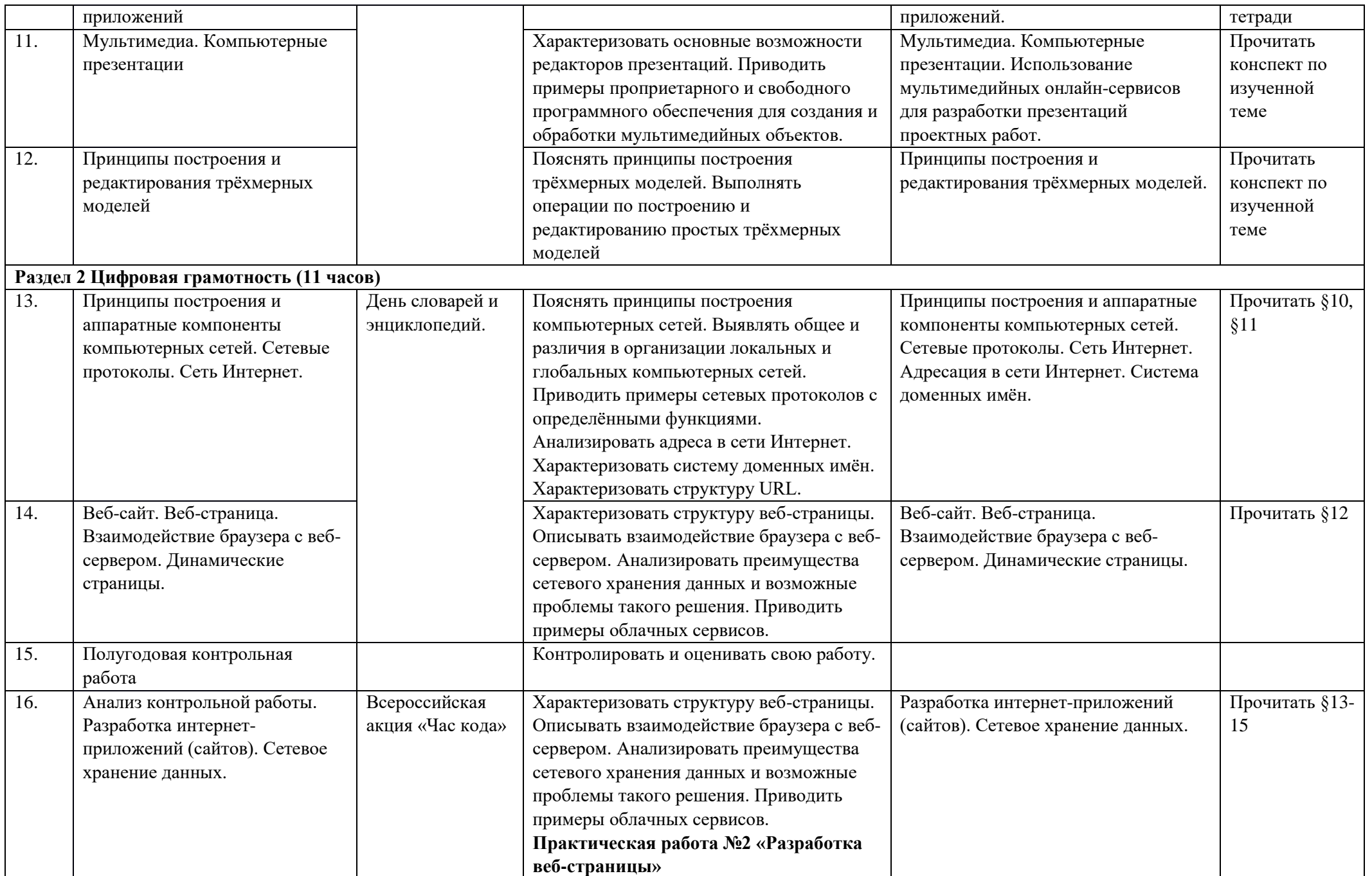

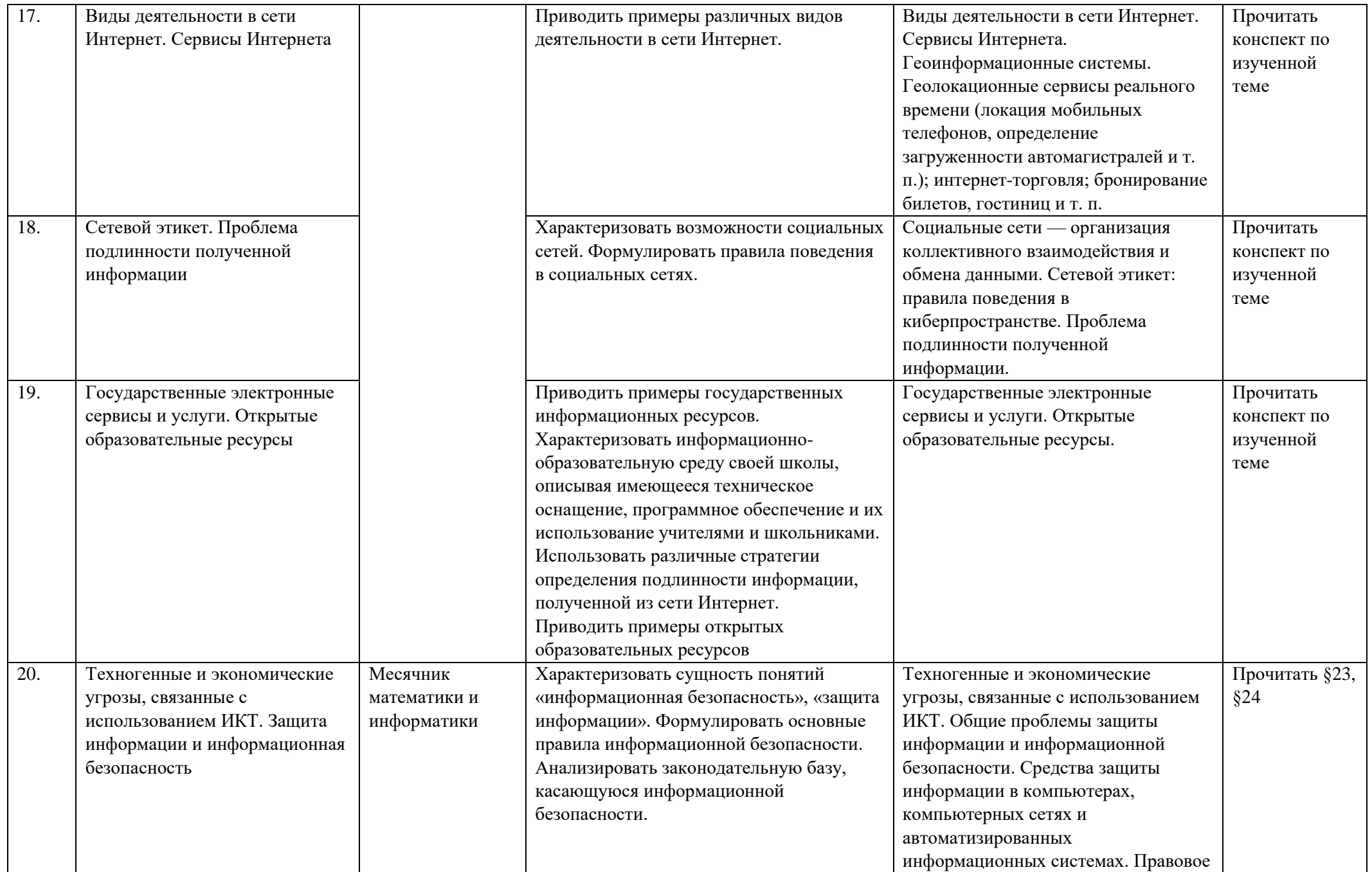

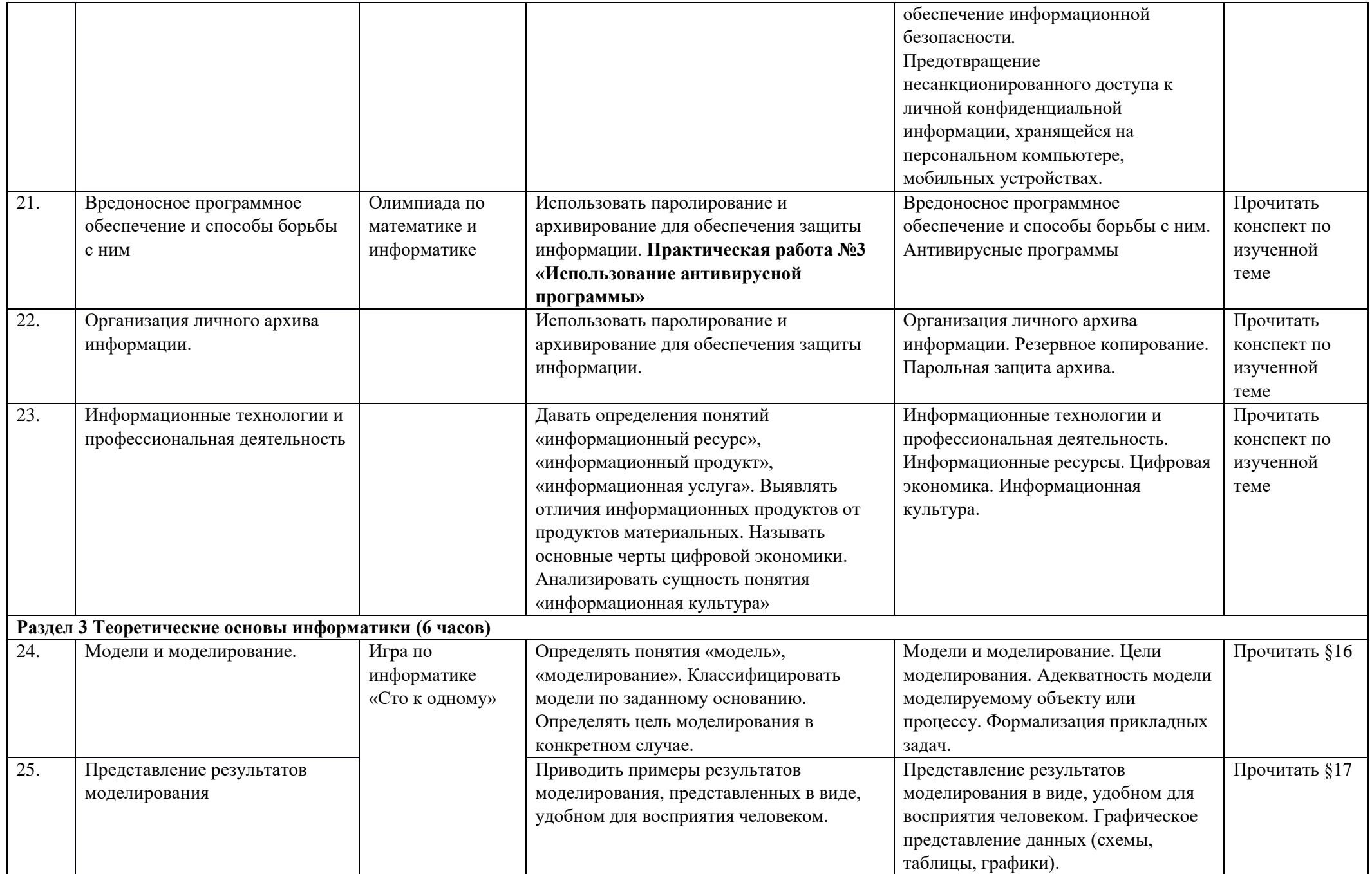

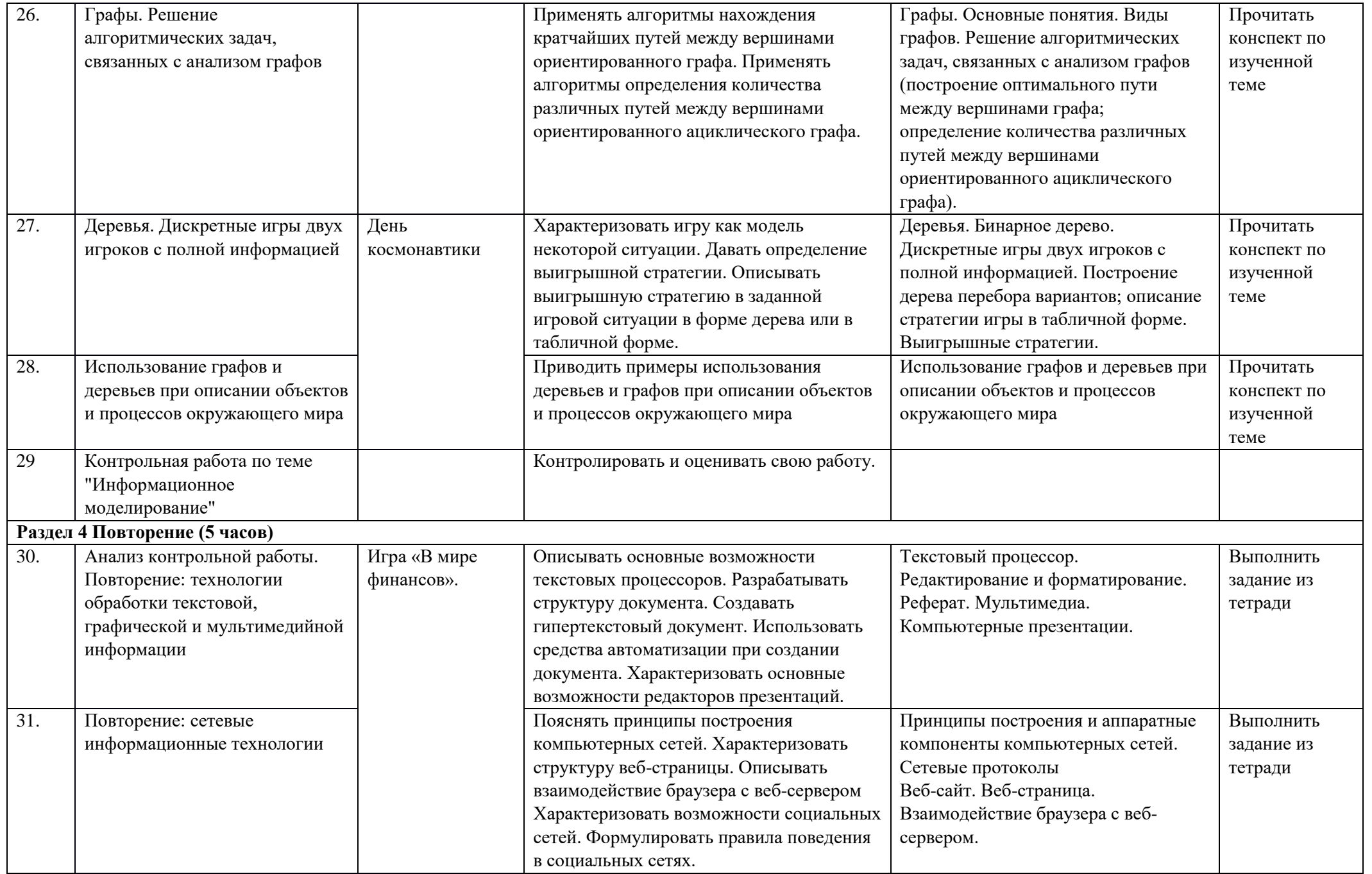

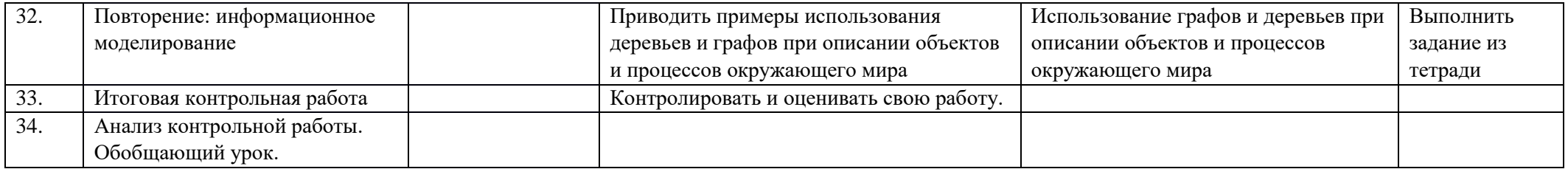

### **Тематическое планирование 12 класс (очно-заочная и заочная формы обучения)**

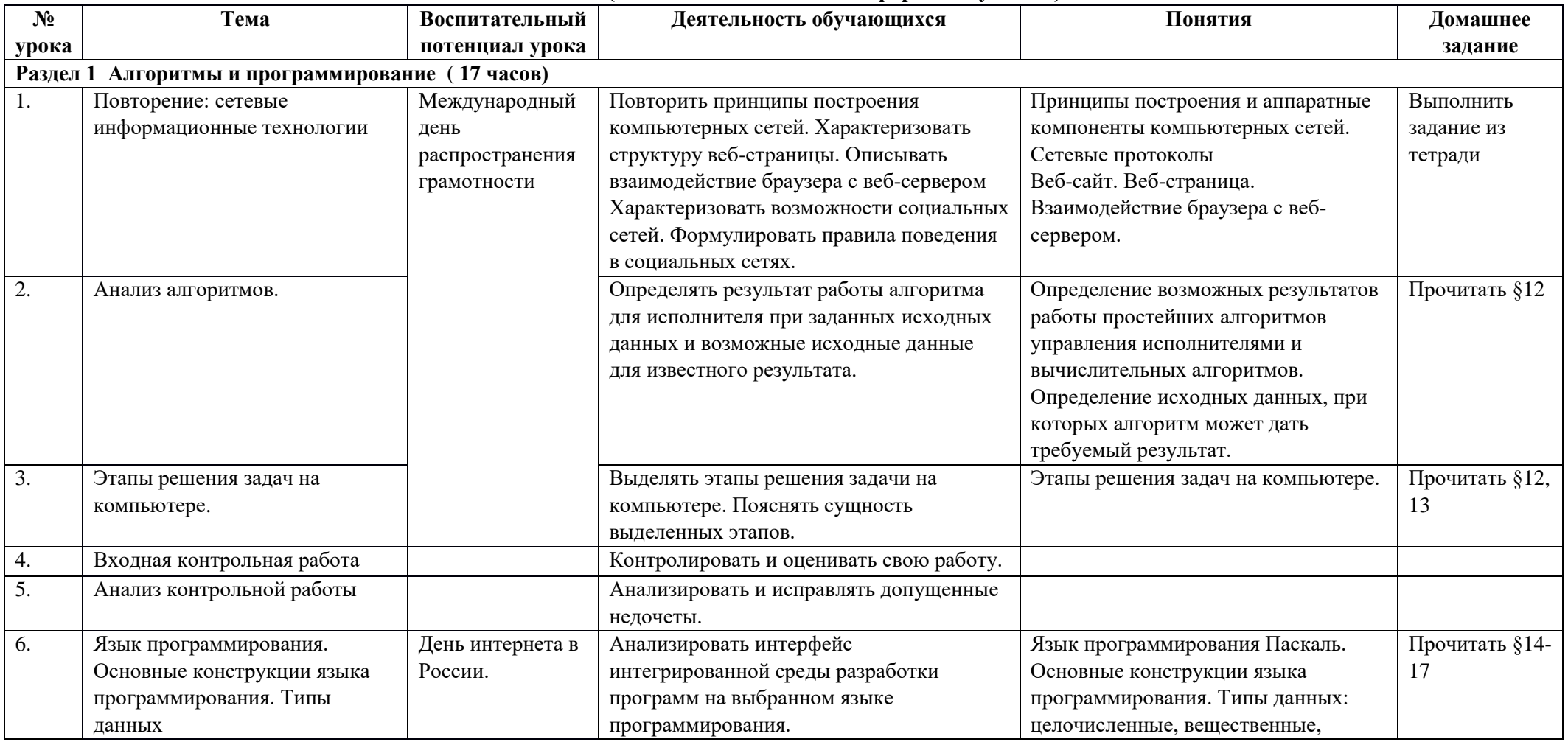

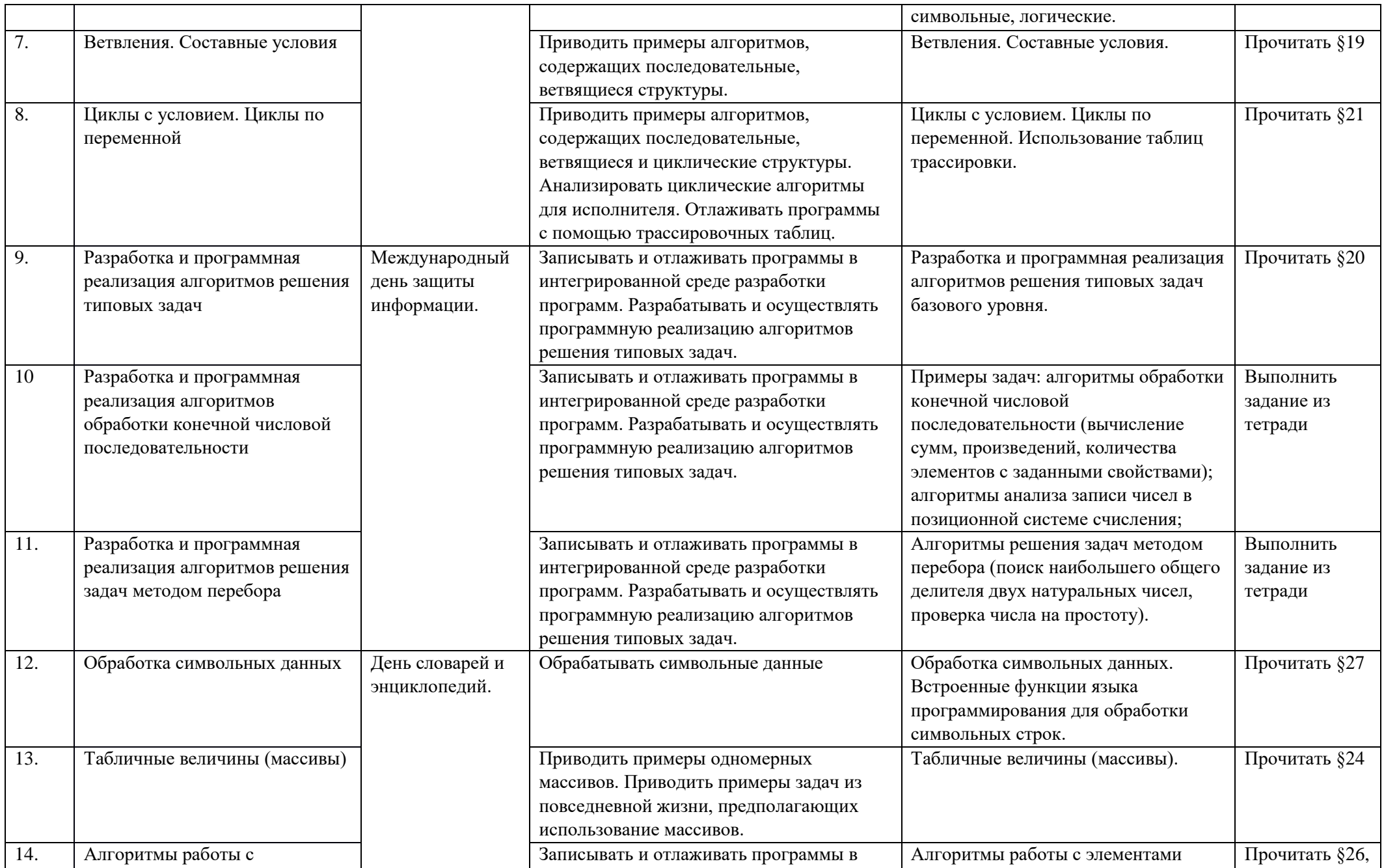

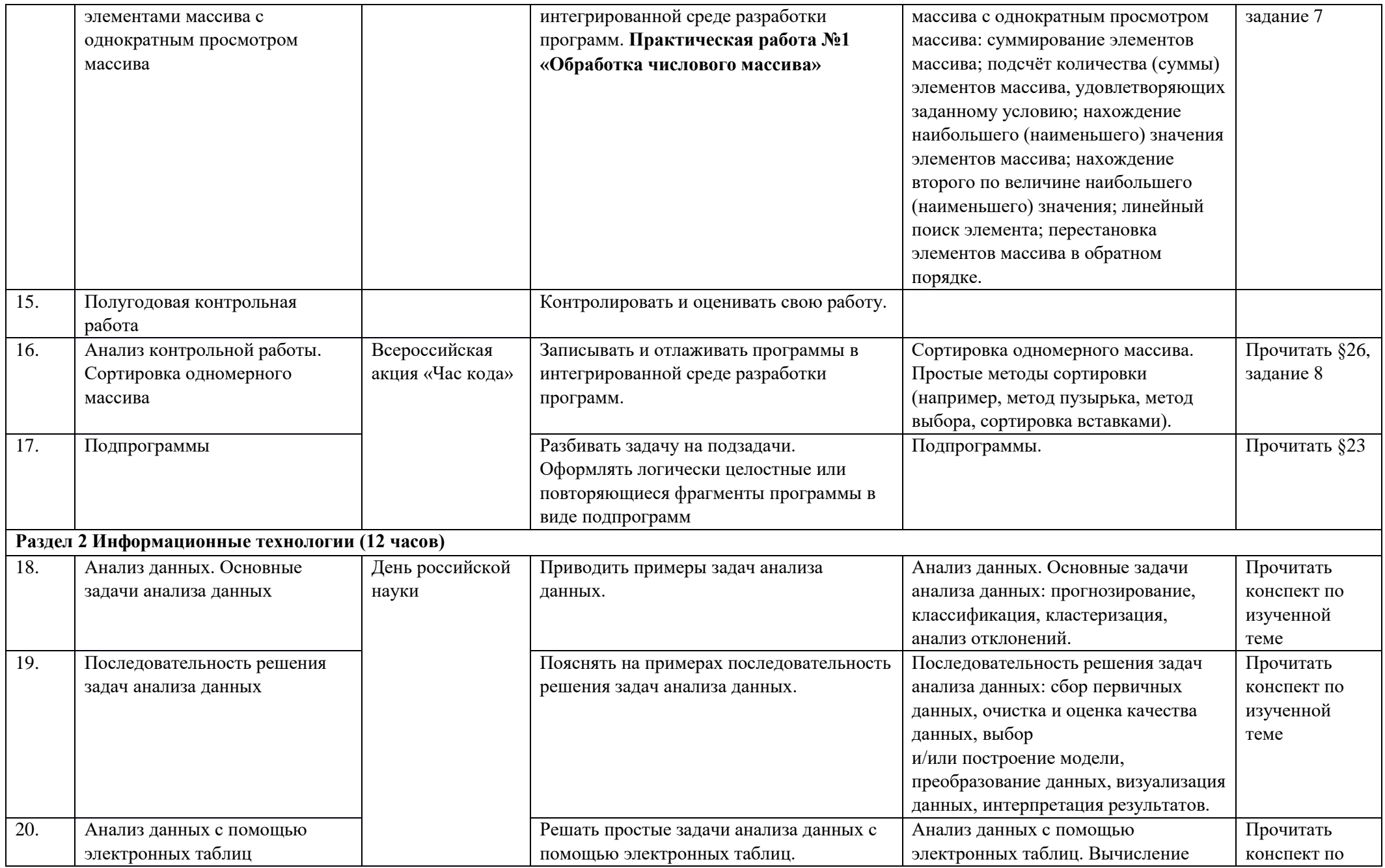

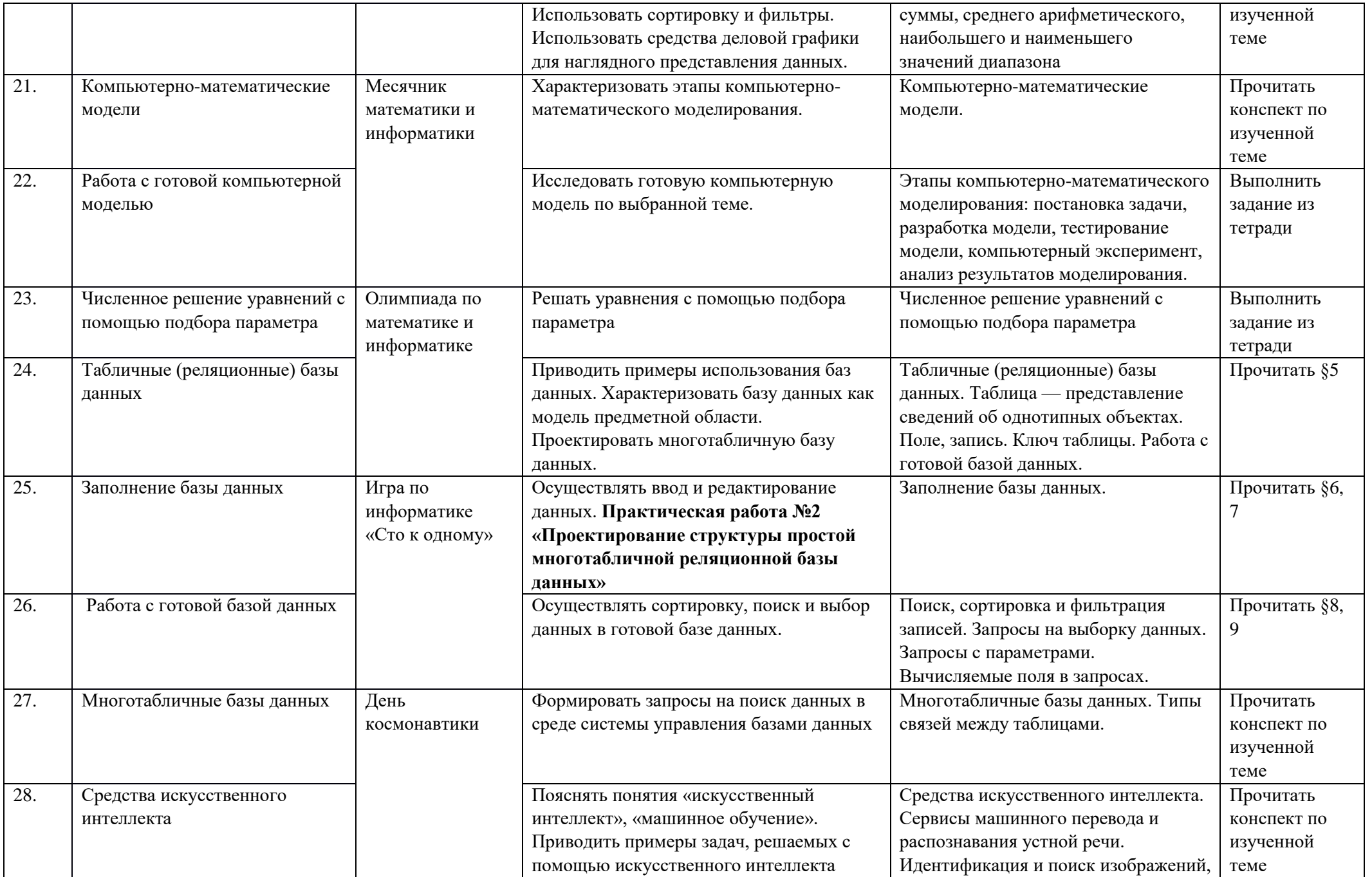

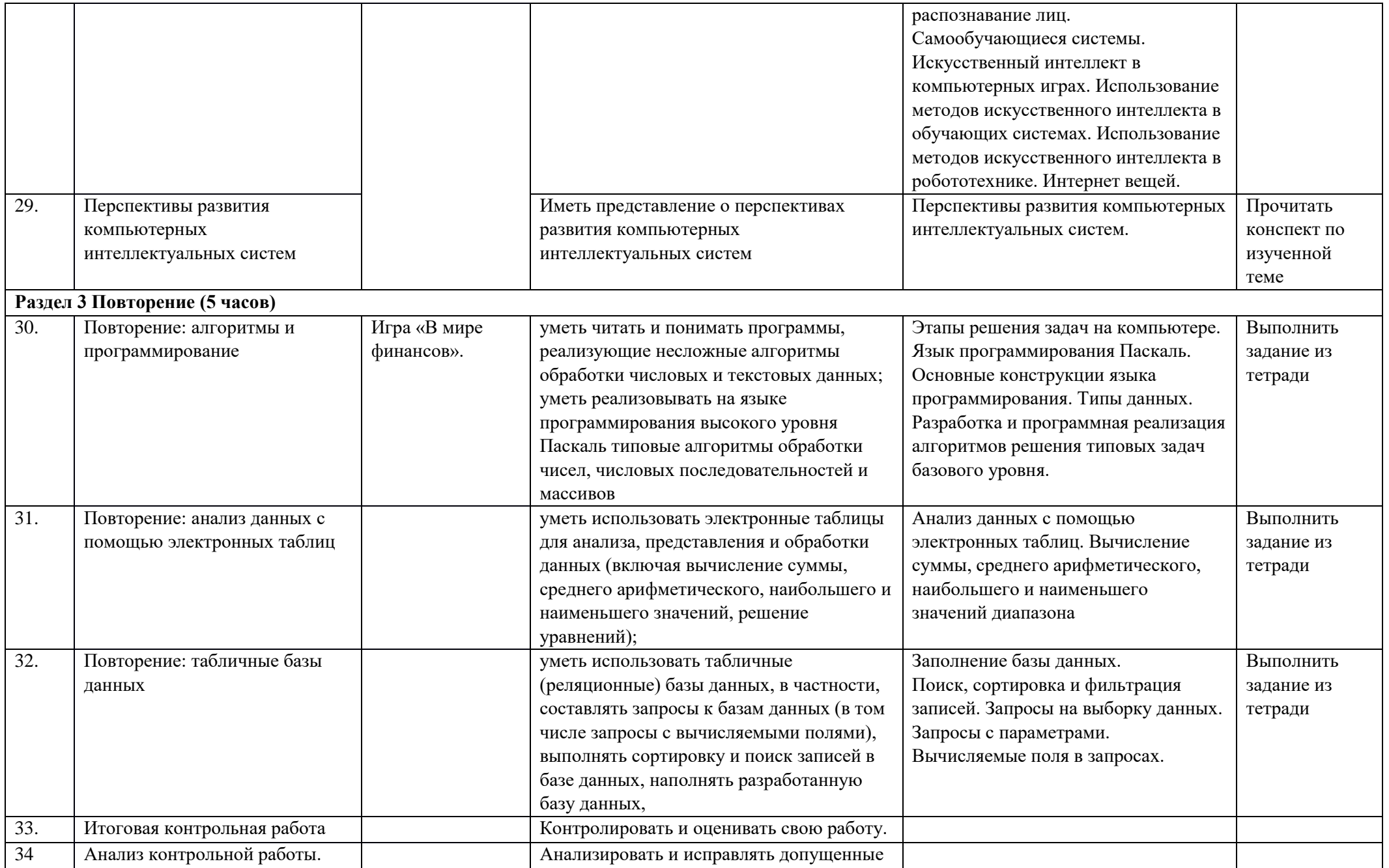

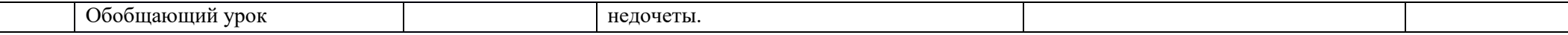

### **VII. Описание учебно-методического и материально-технического обеспечения образовательного процесса**

### **Нормативно-правовые источники составления рабочей программы:**

1. Федеральный государственный образовательный стандарт среднего общего образования, утвержденный приказом Министерства просвещения Российской Федерации от 12.08.2022 № 732;

2. Федеральная образовательная программа среднего общего образования, утвержденная приказом Министерства просвещения Российской Федерации от 18 мая 2023г. № 371 (зарегистрированная Министерством юстиции Российской Федерации 12 июля 2023г. № 74228);

3. Федеральный перечень учебников, рекомендованных (допущенных) к использованию в общеобразовательном процессе в образовательных учреждениях, реализующих образовательные программы общего образования и имеющих государственную аккредитацию, с учетом утвержденного приказом Министерства просвещения Российской Федерации от 20 мая 2020 г. № 254 на 2022 — 2023 учебный год;

4. Федеральная рабочая программа по информатике (для 10 — 11 классов образовательных организаций), М., 2023 г.

#### **Учебная и справочная литература:**

5. Семакин И. Г., Хеннер Е. К. Информатика. Базовый уровень: учебник для 10 класса. — М.: БИНОМ. Лаборатория знаний, 2017.

6. Семакин И. Г., Хеннер Е. К. Информатика. Базовый уровень: учебник для 11 класса. — М.: БИНОМ. Лаборатория знаний, 2017.

7. Семакин И. Г.Информатика. Базовый уровень. 10-11 классы: методическое пособие — М.: БИНОМ. Лаборатория знаний, 2016.

8. Семакин И. Г.Информатика10-11 классы. Базовый уровень.: примерные рабочие программы — М.: БИНОМ. Лаборатория знаний, 2016.

9. Семакин И. Г., Хеннер Е. К., Шеина Т. Ю. Информатика и ИКТ. Базовый уровень: практикум для 10-11 классов. — М.: БИНОМ. Лаборатория знаний, 2012.

10. Семакин И. Г.Информатика. Базовый уровень. 10-11 классы: методическое пособие — М.: БИНОМ. Лаборатория знаний, 2016.

### **Электронные источники для использования в учебном процессе**

11. Ресурсы Единой коллекции цифровых образовательных ресурсов [\(http://school](http://school-collection.edu.ru/)[collection.edu.ru/\)](http://school-collection.edu.ru/)

12. Материалы авторской мастерской И.Г. Семакина [\(http://metodist.lbz.ru/authors/informatika/2/\)](http://metodist.lbz.ru/authors/informatika/2/)

13. Федеральный институт педагогических измерений: [http://www.fipi.ru](http://www.fipi.ru/)

14. Российская электронная школа [https://resh.edu.ru](https://resh.edu.ru/)

#### **VIII. Планируемые результаты изучения учебного предмета**

Владение представлениями о роли информации и связанных с ней процессов в природе, технике и обществе, понятиями «информация», «информационный процесс», «система», «компоненты системы», «системный эффект», «информационная система», «система управления»;

владение методами поиска информации в сети Интернет, умение критически оценивать информацию, полученную из сети Интернет;

умение характеризовать большие данные, приводить примеры источников их получения и направления использования;

понимание основных принципов устройства и функционирования современных стационарных и мобильных компьютеров, тенденций развития компьютерных технологий;

владение навыками работы с операционными системами, основными видами программного обеспечения для решения учебных задач по выбранной специализации;

соблюдение требований техники безопасности и гигиены при работе с компьютерами и другими компонентами цифрового окружения, понимание правовых основ использования компьютерных программ, баз данных и материалов, размещѐнных в сети Интернет;

понимание основных принципов дискретизации различных видов информации, умение определять информационный объѐм текстовых, графических и звуковых данных при заданных параметрах дискретизации;

умение строить неравномерные коды, допускающие однозначное декодирование сообщений (префиксные коды);

владение теоретическим аппаратом, позволяющим осуществлять представление заданного натурального числа в различных системах счисления, выполнять преобразования логических выражений, используя законы алгебры логики;

умение создавать структурированные текстовые документы и демонстрационные материалы с использованием возможностей современных программных средств и облачных сервисов;

наличие представлений о компьютерных сетях и их роли в современном мире, об общих принципах разработки и функционирования интернет-приложений;

понимание угроз информационной безопасности, использование методов и средств противодействия этим угрозам, соблюдение мер безопасности, предотвращающих незаконное распространение персональных данных:

владение теоретическим аппаратом, позволяющим определять кратчайший путь во взвешенном графе и количество путей между вершинами ориентированного ациклического графа;

умение читать и понимать программы, реализующие несложные алгоритмы обработки числовых и текстовых данных (в том числе массивов и символьных строк) на выбранном для изучения универсальном языке программирования высокого уровня (Паскаль, Python, Java, C++, С#), анализировать алгоритмы с использованием таблиц трассировки, определять без использования компьютера результаты выполнения несложных программ, включающих циклы, ветвления и подпрограммы, при заданных исходных данных, модифицировать готовые программы для решения новых задач, использовать их в своих программах в качестве подпрограмм (процедур, функций);

умение реализовывать на выбранном для изучения языке программирования высокого уровня (Паскаль, Python, Java, C++, C#) типовые алгоритмы обработки чисел, числовых последовательностей и массивов: представление числа в виде набора простых сомножителей, нахождение максимальной (минимальной) цифры натурального числа, записанного в системе счисления с основанием. не превышающим 10, вычисление обобщённых характеристик элементов массива или числовой последовательности (суммы, произведения, среднего арифметического, минимального  $\mathbf{M}$ максимального элементов, количества элементов. удовлетворяющих заданному условию), сортировку элементов массива;

умение использовать табличные (реляционные) базы данных, в частности, составлять запросы к базам данных (в том числе запросы с вычисляемыми полями), выполнять сортировку и поиск записей в базе данных, наполнять разработанную базу данных, умение использовать электронные таблицы для анализа, представления и обработки данных (включая вычисление суммы, среднего арифметического, наибольшего и наименьшего значений, решение уравнений);

умение использовать компьютерно-математические модели для анализа объектов и процессов: формулировать цель моделирования, выполнять анализ результатов, полученных в ходе моделирования, оценивать соответствие модели моделируемому объекту или процессу, представлять результаты моделирования в наглядном виде;

умение организовывать личное информационное пространство с использованием различных цифровых технологий, понимание возможностей цифровых сервисов государственных услуг, цифровых образовательных сервисов, понимание возможностей и ограничений технологий искусственного интеллекта в различных областях, наличие представлений об использовании информационных технологий в различных профессиональных сферах.

#### Критерии оценивания:

1. Содержание и объем материала, подлежащего проверке, определяется программой и учебником. При проверке усвоения материала необходимо выявлять полноту, прочность усвоения обучающимися теории и умение применять ее на практике в знакомых и незнакомых ситуациях.

2. Основными формами проверки ЗУН обучающихся по информатике являются устный опрос. письменная контрольная работа, самостоятельная работа, тестирование, практическая работа на ПК и зачеты (в старших классах).

3. При оценке письменных и устных ответов учитель в первую очередь учитывает показанные обучающимися знания и умения. Оценка зависит также от наличия и характера погрешностей, допущенных обучающимися. Среди погрешностей выделяются ошибки и недочеты.

Ошибкой считается погрешность, если она свидетельствует о том, что обучающийся не овладел основными знаниями и (или) умениями, указанными в программе.

Недочетами считаются погрешности, которые не привели к искажению смысла полученного задания или способа его выполнения, например, неаккуратная запись, небрежное выполнение блок-схемы и т. п.

4. Задания для устного и письменного опроса обучающихся состоят из теоретических вопросов и задач.

Ответ за теоретический вопрос считается безупречным, если по своему содержанию полностью соответствует вопросу, содержит все необходимые теоретические факты и обоснованные выводы, а его изложение и письменная запись математически и логически грамотны и отличаются последовательностью и аккуратностью.

Решение задачи по программированию считается безупречным, если правильно выбран способ решения, само решение сопровожлается необходимыми объяснениями, верно выполнен алгоритм решения, решение записано последовательно, аккуратно и синтаксически верно по правилам какого-либо языка или системы программирования.

Практическая работа на ЭВМ считается безупречной, если обучающийся самостоятельно или с незначительной помощью учителя выполнил все этапы решения задачи на ЭВМ, и был получен верный ответ или иное требуемое представление задания.

5. Оценка ответа обучающегося при устном и письменном опросах, а также при самостоятельной работе на ЭВМ, проводится по пятибалльной системе, т.е. за ответ выставляется одна из отметок: 1 (плохо), 2 (неудовлетворительно), 3 (удовлетворительно), 4 (хорошо), 5 (отлично).

6. Учитель может повысить отметку за оригинальный ответ на вопрос или оригинальное решение задачи, которые свидетельствуют о высоком уровне владения информационными технологиями, за решение более сложной задачи или ответ на более сложный вопрос, предложенные обучающемуся дополнительно после выполнения им основных заданий.

#### Оценка ответов обучающихся

#### - оценка «5» выставляется, если обучающийся:

- полно раскрыл содержание материала в объеме, предусмотренном программой и учебником;

- изложил материал грамотным языком в определенной логической последовательности, точно используя математическую и специализированную терминологию и символику;

- правильно выполнил графическое изображение алгоритма и иные чертежи и графики, сопутствующие ответу;

- показал умение иллюстрировать теоретические положения конкретными примерами, применять их в новой ситуации при выполнении практического задания;

- продемонстрировал усвоение ранее изученных сопутствующих вопросов, сформированность и устойчивость используемых при ответе умений и навыков;

- отвечал самостоятельно без наводящих вопросов учителя.

- оценка «4» выставляется, если ответ имеет один из недостатков:

- в изложении допущены небольшие пробелы, не исказившие логического и информационного содержания ответа;

- нет определенной логической последовательности, неточно используется математическая и специализированная терминология и символика;

- допущены один-два недочета при освещении основного содержания ответа, исправленные по замечанию учителя;

- допущены ошибка или более двух недочетов при освещении второстепенных вопросов или в выкладках, легко исправленные по замечанию или вопросу учителя.

#### - оценка «3» выставляется, если:

- неполно или непоследовательно раскрыто содержание материала, но показано общее понимание вопроса, имелись затруднения или допущены ошибки в определении понятий, использовании терминологии, чертежах, блок-схем и выклалках, исправленные после нескольких наволяших вопросов учителя;

- обучающийся не справился с применением теории в новой ситуации при выполнении практического задания, но выполнил задания обязательного уровня сложности по данной теме,

- при знании теоретического материала выявлена недостаточная сформированность основных умений и навыков.

#### - оценка «2» выставляется, если:

- не раскрыто основное содержание учебного материала;

- обнаружено незнание или непонимание обучающимся большей или наиболее важной части учебного материала,

- допущены ошибки в определении понятий, при использовании терминологии, в чертежах, блоксхем и иных выклалках, которые не исправлены после нескольких наволяших вопросов учителя.

#### - оценка «1» выставляется, если:

- обучающийся обнаружил полное незнание и непонимание изучаемого учебного материала или не смог ответить ни на один из поставленных вопросов по изучаемому материалу.

#### Оценка самостоятельных и проверочных работ по теоретическому курсу

Оценка "5" ставится в следующем случае:

- работа выполнена полностью:

- при решении залач слелан перевол елиниц всех физических величин в "СИ", все необходимые данные занесены в условие, правильно выполнены чертежи, схемы, графики, рисунки, сопутствующие решению задач, сделана проверка по наименованиям, правильно записаны исходные формулы, записана формула для конечного расчета, проведены математические расчеты и дан полный ответ;

- на качественные и теоретические вопросы дан полный, исчерпывающий ответ литературным соблюдением технической терминологии  $\overline{B}$ определенной логической языком  $\mathbf{c}$ последовательности, обучающийся приводит новые примеры, устанавливает связь между изучаемым и ранее изученным материалом по учебному предмету информатика, а также с материалом, усвоенным при изучении других предметов, умеет применить знания в новой ситуации:

- обучающийся обнаруживает верное понимание физической сущности рассматриваемых явлений и закономерностей, законов и теорий, дает точное определение и истолкование основных понятий, законов, теорий, а также правильное определение физических величин, их единиц и способов измерения.

#### Оценка "4" ставится в следующем случае:

- работа выполнена полностью или не менее чем на 80 % от объема задания, но в ней имеются недочеты и несущественные ошибки: правильно записаны исходные формулы, но не записана формула для конечного расчета; ответ приведен в других единицах измерения.

- ответ на качественные и теоретические вопросы удовлетворяет вышеперечисленным требованиям, но содержит неточности в изложении фактов, определений, понятий, объяснении взаимосвязей, выводах и решении задач;

- обучающийся испытывает трудности в применении знаний в новой ситуации, не в достаточной мере использует связи с ранее изученным материалом и с материалом, усвоенным при изучении других предметов.

Оценка "3" ставится в следующем случае:

- работа выполнена в основном верно (объем выполненной части составляет не менее  $2/3$  от общего объема), но допущены существенные неточности; пропущены промежуточные расчеты.

- обучающийся обнаруживает понимание учебного материала при недостаточной полноте усвоения понятий и закономерностей;

- умеет применять полученные знания при решении простых задач с использованием готовых формул, но затрудняется при решении качественных задач и сложных количественных задач, требующих преобразования формул.

Оценка "2" ставится в следующем случае:

- работа в основном не выполнена (объем выполненной части менее 2/3 от общего объема задания);

обучающийся показывает незнание основных понятий, непонимание изученных закономерностей и взаимосвязей, не умеет решать количественные и качественные задачи.

Оценка "1" ставится в следующем случае: работа полностью не выполнена.

#### Для письменных работ учащихся по алгоритмизации и программированию:

- оценка «5» ставится, если:

- работа выполнена полностью;

- в графическом изображении алгоритма (блок-схеме), в теоретических выкладках решения нет пробелов и ошибок;

- в тексте программы нет синтаксических ошибок (возможны одна-две различные неточности, описки, не являющиеся следствием незнания или непонимания учебного материала).

#### **- оценка «4» ставится, если:**

- работа выполнена полностью, но обоснования шагов решения недостаточны (если умение обосновывать рассуждения не являлось специальным объектом проверки);

- допущена одна ошибка или два-три недочета в чертежах, выкладках, чертежах блок-схем или тексте программы.

#### **- оценка «3» ставится, если:**

- допущены более одной ошибки или двух-трех недочетов в выкладках, чертежах блок-схем или программе, но учащийся владеет обязательными умениями по проверяемой теме.

#### **- оценка «2» ставится, если:**

- допущены существенные ошибки, показавшие, что обучающийся не владеет обязательными знаниями по данной теме в полной мере.

#### **- оценка «1» ставится, если:**

- работа показала полное отсутствие у обучающегося обязательных знаний и умений по проверяемой теме.

### **Практическая работа на ЭВМ оценивается следующим образом:**

#### **- оценка «5» ставится, если:**

- обучающийся самостоятельно выполнил все этапы решения задач на ЭВМ;

- работа выполнена полностью и получен верный ответ или иное требуемое представление результата работы;

#### **- оценка «4» ставится, если:**

- работа выполнена полностью, но при выполнении обнаружилось недостаточное владение навыками работы с ЭВМ в рамках поставленной задачи;

- правильно выполнена большая часть работы (свыше 85 %), допущено не более трех ошибок;

- работа выполнена полностью, но использованы наименее оптимальные подходы к решению поставленной задачи.

#### **- оценка «3» ставится, если:**

- работа выполнена не полностью, допущено более трех ошибок, но обучающийся владеет основными навыками работы на ЭВМ, требуемыми для решения поставленной задачи.

**- оценка «2» ставится, если:**

- допущены существенные ошибки, показавшие, что обучающийся не владеет обязательными знаниями, умениями и навыками работы на ЭВМ или значительная часть работы выполнена не самостоятельно.

#### **- оценка «1» ставится, если:**

- работа показала полное отсутствие у обучающихся обязательных знаний и навыков практической работы на ЭВМ по проверяемой теме.

#### **Тест оценивается следующим образом:**

«5» - 86-100% правильных ответов на вопросы;

«4» - 71-85% правильных ответов на вопросы;

«3» - 51-70% правильных ответов на вопросы;

«2» - 0-50% правильных ответов на вопросы.

По усмотрению учителя эти требования могут быть снижены. Особенно внимательно следует относиться к «пограничным» ситуациям, когда один балл определяет «судьбу» оценки, а иногда и обучающегося. В таких случаях следует внимательно проанализировать ошибочные ответы и, по возможности, принять решение в пользу обучающегося. Важно создать обстановку взаимопонимания и сотрудничества, сняв излишнее эмоциональное напряжение, возникающее во время тестирования.

#### **Контрольно-измерительные материалы 10 класс**

#### **Урок 4 Входная контрольная работа**

**1.1 Кбит – это:**

а) 1000 бит б) 10 байт в) 112 байт г) 1024 бит

**2.Информационный объем сообщения: «Очень хочу учиться» — равен:**

а) 201 бит б)18 байт в) 16 байт г) 110 бит

### 3. Одно из свойств информации:

а) полнота б) массовость

в) непрерывность г) субъективность

#### 4. Установите соответствие:

- 1) Объективность а) отражает истинное положение дел
- 2) Достоверность б) выражена на языке, доступном получателю
- 3) Понятность в) не зависит от чего-либо мнения

#### 5. Наименьшая единица измерения количества информации называется:

а) байт б) Кбайт в) бит в) бод

### 6. Решите задачу. В процессе преобразования растрового графического изображения количество пветов уменьшилось с 65536 ло 16.

Во сколько раз уменьшится объем, занимаемый в памяти?

### 7.Что является характеристикой монитора?

а) цветовое разрешение б) тактовая частота

в) дискретность г) время доступа к информации

#### 8. Устройство ввода предназначено для ...

а) передачи информации от человека машине

б) обработки вводимых данных

в) реализации алгоритмов обработки, накопления и передачи информации

#### 9. Устройством вывода является...

а) клавиатура б) стример в) факс-модем г)дискета

#### 10. Манипулятор «мышь» — это устройство...

а) сканирования информации б) вывода

в) считывания информации г) ввода

# 11.Устройством ввода является...

а) сканер б) принтер в) стример г) лисплей

#### 12. Какую функцию выполняют периферийные устройства?

а) управление работой ЭВМ по заданной программе

- б) хранение информации
- в) ввод и выдачу информации
- г) обработку информации

#### 13.Что такое микросхема?

а) интегральная микросхема, которая выполняет поступающие на ее вход команды и управляет работой машины

б) устройство для хранения той информации, которая часто используется в работе

в) устройство для вывода текстовой или графической информации

г) устройство для вывода алфавитно-цифровых данных

# 14.Задание ритма при передаче информационных сигналов в компьютере осуществляет:

 $6003Y$ а) тактовая частота

в) тактовый генератор г) ПЗУ

#### 15. Какая кодовая таблица принята в качестве международной?

a) Unicode  $6)$  ISO  $_{\rm B})$  ASCII  $\Gamma$ ) Mac

#### 16.В каком из приемов кодирования используется двоичный принцип кодировании? а) в криптографии б) в сурдожестах

в) в азбуке Морзе г) в семафорной азбуке

**17.Рассчитайте необходимый объем видеопамяти графического режима 1024\*768 точек.**  Глубина цвета 8 бит на точку. (Ответ запишите в Кбайтах)

### **18.Что не входит в базовую конфигурацию компьютера?**

а) монитор б) плоттер

в) клавиатура г) системный блок

#### **19.В каких единицах измеряется тактовая частота?**

а) битах в) мегагерцах

б) пикселях г) байтах

# **20.Для хранения растрового изображения размером 32\*32 пикселя отвели 512 байтов**

**памяти.** Каково максимально возможное число цветов в палитре изображения?

а) 256 б) 2 в) 16 г) 4

# **Урок 15 Полугодовая контрольная работа**

# **1.Под носителем информации обычно понимают:**

а) линию связи;

б) устройство для хранения данных в персональном компьютере;

в) компьютер;

г) материальную среду для хранения и записи информации.

# **2. Информационным процессом является:**

а) процесс строительства зданий и сооружений;

- б) процесс расследования преступлений;
- в) процесс производства электроэнергии;
- г) процесс извлечения полезных ископаемых.

# **3. Что такое система?**

# **4. Выделите подсистемы системы «КОСТЮМ».**

# **5. Приведите примеры естественных систем.**

**6. Как называется преднамеренная порча или уничтожение информации, а также информационного оборудования со стороны лиц не имеющих на это права?**

а) утечка информации;

б) несанкционированное воздействие;

в) непреднамеренное воздействие.

**7. Витя пригласил своего друга Сергея в гости, но не сказал ему код от цифрового замка**  своего подъезда, а послал следующее SMS-сообщение: "в последовательности чисел 3, 1, 8, 2, **6 все числа больше 5 разделить на 2, а затем удалить из полученной последовательности все**  четные числа". Выполнив указанные в сообщении действия, Сергей получил следующий **код для цифрового замка:** 

a) 3, 1;  $\overline{6}$  1, 1, 3;  $\overline{B}$  3, 1, 3;  $\overline{r}$  3, 3, 1.

**8. Пропускная способность канала связи 10 Мбит/с. канал не подвержен воздействию шума (например, оптоволоконная линия).** Определите, за какое время по каналу будет передан текст, информационный объем которого составляет 200 Кбайт.

**9. «***Шифр Цезаря***».** Этот шифр реализует следующее преобразование текста: каждая буква исходного текста заменяется следующей после нее буквой в алфавите, который считается написанным по кругу. Используя этот шифр, зашифруйте слово **ЧЕЛОВЕК**.

10. «Шифр Виженера». Это шифр Цезаря с переменной величиной сдвига. Величину сдвига задают ключевым словом. Например, ключевое слово ВАЗА означает следующую последовательность сдвигов букв исходного текста: 3 1 9 1 3 1 9 1 и т. д. Используя в качестве ключевого слова ВАГОН, закодируйте слово ПРАВИЛА.

# 11. Слово ТЙЩПЁ получено с помощью шифра Виженера с ключевым словом ВАЗА. Восстановите исхолное слово.

# Урок 30 Контрольная работа по теме "Теоретические основы информатики" Задание 1. Сделайте перевод системы счисления

1. 21476<sub>8</sub>  $\rightarrow$  x<sub>16</sub>

2.  $AESD_{16} \rightarrow X_2$ 

3.  $100110101_2 \rightarrow x_{10}$ 

# Задание 2. Выполните арифметические операции

- 1.  $541_8 + 347_8$
- 2.  $DF7C_{16} 57_8$
- 3.  $657_8 * 78_8$

4.  $8FC_{16}/92_{10}$ 

# Задание 3. Выполните кодирование информации

3.1 Используется 16-символьный алфавит. Текст занимает полных 5 страниц. На каждой странице размещается 30 строк по 70 символов в строке. Какой объем оперативной памяти (в байтах) займет этот текст?

3.2 Считая, что каждый символ кодируется одним байтом, оцените информационный объем следующего предложения в кодировке КОИ-8:

Сегодня метеорологи предсказывали дождь.

# Задание 4. Алгебра логика.

**4.1** Сделайте таблицу истинности:  $F = (x \rightarrow \overline{y}) \oplus \overline{(xy \vee z \downarrow (y \leftrightarrow z))}$ 

4.2 Упростите выражение:  $(K\overline{LN})(\overline{L} \rightarrow M)(\overline{K}VLVN)(\overline{L}\ \overline{M})$ 

4.3 Решите задачу: В нарушении правил обмена валюты подозреваются четыре работника банка -Антипов(`А`), Борисов (`В`), Цветков (`С`) и Дмитриев (`D`). Известно, что:

1) Если `А` нарушил, то и `В` нарушил правила обмена валюты.

2) Если `В` нарушил, то и `С` нарушил или `А` не нарушал.

3) Если `D` не нарушил, то `A` нарушил, а `C` не нарушал.

4) Если `D` нарушил, то и `A` нарушил.

Кто из подозреваемых нарушил правила обмена валюты?

# Урок 33 Итоговая контрольная работа

# 1. Содержательный подход — это ...

- а) метод, который применяется в случае, когда требуются технические средства для преобразования, хранения и передачи информации
- b) метод, при котором измерение информации производится с точки зрения её содержания
- с) метод, который используется для вычисления количества информации для событий. наступление которых имеет разную вероятность

### 2. Как рассматривается информация при её хранении и передачи с помощью технических устройств?

- а) Как любые сведения, используемые разными источниками
- b) Как последовательность символов некоторого алфавита
- с) Как важные сведения о чём-либо

# 3. Мощность алфавита это - ...

- а) соотношение между скоростью передачи информации и её количеством
- b) величина, которая определяет количество энергии, которую может развить алфавит
- с) количество входящих в него символов

#### 4. Как называют сложные объекты, состоящие из взаимосвязанных частей и существующие как единое целое?

а) Системами b) Составными объектами с) Множествами

### 5. В чём состоит суть системного подхода?

- а) В изучении связей между отдельными элементами системы
- b) В изучении взаимодействия системы с окружающим миром
- с) В изучении отдельных элементов системы, связей между ними и взаимодействия системы с окружающим миром

# 6. Что изучает наука кибернетика?

- а) Принципы роботостроения
- b) Процессы управления в живых и неживых системах
- с) Теоретические аспекты информационных процессов

### 7. Как называется процесс передачи информации о состоянии объекта управляющему объекту?

а) Прямая связь b) Обратная связь с) Индикация

# 8. Что такое обработка информации?

- а) Целенаправленный процесс изменения содержания или формы представления информации
- b) Перенос информации на цифровой носитель
- с) Преобразование информации в некоторую форму, удобную для её хранения или передачи

### 9. Как называется организация информации по некоторому правилу, связывающему её в единое целое?

а) структурирование b)отбор c)кодирование

### 10. Каково главное условие использования неравномерных кодов?

- а) Возможность однозначного декодирования
- b) Достаточное количество символов или их сочетаний для кодирования любого сообщения
- с) Возможность использовать их при помощи компьютера

#### 11. От чего зависит алгоритм поиска информации?

- а) От вида носителя, на котором она представлена
- b) От знаний и жизненного опыта лица, осуществляющего поиск
- с) От способа организации информации

#### 12. В чём состоит принцип однородности памяти?

- а) Ни одна область памяти не имеет преимуществ перед другой
- b) Команды программ и данные хранятся в одной и той же памяти и внешне неразличимы
- с) Внутренняя и внешняя память выполняют одни и те же функции

# 13. В чём состоит принцип иерархической организации памяти?

- а) В использовании нескольких различных видов памяти, связанных друг с другом
- b) В разделении памяти на разные классы производительности
- с) В создании разных уровней прав доступа к памяти

# 14. Что такое контроллер?

- а) Центральный процессор компьютера
- b) Специальный микропроцессор, предназначенный для управления внешними устройствами
- с) Специальная программа, предназначенная для управления внешними устройствами

# 15. Какое число получится при переводе числа 2510 в двоичную систему счисления?

a)  $11001_2$  b)  $11101_2$  c)  $10001_2$ 

### 16. Каким будет результат при переводе числа 70910 в шестнадцатеричную систему счисления?

a)  $2C5_{16}$  b)  $2C6_{16}$  c)  $3C5_{16}$ 

#### 17. Какой будет двоичная триада для восьмеричной цифры 7?

a)  $111$ b)  $110$  c)  $101$ 

#### 18. Что такое пространственная дискретизация?

- а) процедура преобразования непрерывного диапазона всех возможных входных значений измеряемой величины в дискретный набор выходных значений
- b) характеристики, присущие каждому элементу изображения
- с) способ выделения конечного числа пространственных элементов, информация о которых будет сохранена в памяти компьютера

#### 19. Из чего состоит растровое изображение?

- а) овалы, многоугольники
- **b**) пиксели
- с) окружность, кривые

#### 20. Звук — это ...

- а) Волны
- **b**) Частины
- с) Материя

#### 21. У звуков непрерывно меняется ...

- а) Амплитула
- **b**) Частота
- с) Амплитуда и частота

#### 22. Что измеряют в децибелах?

- а) Силузвука
- **b)** Амплитуду
- с) Уровень звука

### 23. Как называется предложение, в отношении которого можно сказать, истинно оно или ложно?

- а) Теорема
- **b)** Высказывание
- с) Формула

#### 24. Что такое логическая переменная?

- а) Это переменная, которая обозначает любое высказывание и может принимать логические значения «истина» или «ложь»
- b) Это формула логики
- с) Схема изначального высказывания

#### 25. Как называется функция логического элемента «не»?

- а) конъюнкция
- **b**) инверсия
- с) стрелка Пирса

#### Ответы к контрольной работе:

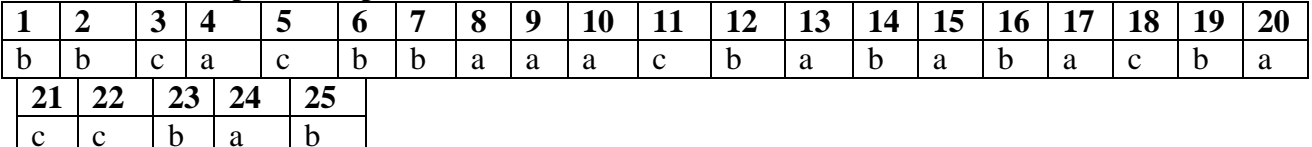

#### Контрольно-измерительные материалы  $11$  к пасс

### Урок 3 Входная контрольная работа

### 1. Содержательный подход — это ...

- d) метод, который применяется в случае, когда требуются технические средства для преобразования, хранения и передачи информации
- е) метод, при котором измерение информации производится с точки зрения её содержания
- f) метод, который используется для вычисления количества информации для событий, наступление которых имеет разную вероятность

### 2. Как рассматривается информация при её хранении и передачи с помощью технических устройств?

- d) Как любые сведения, используемые разными источниками
- е) Как последовательность символов некоторого алфавита
- f) Как важные сведения о чём-либо

#### 3. Мошность алфавита это - ...

- d) соотношение между скоростью передачи информации и её количеством
- е) величина, которая определяет количество энергии, которую может развить алфавит
- f) количество входящих в него символов

#### 4. Как называют сложные объекты, состоящие из взаимосвязанных частей и существующие как елиное нелое?

b) Системами b) Составными объектами c) Множествами

#### 5. В чём состоит суть системного подхода?

- d) В изучении связей между отдельными элементами системы
- е) В изучении взаимодействия системы с окружающим миром
- f) В изучении отдельных элементов системы, связей между ними и взаимодействия системы с окружающим миром

#### 6. Что изучает наука кибернетика?

- d) Принципы роботостроения
- е) Процессы управления в живых и неживых системах
- f) Теоретические аспекты информационных процессов

#### 7. Как называется процесс передачи информации о состоянии объекта управляющему объекту?

b) Прямая связь b) Обратная связь с)Индикация

#### 8. Что такое обработка информации?

- d) Целенаправленный процесс изменения содержания или формы представления информации
- е) Перенос информации на цифровой носитель
- f) Преобразование информации в некоторую форму, удобную для её хранения или передачи

#### 9. Как называется организация информации по некоторому правилу, связывающему её в елиное нелое?

b) структурирование b)отбор c)кодирование

#### 10. Каково главное условие использования неравномерных кодов?

- d) Возможность однозначного декодирования
- е) Достаточное количество символов или их сочетаний для кодирования любого сообщения
- f) Возможность использовать их при помощи компьютера

#### 11. От чего зависит алгоритм поиска информации?

- d) От вида носителя, на котором она представлена
- е) От знаний и жизненного опыта лица, осуществляющего поиск
- f) От способа организации информации

### 12. В чём состоит принцип однородности памяти?

- d) Ни одна область памяти не имеет преимуществ перед другой
- е) Команды программ и данные хранятся в одной и той же памяти и внешне неразличимы
- f) Внутренняя и внешняя память выполняют одни и те же функции

### 13. В чём состоит принцип иерархической организации памяти?

- d) В использовании нескольких различных видов памяти, связанных друг с другом
- е) В разделении памяти на разные классы производительности
- f) В создании разных уровней прав доступа к памяти

# 14. Что такое контроллер?

- d) Центральный процессор компьютера
- е) Специальный микропроцессор, предназначенный для управления внешними устройствами
- f) Специальная программа, предназначенная для управления внешними устройствами

# 15. Какое число получится при переводе числа 2510 в двоичную систему счисления?

b)  $11001_2$  b)  $11101_2$  c)  $10001_2$ 

# 16. Каким будет результат при переводе числа 70910 в шестнадцатеричную систему счисления?

b)  $2C5_{16}$  b)  $2C6_{16}$  c)  $3C5_{16}$ 

### 17. Какой будет двоичная триада для восьмеричной цифры 7?

b)  $111$ b)  $110$  c)  $101$ 

# 18. Что такое пространственная дискретизация?

- d) процедура преобразования непрерывного диапазона всех возможных входных значений измеряемой величины в дискретный набор выходных значений
- е) характеристики, присущие каждому элементу изображения
- f) способ выделения конечного числа пространственных элементов, информация о которых будет сохранена в памяти компьютера

#### 19. Из чего состоит растровое изображение?

- d) овалы, многоугольники
- е) пиксели
- f) окружность, кривые

#### 20. Звук — это ...

- d) Волны
- е) Частицы
- f) Материя

#### 21. У звуков непрерывно меняется ...

- d) Амплитула
- е) Частота
- f) Амплитуда и частота

# 22. Что измеряют в децибелах?

- d) Силу звука
- е) Амплитуду
- f) Уровень звука

### 23. Как называется предложение, в отношении которого можно сказать, истинно оно или ложно?

- d) Теорема
- е) Высказывание
- f) Формула

### 24. Что такое логическая переменная?

- d) Это переменная, которая обозначает любое высказывание и может принимать логические значения «истина» или «ложь»
- е) Это формула логики
- f) Схема изначального высказывания

### 25. Как называется функция логического элемента «не»?

- d) конъюнкция
- е) инверсия
- f) стрелка Пирса

### Ответы к контрольной работе:

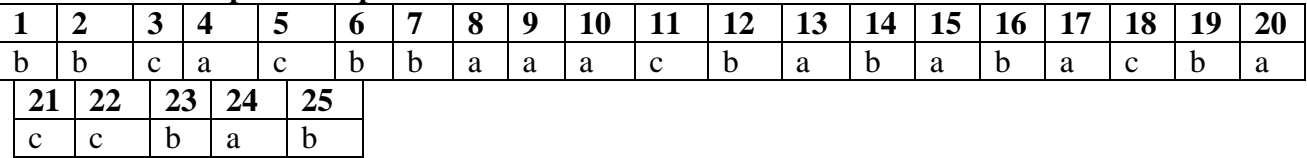

### Урок 15 Полугодовая контрольная работа

### 1. Текстовый редактор - программа, предназначенная для

- 1. создания, редактирования и форматирования текстовой информации;
- 2. работы с изображениями в процессе создания игровых программ;
- 3. управление ресурсами ПК при создании документов;
- 4. автоматического перевода с символьных языков в машинные коды;

#### 2. К числу основных функций текстового редактора относятся:

- 1. копирование, перемешение, уничтожение и сортировка фрагментов текста;
- 2. создание, редактирование, сохранение и печать текстов;
- 3. строгое соблюдение правописания;
- 4. автоматическая обработка информации, представленной в текстовых файлах.

### 3. Символ, вводимый с клавиатуры при наборе, отображается на экране дисплея в позиции, определяемой:

- 1. задаваемыми координатами;
- 2. положением курсора;
- 3. адресом;
- 4. положением предыдущей набранной букве.

#### 4. Сообщение о местоположении курсора, указывается

- 1. в строке состояния текстового редактора;
- 2. в меню текстового редактора;
- 3. в окне текстового редактора;
- 4. на панели залач.

#### 5. С помощью компьютера текстовую информацию можно:

- 1. хранить, получать и обрабатывать:
- 2. только хранить;
- 3. только получать;
- 4. только обрабатывать.

#### 6. Какая операция не применяется для редактирования текста:

- 1. печать текста;
- 2. удаление в тексте неверно набранного символа;
- 3. вставка пропущенного символа;
- 4. замена неверно набранного символа;

### **7. Копирование текстового фрагмента в текстовом редакторе предусматривает в первую очередь:**

- 1. указание позиции, начиная с которой должен копироваться объект;
- 2. выделение копируемого фрагмента;
- 3. выбор соответствующего пункта меню;
- 4. открытие нового текстового окна.

### **8. Текст, набранный в тестовом редакторе, храниться на внешнем запоминающем устройстве:**

- 1. в виде файла;
- 2. таблицы кодировки;
- 3. каталога;
- 4. директории.

#### **9. С помощью какой пиктограммы можно запустить редактор Word?**

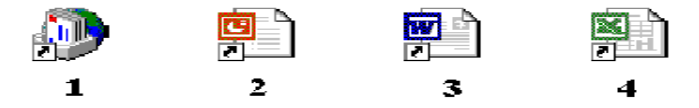

#### **10. Для чего предназначены клавиши прокрутки?**

- 1. Для изменения размеров документа.
- 2. Для выбора элементов меню.
- 3. Для быстрого перемещения по тексту.
- 4. Для оформления экрана.

### **11. Даны слова и местоположение курсора в них. Какие слова получатся из данных в результате того, что были нажаты клавиши:**

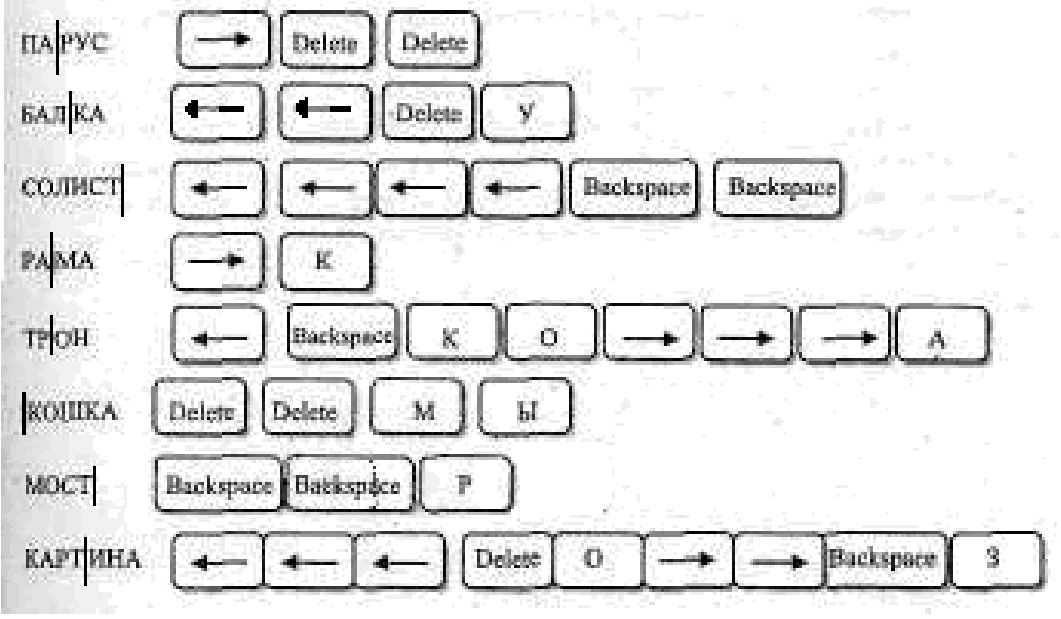

### **12. Для чего служит клавиша Delete?**

- 1. Для удаления символа перед курсором.
- 2. Для перехода к следующему абзацу.
- 3. Для отступления места.
- 4. Для сохранения текста.
- 5. Для удаления символа следующего за курсором.

# 13. Компьютерная графика-

1. особенности отображения информации программно-аппаратными средствами

2. раздел информатики, занимающийся проблемами создания и обработки на компьютере графических изображений

3. наука, изучающая особенности создания и обработки изображений с помощью программноаппаратных средств

#### 14. Какие виды компьютерной графики используют в настоящее время?

- 1. Растровая
- 2. Векторная
- 3. Фрактальная
- 4. Акварельная
- 5. Трёхмерная
- 6. Масляная

### 15. Изображения какой графики масштабируются с потерей качества:

- 1. Растровая
- 2. Векторная
- 3. Трехмерная
- 4. Фрактальная

#### 16. Программа для создания презентаций?

- 1. Paint
- 2. Word
- 3. PowerPoint
- 4. Excel

### 17. Достоинством векторного изображения является:

- 1. большой объем файла
- 2. высокое качество изображения
- 3. нечувствительность к масштабированию

### 18. Устройства для вывода графической информации из компьютера? (возможно несколько вариантов ответа)

- 1. Сканер
- 2. Цифровой фотоаппарат
- 3. Принтер
- 4. Монитор
- 5. Цифровой телевизор

#### 19. Последовательность слайдов, содержащих мультимедийные объекты

- 1. презентация
- 2. макет
- 3. дизайн слайдов

#### 20. Можно ли в PowerPoint создавать анимации?

- 1. можно
- 2. нельзя

#### 21. Что относится к средствам мультимедиа:

- 1. анимация, текст, видео, мультимедийные программы
- 2. звук, колонки, графика
- 3. звук, текст, графика, изображения
- 4. видео, анимация, текст, звук, графика

#### 22. Компьютерные презентации - это ...

- 1. последовательность шаблонов;
- 2. последовательность слайдов;
- 3. последовательность эффектов анимации.

### **23. С помощью графического редактора Paint можно**

- 1. создавать и редактировать простые графические изображения
- 2. редактировать вид и начертание текстовой информации
- 3. настраивать анимацию графических объектов
- 4. создавать и редактировать графики, диаграммы

#### **Ответы к контрольной работе:**

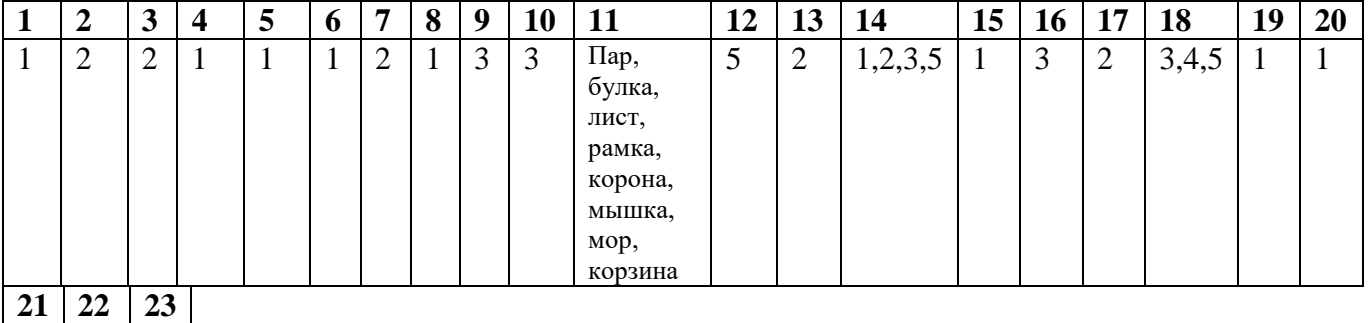

 $4 \mid 2 \mid 1$ 

### **Урок 29 Контрольная работа по теме "Информационное моделирование" 1. Решите задачу табличным способом.**

Пятеро друзей Денис, Антон, Володя, Миша, Роман из разных городах: Киров, Ростов, Курск, Орел, Тула встретились за круглым столом. Кировец сидел между туляком и Романом, ростовец – между Денисом и Антоном, а напротив него сидели орловец и Володя. Миша никогда не был в Ростове, а Денис не бывал в Кирове и Туле, а туляк с Антоном регулярно переписываются. Нужно определить в каком городе живет каждый из ребят.

#### **2.Решите задачу табличным способом.**

Пять подруг Алина, Нина, Тоня, Валя и Лена встретились на выставке. Они разводят цветы: розы, пионы, ирисы, флоксы, фиалки. Любительница роза сидела между любительницей фиалок и Леной, любительница пионов – между Алиной и Ниной, а напротив неѐ сидели любительница флоксов и Тоня. Валя никогда не сажала пионы, а Алина не сажала розы и фиалки, а любительница фиалок с Ниной регулярно переписываются. Нужно определить какие цветы разводит каждая из девочек.

### **3. Пользуясь диаграммой работоспособности в течение рабочей недели, отметьте только истинные высказывания:**

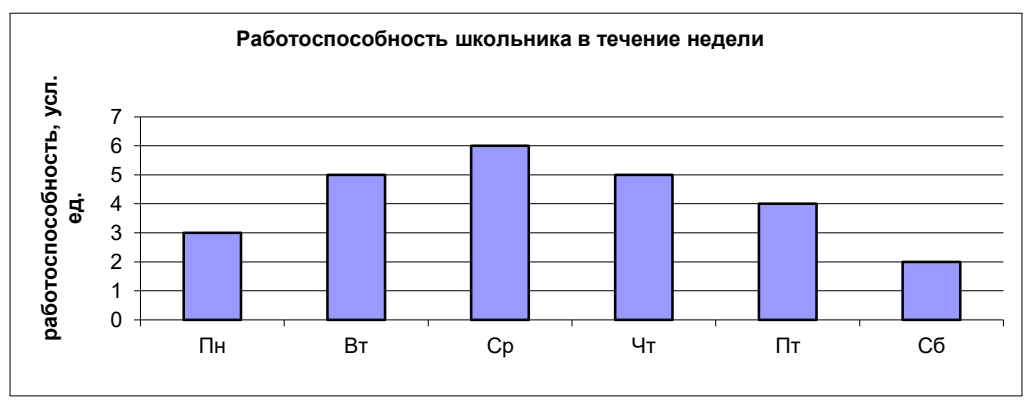

- 1. самая высокая работоспособность в понедельник;
- 2. работоспособность в среду ниже работоспособности в четверг;
- 3. работоспособность во вторник и четверг одинакова;
- 4. самый непродуктивный день суббота;
- 5. работоспособность заметно снижается в пятницу;
- 6. самая высокая работоспособность в среду;
- 7. пик работоспособности в пятницу;
- 8. всю неделю работоспособность одинаковая

**4.В таблице приведена стоимость перевозки пассажиров между соседними населенными пунктами. Укажите схему, соответствующую таблице.**

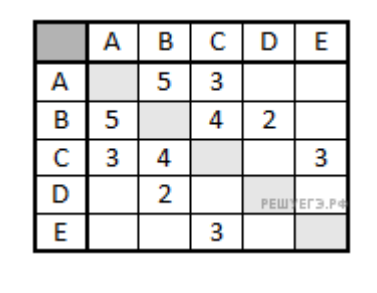

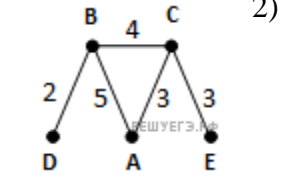

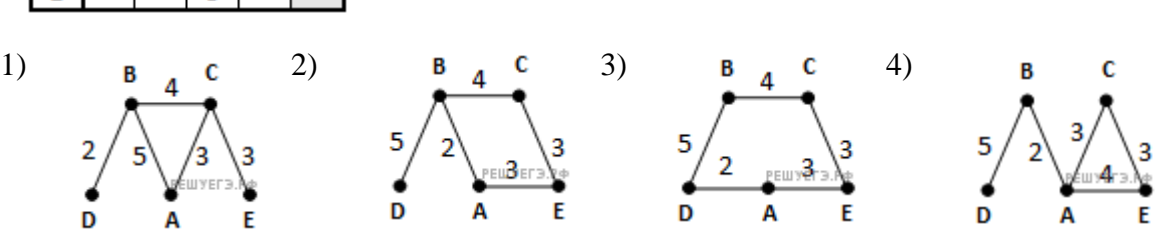

**5. Транспортная фирма осуществляет грузоперевозки разными видами транспорта между четырьмя городами: ЧЕРЕПО-ВЕЦ, МОСКВА, КУРСК, ПЕРМЬ. Стоимость доставки грузов и время в пути указаны в таблице:**

**Определите маршрут наиболее дешевого варианта доставки груза из ЧЕ-**

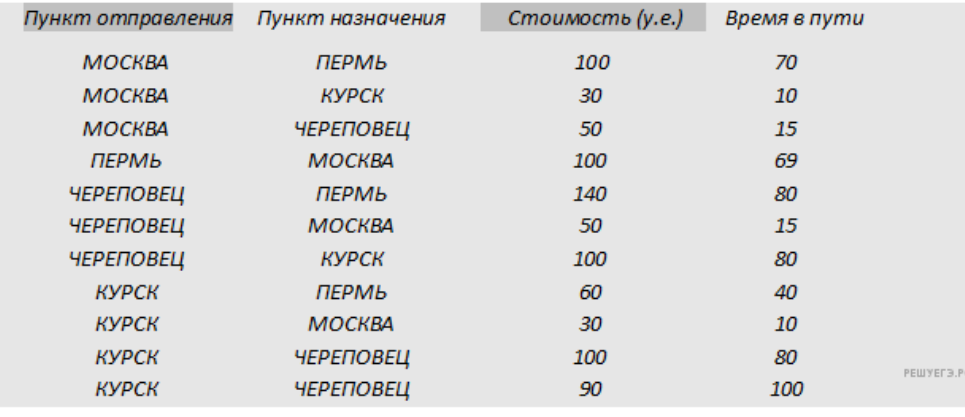

**РЕПОВЦА в ПЕРМЬ. Если таких маршрутов несколько, в ответе укажите наиболее выгодный по времени вариант.**

1) ЧЕРЕПОВЕЦ – ПЕРМЬ

2) ЧЕРЕПОВЕЦ – КУРСК – ПЕРМЬ

3) ЧЕРЕПОВЕЦ – МОСКВА – ПЕРМЬ

4) ЧЕРЕПОВЕЦ – МОСКВА – КУРСК – ПЕРМЬ

6. Ниже приведены фрагменты таблиц базы данных победителей городских предметных олимпиад:

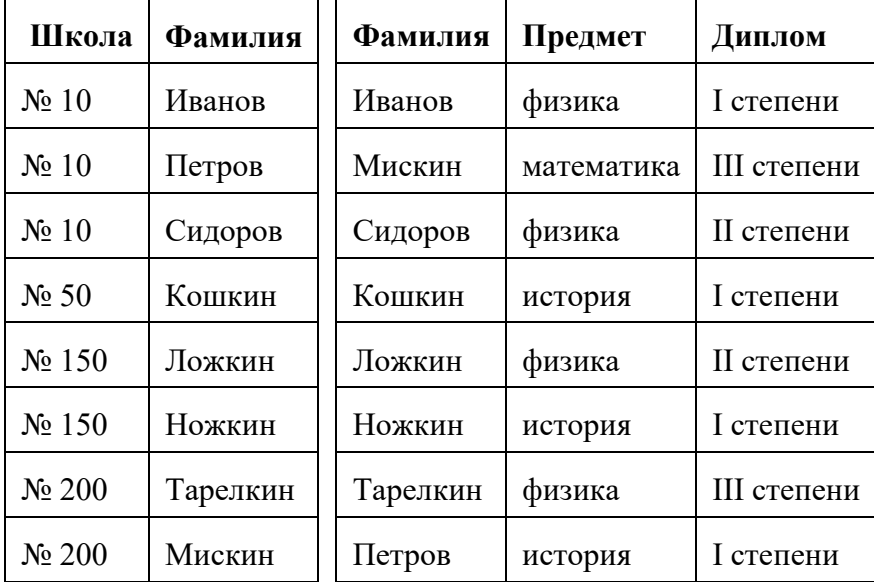

**Сколько дипломов I степени получили ученики 10-й школы?** 1) 1; 2) 2; 3) 3; 4) 4.

**7. На диаграмме показано количество участников тестирования по предметам в разных регионах России.**

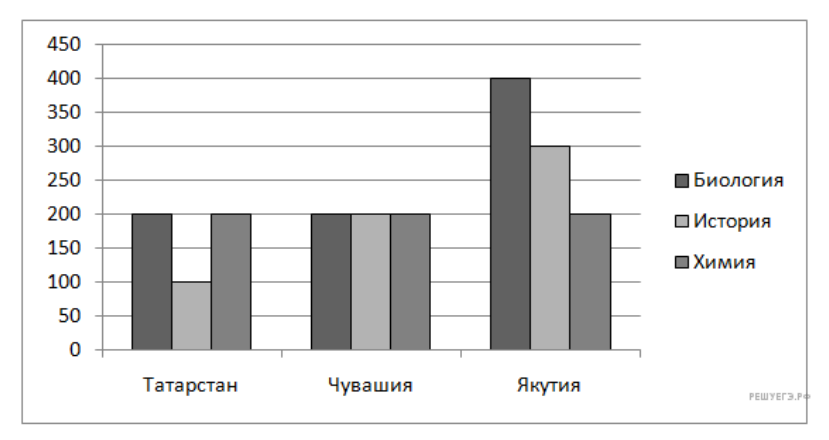

### **Какая из диаграмм правильно отражает соотношение количества участников тестирования по истории в регионах?**

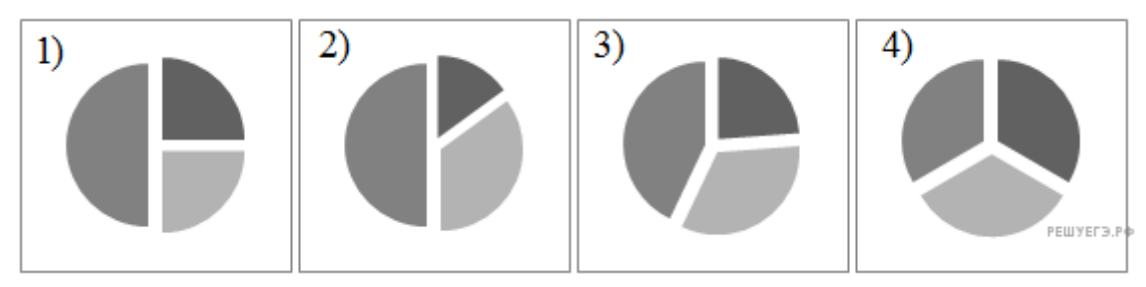

# **Урок 33 Итоговая контрольная работа**

- **1. Основное отличие локальных и глобальных сетей состоит в следующем:**
- 1) Локальные и глобальные сети различаются по географическому принципу(по удалѐнности).
- 2) В локальных сетях используются цифровые линии связи, а в глобальных аналоговые.
- 3) В локальных сетях применяются высокоскоростные линии связи, а в глобальных низкоскоростные.
- 4) Различаются количеством рабочих станций в сети.

# **2. Протокол - это:**

- 1) Устройство для связи двух компьютеров.
- 2) Программа, организующая взаимодействие компьютера и модема.
- 3) Правила взаимодействия технических устройств в сети.
- 4) Устройство, согласующее работу компьютера и телефонной сети.

# **3. Задан адрес электронной почты в сети Интернет: Username@mtu-net.ru. Укажите имя владельца этого электронного ящика.**

- 1) Username.
- 2) User.
- 3) mtu-net.ru.
- 4) mtu-net.

# **4. Программный продукт, который позволяет создавать Web – страницы вручную:**

- 1) Блокнот.
- 2) Front Page.
- 3) Dremweawer.
- 4) Текстовый редактор.

# **5. Контент сайта – это:**

1) Форма сайта.

- 2) Способы представления данных на сайте.
- 3) Способы связи между страницами сайта.
- 4) Содержание сайта.

### 6. Какой протокол позволяет однозначно идентифицировать любой компьютер в сети?

- $1)$  TCP
- $2)$  IP
- $3)$  SPX
- 4) NetBIOS.

### 7. Технические средства, позволяющие осуществлять передачу данных на расстоянии.

- 1) Компьютер.
- 2) Каналы связи.
- 3) Сетевые технологии.
- 4) Провайдеры

### 8. Каналы связи, по которым информация передается только в одном направлении.

- 1) Односторонние.
- 2) Симплексные.
- 3) Прямые.
- 4) Обратные.

### 9. Раздел уголовного кодекса «Преступление в сфере компьютерной информации» определяет меру наказания за:

- 1) Неправомерный доступ к компьютерной информации
- 2) Создание и распространите компьютерных вирусов
- 3) Умышленное нарушение правил эксплуатации ЭВМ
- 4) Все перечисленное

# 10. Перечень объектов информационной безопасности личности, общества и государства и методы ее обеспечения определяет нормативный документ:

- 1) Закон об информации, информатизации и защите информации;
- 2) Закон о преступлениях в сфере компьютерной информации:
- 3) Уголовный колекс РФ

# 11. Для написания самостоятельной работы вы скопировали в Интернете полный текст нормативно - правового акта. Нарушили ли вы при этом авторское право?

- 1) Да, нарушено авторское право владельца сайта
- 2) Нет, так как нормативно правовые акты не являются объектом авторского права
- 3) Нет, если есть разрешение владельца сайта
- 4) Да, нарушено авторское право документа

# 12. С помощью графического редактора Paint можно

- 1) создавать и редактировать простые графические изображения
- 2) редактировать вид и начертание текстовой информации
- 3) настраивать анимацию графических объектов
- 4) создавать и редактировать графики, диаграммы

# 13. Устройство для ввода звука в компьютер?

- 1) Звуковые колонки.
- 2) Web камера
- 3) Микрофон
- 4) Сканер

#### 14. Редактирование текста представляет собой:

1) процедуру сохранения текста на диске в виде текстового файла

- 2) процедуру считывания с внешнего запоминающего устройства
- 3) процесс внесения изменений в имеющийся текст
- 4) процесс передачи текстовой информации по компьютерной сети

### **15. Решите задачу табличным способом.**

Пятеро друзей Дима, Паша, Коля, Витя, Марк встретились на выставке. Они коллекционируют марки, монеты, ракушки, диски, книги. Коллекционер марок сидел между коллекционером книг и Марком, коллекционер монет – между Димой и Пашей, а напротив него сидели коллекционер дисков и Коля. Витя не собирал монеты, а Дима не собирал марки и книги, а коллекционер книг с Пашей регулярно переписываются. Нужно определить, что коллекционирует каждый из мальчиков.

### **16. Пользуясь диаграммой работоспособности в течение рабочей недели, отметьте только ложные высказывания:**

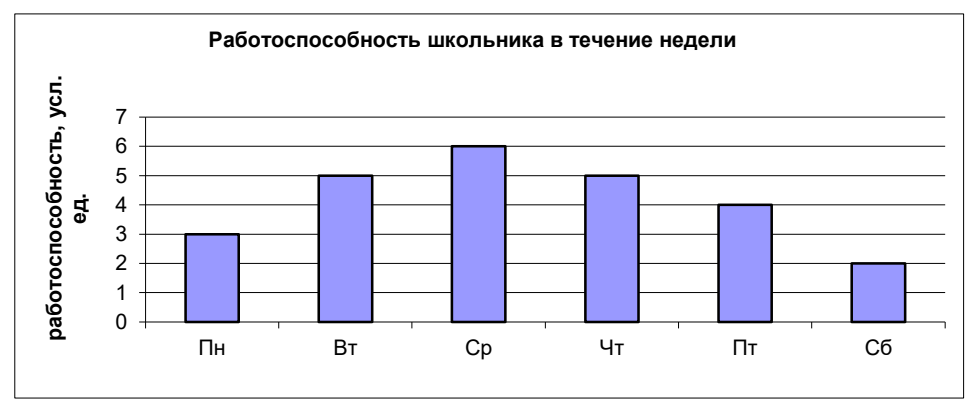

- 1. самая высокая работоспособность в понедельник;
- 2. работоспособность в среду ниже работоспособности в четверг;
- 3. работоспособность во вторник и четверг одинакова;
- 4. самый непродуктивный день суббота;
- 5. работоспособность заметно снижается в пятницу;
- 6. самая высокая работоспособность в среду;
- 7. пик работоспособности в пятницу;
- 8. всю неделю работоспособность одинаковая.

# **Ответы к контрольной работе:**

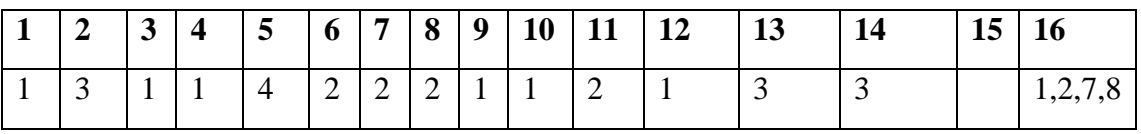

**15.** Дима - ракушки, Паша - марки, Коля - книги, Витя - диски, Марк - монеты

# **Контрольно-измерительные материалы**

**12 класс**

# **Урок 4 Входная контрольная работа**

# **1. Основное отличие локальных и глобальных сетей состоит в следующем:**

- 1) Локальные и глобальные сети различаются по географическому принципу(по удалѐнности).
- 2) В локальных сетях используются цифровые линии связи, а в глобальных аналоговые.
- 3) В локальных сетях применяются высокоскоростные линии связи, а в глобальных низкоскоростные.
- 4) Различаются количеством рабочих станций в сети.

# **2. Протокол - это:**

- 1) Устройство для связи двух компьютеров.
- 2) Программа, организующая взаимодействие компьютера и модема.
- 3) Правила взаимодействия технических устройств в сети.
- 4) Устройство, согласующее работу компьютера и телефонной сети.

### 3. Задан адрес электронной почты в сети Интернет: Username@mtu-net.ru. Укажите имя владельца этого электронного ящика.

- 1) Username.
- $2)$  User.
- 3) mtu-net.ru.
- 4) mtu-net.

### 4. Программный продукт, который позволяет создавать Web – страницы вручную:

- 1) Блокнот.
- 2) Front Page.
- 3) Dremweawer.
- 4) Текстовый редактор.

### 5. Контент сайта - это:

- 1) Форма сайта.
- 2) Способы представления данных на сайте.
- 3) Способы связи между страницами сайта.
- 4) Содержание сайта.

### 6. Какой протокол позволяет однозначно идентифицировать любой компьютер в сети?

- $1)$  TCP
- $2)$  IP
- $3)$  SPX
- 4) NetBIOS.

#### 7. Технические средства, позволяющие осуществлять передачу данных на расстоянии.

- 1) Компьютер.
- 2) Каналы связи.
- 3) Сетевые технологии.
- 4) Провайдеры

#### 8. Каналы связи, по которым информация передается только в одном направлении.

- 1) Односторонние.
- 2) Симплексные.
- 3) Прямые.
- 4) Обратные.

### 9. Раздел уголовного кодекса «Преступление в сфере компьютерной информации» определяет меру наказания за:

- 1) Неправомерный доступ к компьютерной информации
- 2) Создание и распространите компьютерных вирусов
- 3) Умышленное нарушение правил эксплуатации ЭВМ
- 4) Все перечисленное

### 10. Перечень объектов информационной безопасности личности, общества и государства и методы ее обеспечения определяет нормативный документ:

- 1) Закон об информации, информатизации и защите информации;
- 2) Закон о преступлениях в сфере компьютерной информации;
- 3) Уголовный колекс РФ

# 11. Для написания самостоятельной работы вы скопировали в Интернете полный текст нормативно - правового акта. Нарушили ли вы при этом авторское право?

- 1) Да, нарушено авторское право владельца сайта
- 2) Нет, так как нормативно правовые акты не являются объектом авторского права
- 3) Нет, если есть разрешение владельца сайта

4) Да, нарушено авторское право документа

# **12. С помощью графического редактора Paint можно**

- 1) создавать и редактировать простые графические изображения
- 2) редактировать вид и начертание текстовой информации
- 3) настраивать анимацию графических объектов
- 4) создавать и редактировать графики, диаграммы

### **13. Устройство для ввода звука в компьютер?**

- 1) Звуковые колонки.
- 2) Web камера
- 3) Микрофон
- 4) Сканер

### **14. Редактирование текста представляет собой:**

- 5) процедуру сохранения текста на диске в виде текстового файла
- 6) процедуру считывания с внешнего запоминающего устройства
- 7) процесс внесения изменений в имеющийся текст
- 8) процесс передачи текстовой информации по компьютерной сети

### **15. Решите задачу табличным способом.**

Пятеро друзей Дима, Паша, Коля, Витя, Марк встретились на выставке. Они коллекционируют марки, монеты, ракушки, диски, книги. Коллекционер марок сидел между коллекционером книг и Марком, коллекционер монет – между Димой и Пашей, а напротив него сидели коллекционер дисков и Коля. Витя не собирал монеты, а Дима не собирал марки и книги, а коллекционер книг с Пашей регулярно переписываются. Нужно определить, что коллекционирует каждый из мальчиков.

#### **16. Пользуясь диаграммой работоспособности в течение рабочей недели, отметьте только ложные высказывания:**

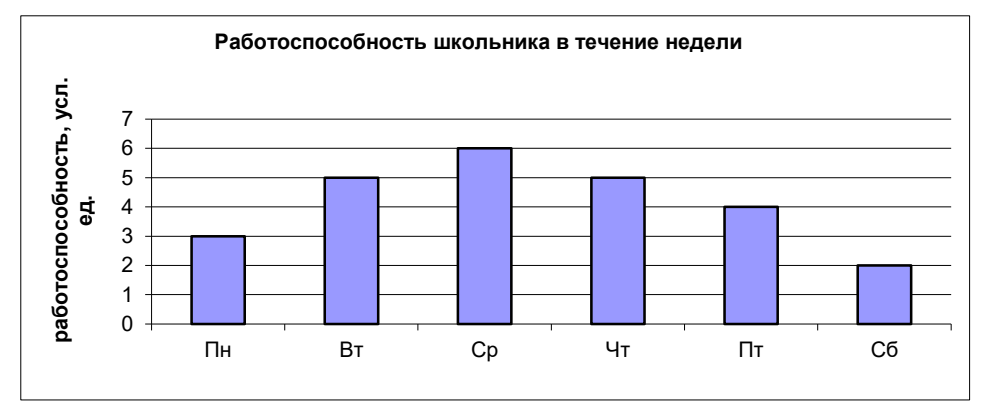

- 1) самая высокая работоспособность в понедельник;
- 2) работоспособность в среду ниже работоспособности в четверг;
- 3) работоспособность во вторник и четверг одинакова;
- 4) самый непродуктивный день суббота;
- 5) работоспособность заметно снижается в пятницу;
- 6) самая высокая работоспособность в среду;
- 7) пик работоспособности в пятницу;
- 8) всю неделю работоспособность одинаковая.

#### **Ответы к контрольной работе:**

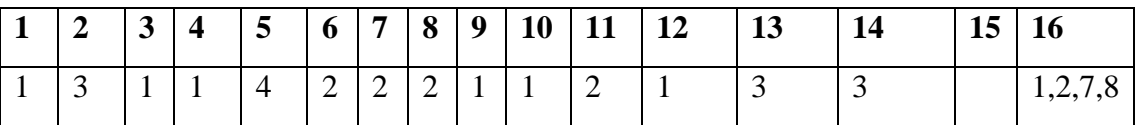

**15.** Дима - ракушки, Паша - марки, Коля - книги, Витя - диски, Марк - монеты

# Урок 15 Полугодовая контрольная работа

# 1. Какой из документов можно считать алгоритмом?

- 1) правила техники безопасности
- 2) инструкция по приготовлению пищи
- 3) расписание движения поездов
- 4) список книг в школьной библиотеке

# 2. Массовость — это свойство алгоритма, заключающееся в том, что:

- 1) алгоритм предназначен для множества исполнителей
- 2) алгоритм может использоваться на множестве однотипных задач
- 3) алгоритм состоит из множества конечных команд
- 4) в результате работы алгоритма может получаться множество различных результатов

# 3. Какую смысловую нагрузку несет блок?

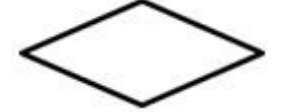

- 1) блок начала-конца алгоритма
- 2) блок ввода-вывода
- 3) блок обработки
- 4) логический блок

### 4. Предлагается некоторая операция над двумя произвольными трехзначными десятичными числами:

1) записывается результат сложения старших разрядов этих чисел;

2) к нему дописывается результат сложения средних разрядов по такому правилу: если он меньше первой суммы, то полученное число приписывается к первому слева, иначе — справа;

3) итоговое число получают приписыванием справа к числу, полученному после второго шага,

суммы значений младших разрядов исходных чисел.

Какое из перечисленных чисел могло быть построено по этому правилу?

- 1) 141310
- 2) 102113
- 3) 101421
- 4) 101413

# 5. У исполнителя Калькулятор две команды, которым присвоены номера:

# 1. прибавь 2

# 2. умножь на 3

Выполняя первую из них, Калькулятор прибавляет к числу на экране 2, а выполняя вторую, утраивает его. Запишите порядок команд в программе получения из 0 числа 28, содержащей не более 6 команд, указывая лишь номера команд.

Например, программа 21211 — это программа:

умножь на 3 прибавь 2 умножь на 3 прибавь 2 прибавь 2 которая преобразует число 1 в 19.

# 6. Какое определение можно использовать для разветвляющегося алгоритма?

1) алгоритм, который может быть записан с помощью набора геометрических фигур

- 2) алгоритм, в котором команды выполняются последовательно друг за другом
- 3) алгоритм, в котором одни и те же действия исполняются многократно
- 4) алгоритм, в котором есть хотя бы одно условие

#### 7. Какой тип алгоритма используется для вычисления площади треугольника по трем сторонам?

# 1) линейный

2) разветвляющийся

3) циклический

4) любой

8. Исполнитель Черепашка перемещается на экране компьютера, оставляя след в виде линии. В каждый конкретный момент известно положение исполнителя и направление его лвижения. У исполнителя существуют лве команды:

**Вперел n.** где n – нелое число, вызывающая передвижение черепашки на n шагов в направлении движения.

Направо m, где m - целое число, вызывающая изменение направления движения на m градусов по часовой стрелке.

Запись Повтори 5 [Команда1 Команда2] означает, что последовательность команд в скобках повторится 5 раз.

Черепашке был дан для исполнения следующий алгоритм:

# Повтори 5 |Повтори 4 |Вперед 40 Направо 90| Направо 120|

Какая фигура появится на экране?

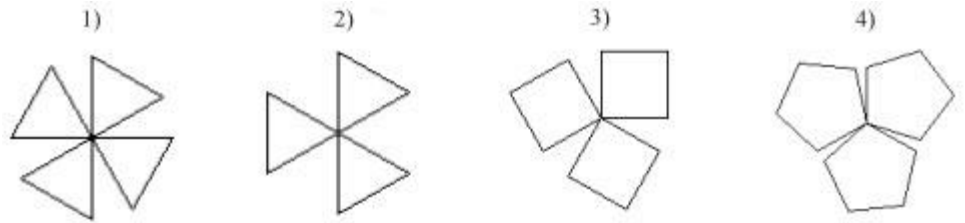

9. Сколько клеток лабиринта соответствуют требованию, что, начав движение в ней и выполнив следующую программу

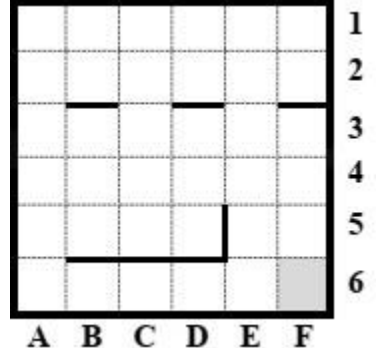

НАЧАЛО

ПОКА <справа свободно ИЛИ снизу свободно> ПОКА <снизу свободно> **ВНИЗ** КОНЕЦ ПОКА ПОКА <справа свободно> вправо КОНЕЦ ПОКА КОНЕЦ ПОКА **KOHELI** РОБОТ уцелеет и остановится в закрашенной клетке (клетка F6)?  $1) 22$  $2) 17$  $3)19$  $4) 21$ 

10. Определите значение целочисленных переменных х, у и t после выполнения фрагмента программы:

 $x := 5$ ;  $y := 7$ ;  $t := x$ ;  $x := y \mod x;$  $y := t$ ; 1)  $x=2$ ,  $y=5$ ,  $t=5$ 2)  $x=7$ ,  $y=5$ ,  $t=5$ 3)  $x=2$ ,  $y=2$ ,  $t=2$ 4)  $x=5$ ,  $y=5$ ,  $t=5$ 

#### 11. Определите значение переменной с после выполнения следующего фрагмента программы:

 $a := 6$ :  $b := 15$ ;  $a := b - a^*2;$ if  $a > b$ then  $c := a + b$ else  $c := b - a$ ;  $1) -3$  $2) 33$  $3)18$  $4) 12$ 

# 12. Определите значение переменной у, которое будет получено в результате выполнения следующей программы:

var i, y: integer; begin  $v := 0$ : for  $i := 1$  to 4 do begin  $y := y * 10;$  $y := y + i;$ end end.

#### 13. Определите значение переменной у, которое будет получено в результате выполнения следующей программы:

var  $y : real; i : integer;$ begin  $y := 0;$  $i := 5$ ; while i>2 do begin  $i:=i-1;$  $y := y + i * i$ end: end.

# 14. Определите значение переменной у, которое будет получено в результате выполнения следующей программы:

var  $y$  : real;  $i$  : integer; begin  $y := 0;$  $i := 1$ ; repeat  $i := 2 * i;$  $y := y + i$ 

until  $i > 5$ ; end.

# 15. В программе описан одномерный целочисленный массив с индексами от 0 до 10. В приведенном ниже фрагменте программы массив сначала заполняется, а потом изменяется:

for i:= $0$  to 10 do  $A[i] := i + 1;$ for i:= $0$  to 10 do  $A[i] := A[10-i]$ : Чему будут равны элементы этого массива?  $1)$  10, 9, 8, 7, 6, 5, 4, 3, 2, 1, 0  $2)$  11, 10, 9, 8, 7, 6, 5, 4, 3, 2, 1 3) 11, 10, 9, 8, 7, 6, 7, 8, 9, 10, 11 4) 10, 9, 8, 7, 6, 5, 6, 7, 8, 9, 10

### 16. Все элементы двумерного массива А размером 5х5 равны 0. Сколько элементов массива после выполнения фрагмента программы будут равны 1?

for  $n=1$  to 5 do for  $m:=1$  to 5 do  $A[n,m] := (m-n)*(m-n);$  $1)2$  $2) 5$  $3)8$  $4)14$ 

### 17. Дан фрагмент программы, обрабатывающей линейный массив А из 6 элементов.

for i:=1 to 3 do if  $A[i] > A[i+3]$  then begin  $c := A[i];$  $A[i] := A[i+3]$ ;  $A[i+3] := c;$ end: Определите, какой из данных массивов станет упорядоченным по возрастанию после обработки алгоритмом.  $1)$  6, 3, 7, 35, 24, 13 2) 13, 6, 35, 3, 24, 7 3) 3, 7, 13, 24, 6, 35

4) 35, 3, 13, 24, 6, 7

### 18. Ниже представлен фрагмент программы, в которой описан одномерный целочисленный массив А и обрабатываются элементы массива с индексами от 1 до 10.

 $n := 10$ : for  $i := 1$  to n do begin  $A[n+1-i] := 2*A[i];$ end:

Перед началом выполнения фрагмента элементы массива имеют значения соответственно 1, 2, 3, 4, 5, 6, 7, 8, 9, 10, r.e.  $A[1] = 1$ ;  $A[2] = 2$   $\mu$  T.  $\mu$ .

Укажите значение, которое после выполнения указанного фрагмента программы имеют два или более рассмотренных в этом фрагменте элемента массива. Если таких чисел несколько, укажите наибольшее из них.

1) такого значения нет

- $2)10$
- $3)8$

 $4)4$ 

19. В программе описан одномерный целочисленный массив А с индексами от 0 до 10. Ниже представлен фрагмент этой программы, в котором значения элементов массива сначала залаются, а затем меняются,

for i:= $0$  to 10 do  $A[i]:=i-1;$ for i:=1 to  $10$  do  $A[i-1]:=A[i];$  $A[10]:=10;$ 

Как изменятся элементы этого массива после выполнения фрагмента программы?

1) все элементы, кроме последнего, окажутся равны между собой

2) все элементы окажутся равны своим индексам

3) все элементы, кроме последнего, будут сдвинуты на один элемент вправо

4) все элементы, кроме последнего, уменьшатся на единицу

### 20. Алгоритм вычисления значения функции F(n), где n - натуральное число, задан следующими соотношениями:

 $F(1) = 1$  $F(n) = F(n-1) * (2*n + 1)$ , при n > 1 Чему равно значение функции F(4)?  $1) 27$  $2)9$  $3) 105$  $4) 315$ 

### 21. Алгоритм вычисления значений функций F(n) и G(n), где n - натуральное число, залан следующими соотношениями:

 $F(1) = 1$ ;  $G(1) = 1$ ;  $F(n) = F(n-1) - 2*G(n-1),$  $G(n) = F(n-1) + G(n-1)$ , при n >=2 Чему равно значение величины G(5)/F(5)?  $1) - 11$  $2) - 13$  $3)3$  $4) 13$ Ответы к контрольной работе:

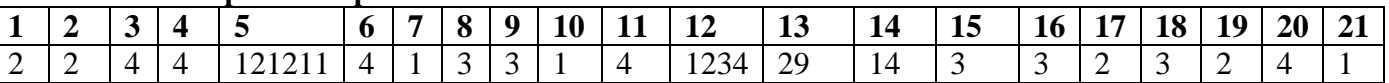

#### Урок 33 Итоговая контрольная работа

1. Проанализируй готовую программу, ответь на вопросы:

А) каково имя массива?

Б) сколько в нем элементов?

В) элементы какого типа записаны в массив?

Г) как введены данные в массив?

Д) чему может быть равен наибольший элемент массива при таком способе ввода?

Е) какую задачу решает программа?

#### 2. Запишите значения элементов массива, сформированного следующим образом:

for i:=1 to 7 do a[i]:=i\*i-4;

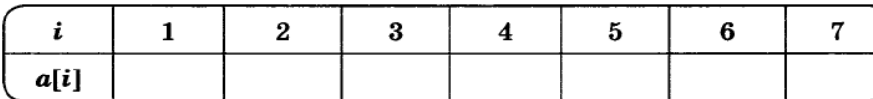

program zadacha;  $\texttt{var}$  a: array  $[1..20]$  of integer;  $i, max, min, r: integer;$ begin randomize; for  $i := 1$  to 20 do begin  $a[i]:=random(50);$ writeln('a[',i,']=',a[i]);  $end:$  $min:=a[1]$ ;  $max:=a[1]$ ; for  $i := 1$  to 20 do begin if  $a[i]$ <min then min:=a[i]; if  $a[i] > max$  then  $max:=a[i]$ ;  $end:$  $r: = max-min;$  $written('r=', r);$ end.

#### Var k. m: integer; Dat: array[1..10] of integer; **3. Что будет выведено на экран после выполнения программы.**  Begin **Реши табличным способом.** Dat  $[1] := 16$ ; Dat  $[2] := 20$ ; Dat [3] := 20; Dat [4] := 41; Dat [5] := 14; Dat [6] := 21; **4. Реши методом вычислений.** Dat [7] := 28; Dat [8] := 12; Чертёжнику был дан для исполнения следующий алгоритм: Dat [9] := 15; Dat  $[10]$  := 35; Повтори 4 раз  $m := 0;$ for  $k := 1$  to 10 do Команда1 Сместиться на (3, 3) Сместиться на (1, -2) if  $Det[k] > m$  then Конеп begin Сместиться на (-8, 12)  $m := Dat[k]$ После выполнения этого алгоритма Чертёжник вернулся в исходную точку.  $end:$ Какую команду надо поставить вместо команды Команда1?  $written(m);$ End. 1) Сместиться на  $(-2, -4)$ 2) Сместиться на  $(4, -13)$  $3)$  Сместиться на  $(2, 4)$

4) Сместиться на  $(-8, -16)$ 

### **5. Базы данных — это:**

A) информационные модели, позволяющие в упорядоченном виде хранить данные о группе объектов, обладающих одинаковым набором свойств;

B) программные средства, позволяющие организовывать информацию в виде таблиц;

C) программные средства, обрабатывающие табличные данные;

D) программные средства, осуществляющие поиск информации.

**6. Запись БД – это …**

#### **7. Ключевое поле – это …**

#### **8. Простые фильтры – это …**

### **9. Какие атрибуты (признаки) объекта должны быть отражены в информационной модели, описывающей хобби ваших одноклассников, если эта модель позволяет получить ответы на следующие вопросы:**

- Каков возраст всех детей, увлекающихся компьютером?
- Каковы имена девочек, увлекающихся пением?
- Каковы фамилии мальчиков, увлекающихся хоккеем?

A) имя, пол, хобби;

- B) фамилия, пол, хоккей, пение, возраст;
- C) имя, пол, хобби, возраст;
- D) имя, возраст, хобби;
- E) фамилия, имя, пол, возраст, хобби?

#### **10. Реляционная база данных задана таблицей:**

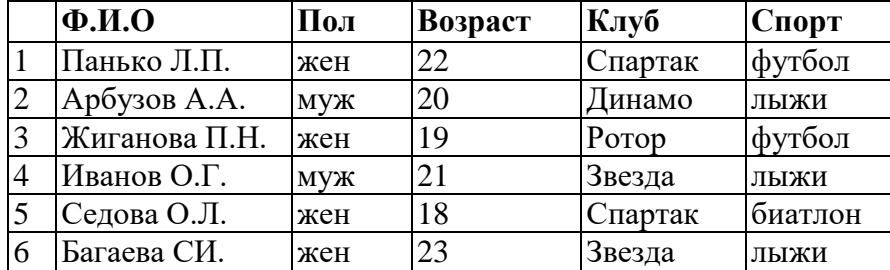

Какие записи будут выбраны по условию: Спорт= "лыжи" И Пол= "жен" ИЛИ Возраст<20? A) 2, 3, 4, 5, 6; B) 3, 5, 6; C) 1, 3, 5, 6; D) 2, 3, 5, 6; Е) таких записей нет.

#### **11. Реляционная БД задана таблицей:**

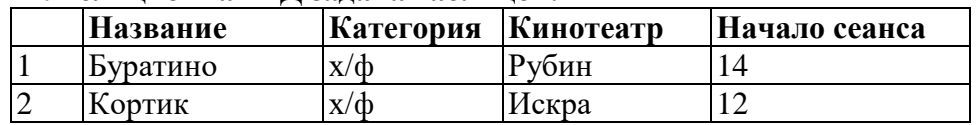

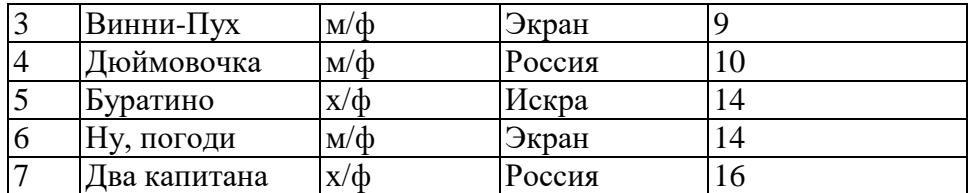

Выбрать первичный ключ для таблицы (допуская, что в кинотеатре один зал): A) Название+Кинотеатр;

B) Кинотеатр+Начало сеанса; C) Название+Начало сеанса;

D) Кинотеатр;

E) Начало сеанса.

#### **Практические работы 10 класс**

#### **Урок 6 Практическая работа №1 «Операции с файлами и папками»**

**Цель работы:** приобрести умения и навыки работы с папками и файлами (создание, перемещение, копирование, переименование, удаление файлов и папок), а также создание ярлыков к ним.

#### **Программное обеспечение**: ПК, *ОС Windows 7*. **Краткие теоретические сведения:**

Файл – это информация определенного типа, размещенная на диске, которая имеет имя и является единым целым. Имя файла может содержать до 255 русских или латинских символов за исключением следующих: \, /,:, \*, ?,", <, > и |.

Файлы могут содержать различную информацию: программы, тексты, рисунки, таблицы и др. Для определения типа файла служит расширение – три или более символов, которые добавляются через точку к имени файла. Например, файл Фото. JPG имеет имя Фото и расширение JPG, которое говорит, что данный файл является сжатым рисунком.

Расширение указывает операционной системе, как следует обрабатывать данный файл. Например, любой файл с расширением ЕХЕ операционная система попытается выполнить как программу, а документ с расширением JPG будет выводить на экран с помощью программы просмотра изображений.

ВНИМАНИЕ: по умолчанию операционная система скрывает известные расширения файлов от пользователя, а узнать о типе любого файла можно с помощью команды Свойства контекстного меню.

Документы. Это файлы с данными (текстом, таблицами, рисунками, звуком, видео и т. д.), созданные с помощью одной из программ. Операционная система устанавливает связь между документом определенного типа и приложением, в котором он был создан, таким образом, что при попытке открыть документ сначала запускается нужная программа, а потом с ее помощью открывается сам документ.

Папки. На дисках может храниться большое количество файлов. Чтобы упорядочить их, используют папки (каталоги). Папки, как и файлы, размещаются на диске и служат для регистрации имен файлов. У каждого каталога есть имя, требования к именам папок такие же, как и к названиям файлов. Кроме файлов, любая папка может содержать и другие каталоги, которые, в свою очередь, также могут иметь папки. В итоге получается иерархическая структура папок, которую еще называют деревом папок.

Чтобы указать расположение на компьютере определенного файла, нужно записать имя диска и последовательно имена папок, которые необходимо открыть, чтобы добраться до этого файла. Такая последовательность называется путем к файлу, или адресом. При записи адреса имена дисков и файлов принято разделять символом «\».

Значки. В любой операционной системе семейства Windows используется графический интерфейс пользователя, который предусматривает отображение на экране всех объектов с помощью значков. Значками изображаются файлы, папки, диски, устройства, элементы управления и другие объекты. Опытные пользователи по виду значка умеют определять тип объекта и его назначение. Каждый значок имеет подпись – имя отображаемого объекта.

Ярлыки. Достаточно часто нужное приложение или документ находится где-то в глубине папок, и чтобы добраться до него, необходимо затратить определенное время. Для ускорения доступа к часто используемым объектам используются ярлыки. Ярлык – это небольшой файл, в котором записан путь к определенному объекту. Он обычно размещается на Рабочем столе или в меню Пуск. В нижнем левом углу значка ярлыка есть маленькая стрелка, обозначающая, что это всего лишь указатель на объект. Если дважды щелкнуть кнопкой мыши на ярлыке, то операционная система перейдет по указанному в ярлыке адресу и выполнит необходимые действия в зависимости от конкретного типа объекта. Ярлыки также могут играть роль своеобразного предохранителя от неосторожных действий пользователей: при удалении или перемещении ярлыка исходный объект всегда остается на прежнем месте.

#### **Задания для практического занятия:**

1. В папке **Мои документы** создайте следующую структуру вложенных папок и документов. Для этого выполните следующие действия:

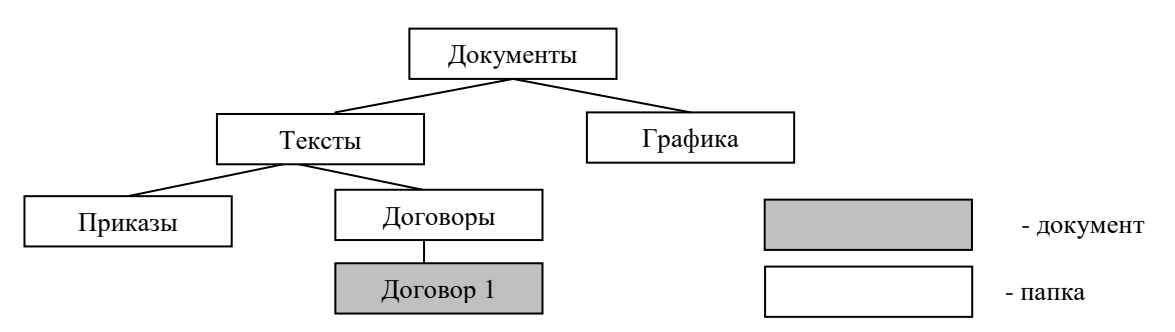

- В папке **Мои документы** создайте папку *Документы* командой меню Файл Создать Папка.
- В ней создайте папки *Графика* и *Тексты* с помощью контекстного меню рабочей области окна (Создать – Папку).
- В папке *Тексты* создайте еще две папки *Приказы* и *Договоры* любым способом.
- $\triangleright$  В папке Договоры создайте текстовый документ (файл) с именем «Договор 1»: меню Файл Создать — Текстовый документ.
- Двойным щелчком на значке документа вызовите обрабатывающее текстовые документы приложение Блокнот и введите текст, содержащий дату, фамилию, класс.
- $\triangleright$  Сохраните документ (меню Файл Сохранить), закройте программу Блокнот (меню Файл Выход).
- 2. Выполните переходы с одного уровня папок на другой с помощью Панели инструментов:
- **Перейдите в папку** *Тексты* с помощью кнопки Вверх **D**. Измените вид окна папки с помощью кнопки **Вид** на таблицу.
- Перейдите в папку *Документы* с помощью Адресной строки (нажав в Адресной строке черный треугольник справа, из появившегося иерархического дерева выберите папку **Мои документы –** *Документы)*;
- Вернитесь в папку *Договоры*: несколько раз нажмите кнопку Назад . ПЕРЕМЕЩЕНИЕ И КОПИРОВАНИЕ ДОКУМЕНТОВ
- 3. Переместите документ *Договор 1* в папку *Приказы* через Рабочий стол:
- мышью перетащите документ на Рабочий стол;
- перейдите в окно папки *Тексты*;
- установите окно так, чтобы был виден значок папки *Приказы*;
- перетащите документ со стола на значок папки *Приказы*;
- откройте папку *Приказы*.

4. Создайте копию файла Договор1 в этой же папке под именем Договор2, используя Буфер обмена: выделите файл Договор1, выберите команды меню **Правка** *Копировать* и *Вставить*. Переименуйте копию документа (в контекстном меню файла выберите команду Переименовать).

5. Создайте копию файла Договор 1 в этой же папке под именем Договор3 с помощью кнопок Панели инструментов *Копировать, Вставить*. Удалите файл кнопкой *Удалить* на Панели инструментов.

6. Создайте копию файла Договор 1 в этой же папке под именем Договор4 с помощью контекстного меню файла (команды *Копировать, Вставить)*

7. Отредактируйте документ Договор2 с помощью Блокнота, добавив строку: «Составил: Фамилия студента». Выйдите из Блокнота.

8. Скопируйте Договор2 из папки *Приказы* в папку *Договоры* таким образом:

перейдите в папку *Тексты*,

- установите режим открывания для каждой папки отдельного окна (меню *Вид* или меню *Сервис — Свойства папки —* вкладка *Общие — Открывать каждую папку в отдельном окне*);
- откройте окно папки *Приказы* и разместите его без перекрытия с папкой *Тексты*;
- при нажатой клавише CTRL мышью перетащите файл *Договор 2* на значок папки *Договоры* в окне папки *Тексты*;
- откройте окно папки *Договоры* и переименуйте файл *Договор 2* в *Договор 4*;
- скопируйте файл *Договор 4* в папку *Тексты*, перемещая файл в окно папки правой кнопкой мыши. В контекстном меню укажите *Копировать*.
- Отмените режим *Открывать каждую папку в отдельном окне*

РАБОТА С ГРУППОЙ ОБЪЕКТОВ

- 9. Проведите выделение и копирование групп объектов:
- закройте все окна, кроме папки *Договоры*. Откройте папку **Мой компьютер**;
- перейдите в папку *Мои документы*;
- выделите группу (не более 3) идущих подряд файлов и папок прямоугольником, удерживая левую клавишу мыши;
- $\triangleright$  выделите другую группу (не более 3) идущих подряд файлов и папок, удерживая клавишу SHIFT;
- присоедините к выбранным другие объекты, нажав CTRL;
- скопируйте все выбранные файлы и папки в папку *Договоры,* используя контекстное меню;
- закройте окна всех папок, кроме папки *Договоры*.
- 10. Проведите удаление объектов в папке *Договоры*:
- откройте **Корзину;**
- удалите один из файлов или папку, переместив его в **Корзину**. Проверьте можно ли его скопировать в **Корзину**?
- выделите объект или группу объектов и переместите их в **Корзину**;
- выделите объект или группу объектов и нажмите клавишу DELETE;
- выделите объект или группу объектов и выполните удаление при удержании клавиши SHIFT;
- откройте окно **Корзины**. Все удаленные в данном пункте объекты, кроме последних должны быть в **Корзине**. Отменить удаление с помощью команды *Правка — Отмена удаления*;
- очистите **Корзину** командой *Файл — Очистить корзину* и закройте **Корзину**.
- 11. Удалите папку *Приказы*. Очистите **Корзину** с помощью контекстного меню.

12. Откройте папку *Тексты*. Установите для папки *Договоры* атрибут «скрытый» (вызвав контекстное меню на этой папке, затем выберите Свойства — Скрытый). Сделайте ее невидимой: меню *Вид* или меню *Сервис — Свойства папки —* вкладка *Вид* — *Не показывать скрытые файлы и папки*. Обратите внимание на информацию в строке состояния.

13. Сделайте папку видимой.

*Тексты*. Установите для папки *Договоры* атрибут «скрытый» (вызвав контекстное меню на этой папке, затем выберите Свойства — Скрытый). Сделайте ее невидимой: меню *Вид* или меню *Сервис — Свойства папки —* вкладка *Вид* — *Не показывать скрытые файлы и папки*. Обратите внимание на информацию в строке состояния.

13. Сделайте папку видимой.

14. Настройте папку *Договоры*, установив для нее новый фон или значок папки (контекстное меню рабочей области окна, команда Настройка вида папки).

15. Отмените настройки для папки *Договоры*.

16. Установите любым способом отображение всех файлов и папок папки *Документы*, удалите папку *Документы* в **Корзину**.

17. Восстановите удаленную папку, воспользовавшись контекстным меню папки или соответствующей командой меню **Файл**.

# ПОИСК ФАЙЛОВ И ПАПОК

18. В открытой папке с помощью кнопки **О поиским на Панели инструментов** откройте окно поиска. Найдите:

а) файл *Договор2;*

б) файл по слову или фразе, для этого в поле *Слово или фраза в файле* введите свою фамилию, которую вы указывали в файле *Договор 2.*

- 19. Вызовите функцию поиска из *Главного меню* или из контекстного меню кнопки **Пуск.** Найдите:
- а) все файлы в папке **Мои документы** с расширением *.doc;*

б) все файлы на диске С, созданные за последний месяц с расширением *.xls*

Сверните окно поиска на **Панель задач**.

20. Покажите преподавателю выполненное задание.

# 21. Удалите папку *Документы* любым способом.

# **Контрольные вопросы:**

- 1. Как создать новую папку?
- 2. Как проводить перемещение и копирование объектов?
- 3. В чем назначение специальной папки Корзина?
- 4. Как выбрать группу произвольно расположенных объектов?
- 5. В каком режиме можно увидеть окна всех открытых вложенных папок?

6. Как устанавливаются атрибуты папок и файлов? Какие атрибуты можно установить?

### **Урок 21 Практическая работа №2 «Дискретизация графической информации»**

Учебник: Семакин И. Г., Хеннер Е. К. Информатика. Базовый уровень: учебник для 10 класса. — М.: БИНОМ. Лаборатория знаний, 2017. Страница 208.

# **Урок 22 Практическая работа №3 «Дискретизация звуковой информации»**

Учебник: Семакин И. Г., Хеннер Е. К. Информатика. Базовый уровень: учебник для 10 класса. — М.: БИНОМ. Лаборатория знаний, 2017.

Страница 208.

# **Практические работы**

**11 класс**

# **Урок 8 Практическая работа №1 «Преобразование растровых изображений»**

**Цель:** научиться преобразовывать растровые изображения.

**Задание 1**. Осуществить геометрические преобразования изображения в **[растровом](http://edufuture.biz/index.php?title=%D0%A0%D0%B0%D1%81%D1%82%D1%80%D0%BE%D0%B2%D0%B0%D1%8F_%D0%B3%D1%80%D0%B0%D1%84%D0%B8%D0%BA%D0%B0)** графическом редакторе (например, отразить и растянуть по вертикали и наклонить по горизонтали слово «информатика»).

Варианты выполнения работы:

• использование различных графических редакторов;

• использование различных изображений и геометрических преобразований.

**Задание 2.** В растровом графическом **[редакторе](http://edufuture.biz/index.php?title=%D0%9A%D0%BE%D0%BD%D1%81%D0%BF%D0%B5%D0%BA%D1%82_%D1%83%D1%80%D0%BE%D0%BA%D1%83_%D0%BD%D0%B0_%D1%82%D0%B5%D0%BC%D1%83:_%C2%AB%D0%A0%D0%BE%D0%B1%D0%BE%D1%82%D0%B0_%D0%B7_%D0%B3%D1%80%D0%B0%D1%84%D1%96%D1%87%D0%BD%D0%B8%D0%BC_%D1%80%D0%B5%D0%B4%D0%B0%D0%BA%D1%82%D0%BE%D1%80%D0%BE%D0%BC_Paint%C2%BB)** осуществить преобразование растрового фотографического изображения в мозаику и барельеф.

Варианты выполнения работы:

• использование различных графических редакторов;

• использование различных фильтров для преобразования изображений.

**Задание 3**. В растровом графическом редакторе растровое изображение в формате BMP сохранить в различных графических форматах (GIF, JPEG, PNG и TIFF).

# Варианты выполнения **работы**:

• использование различных графических редакторов;

• использование различных растровых изображений.

**Задание 1.** Геометрические преобразования изображения в растровом редакторе Paint

1. В операционной системе Windows запустить редактор Paint командой [*Пуск-Программы-Стандартные-Paint*]. На панели инструментов щелкнуть по кнопке *Надпись* и ввести слово «информатика». В появившемся диалоговом окне *Шрифты* выбрать параметры шрифта.

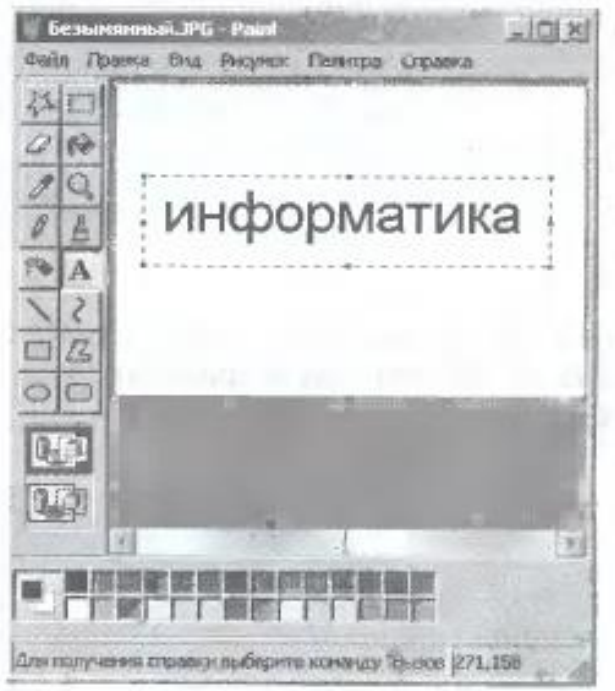

2. Ввести команду [*Рисунок Отразить/повернуть...*]. В появившемся диалоговом окне Отражение и поворот выбрать параметры действия (например, *Отразить сверху вниз*).

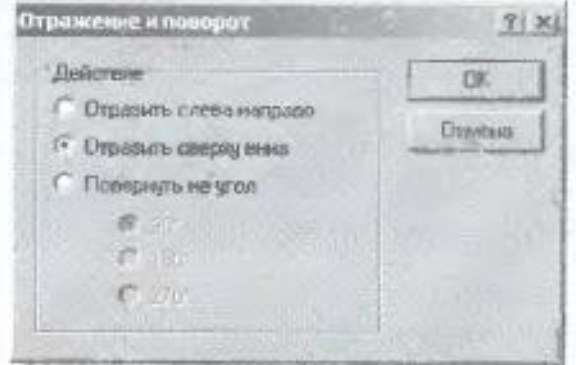

3. Ввести команду [*Рисунок Растянуть/наклонить...*]. В появившемся диалоговом окне *Растяжение* и наклон выбрать параметры действия (например, *Растянуть*, *По вертикали* и *Наклонить*, *По горизонтали*).

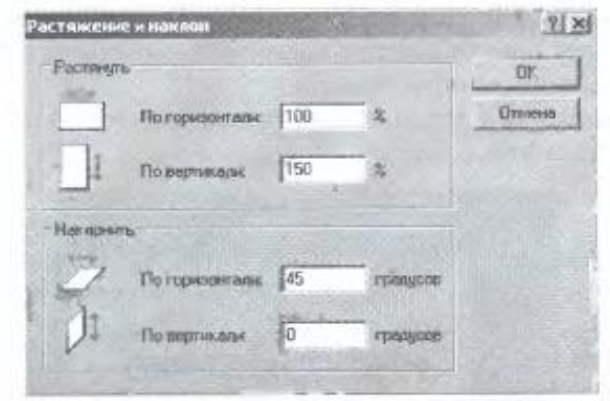

4. В результате будет получена отраженная по вертикали, увеличенная по вертикали и наклоненная по горизонтали надпись.

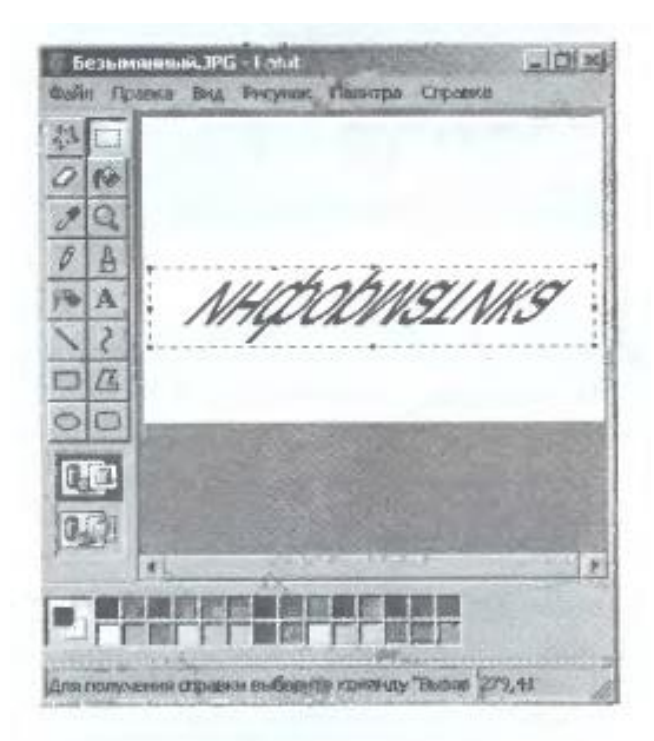

**Задание 2.** Преобразование растрового изображения в графическом редакторе GIMP

1. В операционной системе Windows или Linux запустить растровый графический редактор GIMP командой [Программы GIMP -GIMP2].

2. В появившемся диалоговом окне графического редактора открыть растровый графический файл в формате BMP (например, rastr.bmp) командой [*Файл-Открытъ...*].

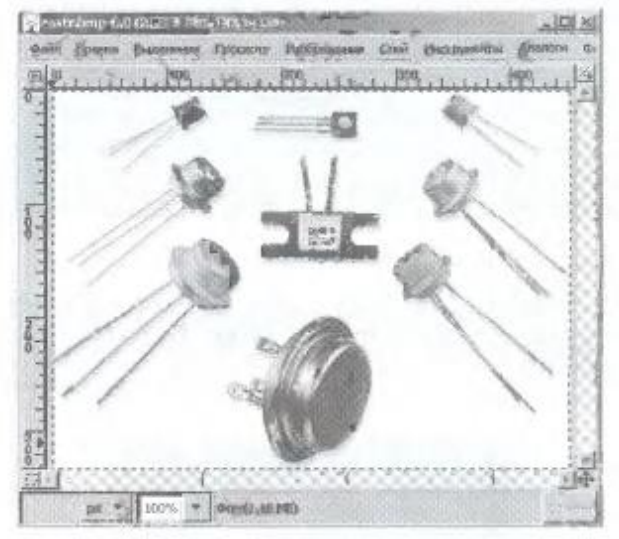

#### **Преобразуем изображение в мозаику.**

3. Ввести команду [*Фильтры Искажения Мозаика...*]. В появившемся диалоговом окне *Мозаика* установить параметры преобразования фотографического изображения в мозаику. Преобразуем изображение в барельеф.

**Exhibition** Alisonnelles P Encourse range э Stewart Barrist ħ **Leman Corp.** ü Эдианникондиги Ë 谜 ë Ë  $\omega$ 

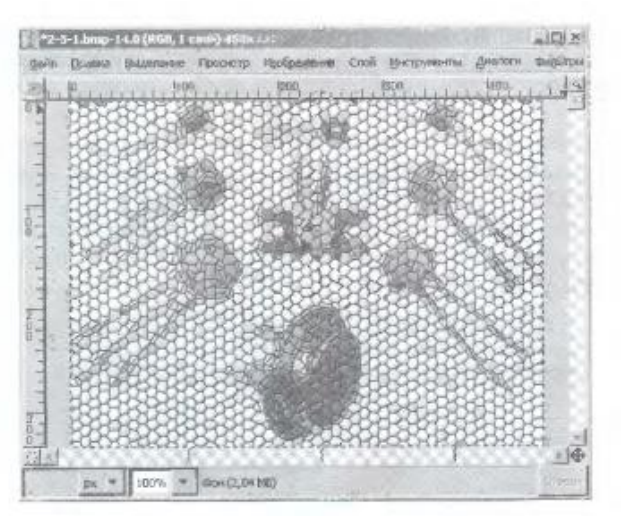

4. Ввести команду [*Филътры-Искажения-Барельеф...*]. В появившемся диалоговом окне Барельеф установить параметры преобразования фотографического изображения в барельеф.

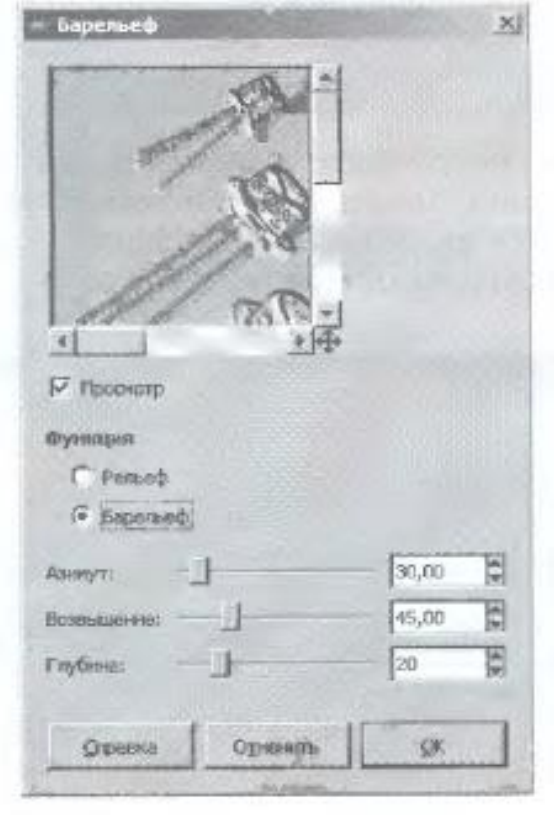

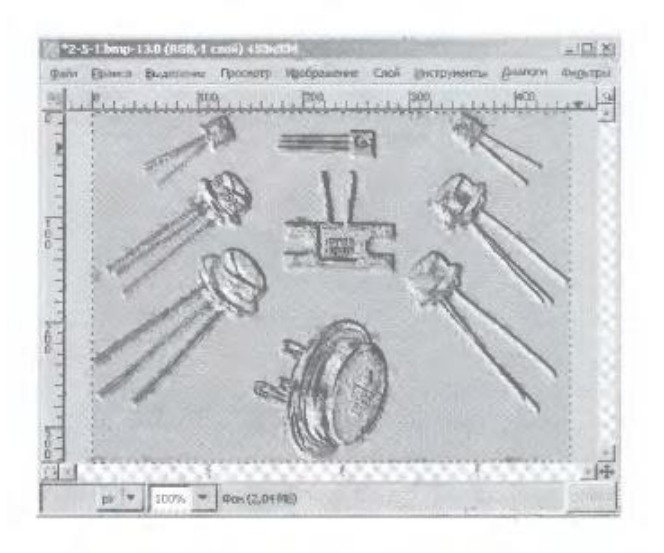

**Задание 3.** Сохранение растрового изображения в различных графических форматах в графическом редакторе GIMP

1. В операционной системе Windows или Linux запустить растровый графический редактор GIMP командой [Программы GIMP - GIMP2].

2. В появившемся диалоговом окне графического редактора открыть растровый

графический **[файл](http://edufuture.biz/index.php?title=%D0%97%D0%BD%D0%B0%D0%BA%D0%BE%D0%BC%D1%81%D1%82%D0%B2%D0%BE_%D1%81_%D0%BA%D0%BE%D0%BC%D0%BF%D1%8C%D1%8E%D1%82%D0%B5%D1%80%D0%BE%D0%BC:_%D1%84%D0%B0%D0%B9%D0%BB%D1%8B_%D0%B8_%D0%BF%D0%B0%D0%BF%D0%BA%D0%B8_(%D0%BA%D0%B0%D1%82%D0%B0%D0%BB%D0%BE%D0%B3%D0%B8))** в формате BMP (например, rastr.bmp) командой [*Файл-Открыть...*]. Сохраним это изображение в различных графических форматах: GIF, JPG, PNG и TIF, установив для каждого формата запрашиваемые параметры сохранения.

3. Ввести команду [*Файл-Сохранить как...*]. В появившемся окне Сохранить изображение щелкнуть по ссылке Выбрать тип файла.

4. В списке выбрать тип формата файла Формат GIF. Щелкнуть по кнопке *Сохранить*. В появившемся диалоговом окне Сохранить как GIF выбрать параметры сохранения и щелкнут», по кнопке ОК.

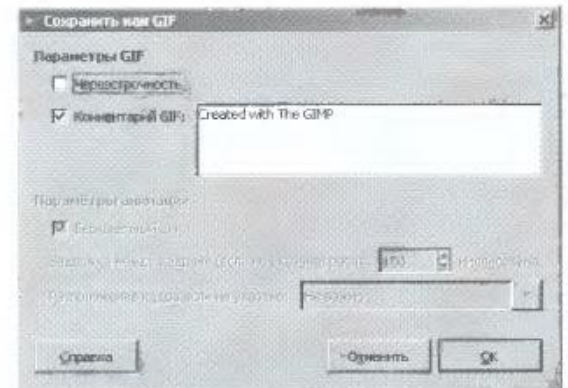

5. Открыть исходный файл изображения в формате BMP. Повторить пункт 3. В списке выбрать тип формата файла Формат JPEG. Щелкнуть по кнопке *Сохранить*. В появившемся диалоговом окне *Сохранить* как JPEG выбрать параметры сохранения и щелкнуть по кнопке ОК.

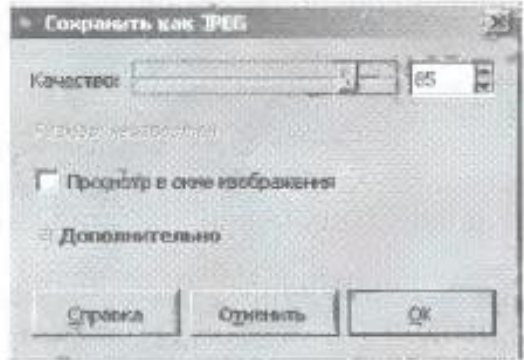

6. Открыть исходный файл изображения в формате BMP. Повторить пункт 3. В списке выбрать тип формата файла Формат PNG. Щелкнуть по кнопке *Сохранить*. В появившемся окне Сохранить как PNG выбрать параметры сохранения и щелкнуть по кнопке ОК.

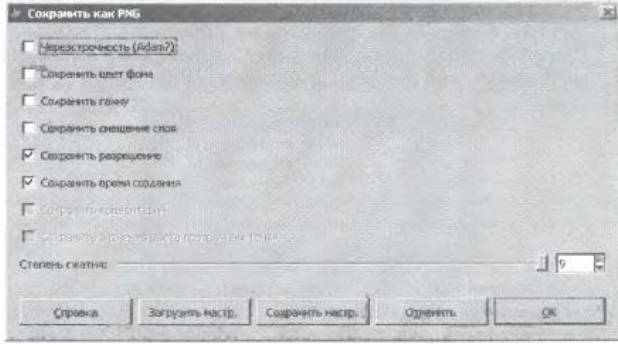

7. Открыть исходный файл изображения в формате BMP. Повторить пункт 3. В списке выбрать тип формата файла Формат TIFF. Щелкнуть по кнопке *Сохранить*. В появившемся диалоговом окне Сохранить как TIFF выбрать параметры сохранения и щелкнуть по кнопке ОК. Сравним качество изображений в полученных графических файлах различных форматов и информационные объемы файлов.

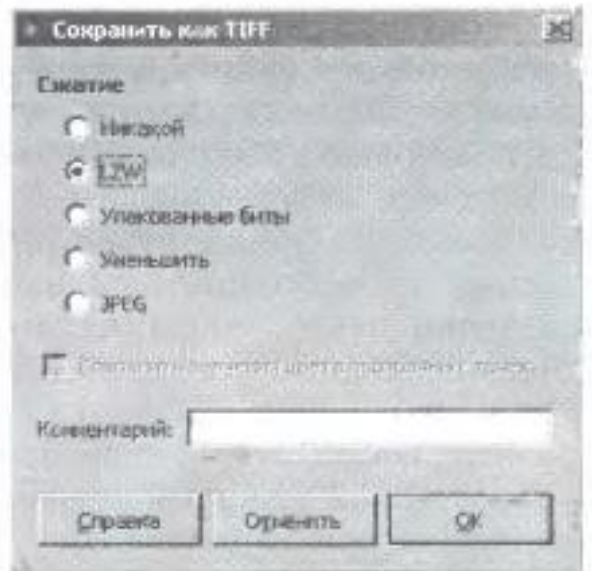

8. Последовательно просмотреть файлы различных графических форматов с использованием инструмента *Лупа* для рассмотрения деталей изображений.

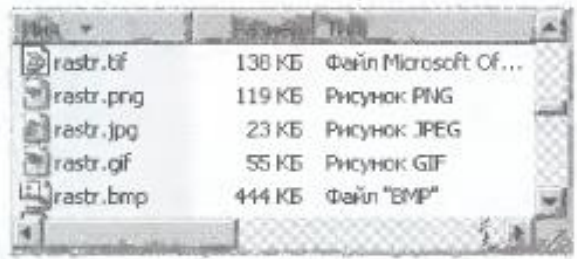

9. Открыть папку, где хранятся файлы изображений в различных форматах, и сравнить их объемы. Самый большой объем имеет файл в формате BMP, а самый маленький — файл в формате JPEG.

#### **Урок 16 Практическая работа №2 «Разработка веб-страницы»**

Учебник: Семакин И. Г., Хеннер Е. К. Информатика. Базовый уровень: учебник для 11 класса. — М.: БИНОМ. Лаборатория знаний, 2017.

Страница 201.

### **Урок 21 Практическая работа №3 «Использование антивирусной программы»**

**Цель работы: з**накомство с антивирусными программами и приобретение навыков работы с [Антивирусом Касперского 7.0](http://www.lessons-tva.info/go/?www.kaspersky.ru/) или Kaspersky Antivirus Security 7.0 и [avast!](http://www.lessons-tva.info/go/?www.avast.com/) antivirus версия 4.8 Home Edition (проверка настроек антивирусов, сканирование файлов, папок и дисков, обновления антивирусной базы).

**Программное обеспечение**: *ОС Winwows 7, Kaspersky Antivirus Security 7.0, avast! antivirus.*

#### **Краткие теоретические сведения:**

Компьютерный вирус - это специально написанная, как правило, небольшая по размерам программа, которая может записывать (внедрять) свои копии (возможно, изменѐнные) в компьютерные программы, расположенные в исполнимых файлах, системных областях дисков, драйверах, документах и т.д., причѐм эти копии сохраняют возможность к «размножению». Процесс внедрения вирусом своей копии в другую программу (системную область диска и т.д.) называется ЗАРАЖЕНИЕМ, а программа или иной объект, содержащий вирус - ЗАРАЖЁННЫМ.

Антивирусная программа (антивирус) — изначально программа для обнаружения и лечения вредоносных объектов или инфицированных файлов, а также для профилактики предотвращения заражения файла или операционной системы вредоносным кодом.

Многие современные антивирусы позволяют обнаруживать и удалять также троянские программы и прочие вредоносные программы. Так же существуют программы - файрволы, которые также способствуют защите компьютерных сетей или отдельных узлов от несанкционированного доступа, однако их основная задача — не пропускать (фильтровать) пакеты, не подходящие под критерии, определѐнные в конфигурации, т.е. от

несанкционированного доступа извне или, наоборот, для ограничения связи программ с внешними источниками из-за возможной утечки информации.

Первые наиболее простые антивирусные программы появились почти сразу после появления вирусов. Сейчас разработкой антивирусов занимаются крупные компании. Как и у создателей вирусов, в этой сфере также сформировались оригинальные приѐмы — но уже для поиска и борьбы с вирусами. Современные антивирусные программы могут обнаруживать сотни тысяч вирусов, но ни одна из них не даст 100% защиты.

Антивирусное программное обеспечение состоит из подпрограмм, которые пытаются обнаружить, предотвратить размножение и удалить компьютерные вирусы и другие вредоносные программы.

### **Задания для практического занятия:**

Ознакомьтесь с Антивирусом Касперского 7.0 (Kaspersky Antivirus Security 7.0)

Запустите Антивирус Касперского, щелкнув на кнопке Пуск и выбрав команду Программы/Антивирус Касперского 7.0 (Kaspersky Antivirus Security 7.0). В результате откроется главное окно Антивирус Касперского в режиме Защита (на вкладке Защита). В окне Антивирус Касперского ознакомьтесь с компонентами, основными функциями программы и ее настройками.

Проверьте наличие обновлений (дату и способы обновления) антивирусной базы. Антивирус Касперского имеет встроенный планировщик автоматического обновления антивирусных баз, поэтому программа самостоятельно периодически проверяет наличие новых антивирусных баз на сервере Лаборатории Касперского.

Но если запустить автоматическое обновление антивирусных баз из интернета невозможно, то можно использовать антивирусные базы, выпускаемые в ZIP-архивах. Архивы с антивирусными базами регулярно выкладываются на сайты Лаборатории Касперского в каталог zips.

После скачивания распаковка архива \*cumul.zip (полный набор антивирусных баз имеет имя av-i386-cumul.zip - это все обновления, вышедшие до последнего воскресенья) производится в отдельную папку. При настройке обновления в качестве источника обновлений указывается папка, с распакованным архивом \*cumul.zip.

Обновите антивирусную базу. Для этого в главном окне щелкните на вкладке (кнопке) Обновление, в открывшемся справа фрейме щелкните на строке "Обновить базы". Антивирусная база будет обновлена.

Установите флоппи-диск с файлами и папками в накопитель для гибких магнитных дисков или USB flash drive (флешку) в USB-порт.

В главном окне Антивируса Касперского 7.0 на вкладке **Поиск вирусов** выполните сканирование сменных дисков и диска C: на наличие вирусов. Проверьте результаты сканирования.

Для сканирования папок или файлов щелкните правой кнопкой мыши на требуемую папку или файл и в контекстном меню выберите команду "Проверить на вирусы". Проверьте результаты сканирования.

#### **Ознакомьтесь с антивирусным программным обеспечением avast! antivirus**

Запустите антивирусную программу avast! antivirus из главного меню? откроется окно avast! antivirus.

В окне ознакомьтесь с основными элементами: меню (проверьте настройки антивируса); пиктограммами: выбор папки, сменные носители, локальные диски; кнопки вирусное хранилище, iavs (обновить антивирусную базу данных), Резидентный сканер.

Обновите антивирусную базу данных, щелкнув на пиктограмме iavs. Установите один из сменных носителей информации. Выполните сканирование сменного носителя информации, используя элементы управления окна avast! antivirus.

Выполните сканирование локальных дисков, используя элементы управления окна avast! antivirus.

Выполните сканирование папок, используя элементы управления окна avast! antivirus.

Для сканирования папок или файлов щелкните правой кнопкой мыши на требуемую папку или файл и в контекстном меню выберите команду "Сканировать имя папки или файла".

Осуществите настройку резидентных провайдеров, щелкнув левой кнопкой мыши на кнопке А в панели индикации. Откроется Сканер доступа avast!, в котором осуществляется настройка 7 резидентных провайдеров или модулей.

### **Сравните работу двух антивирусных программ**

На основании результатов выполненной работы с антивирусными программами дайте оценку этим программам.

### **Контрольные вопросы:**

- 1. Поясните понятия "сканирование налету" и "сканирование по запросу".
- 2. Перечислите виды антивирусных программ.
- 3. Охарактеризуйте антивирусные сканеры.
- 4. Принципы функционирования блокировщиков и иммунизаторов.
- 5. Особенности CRC-сканеров.
- 6. В чем состоят особенности эвристических сканеров?
- 7. Какие факторы определяют качество антивирусной программы?

# **Практические работы**

**12 класс**

# **Урок 14 Обработка числового массива»**

Учебник: Семакин И. Г., Хеннер Е. К. Информатика. Базовый уровень: учебник для 10 класса. — М.: БИНОМ. Лаборатория знаний, 2017. Страница 249.

# **Урок 25 Практическая работа №2 «Проектирование структуры простой многотабличной реляционной базы данных»**

Учебник: Семакин И. Г., Хеннер Е. К. Информатика. Базовый уровень: учебник для 11 класса. — М.: БИНОМ. Лаборатория знаний, 2017.

Страница 173.